# Universidad Nacional de Ingeniería

FACULTAD DE INGENIERIA INDUSTRIAL Y DE SISTEMAS

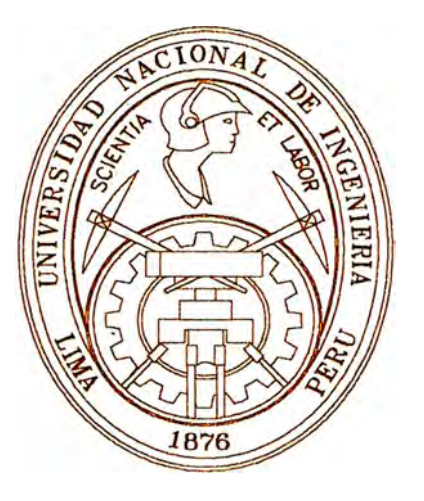

# **Desarrollo del Sistema de Mantenimiento de la Red Telefónica de Telefónica del Perú**

# **INFORME DE INGENIERIA**

### **Para Optar el Título Profesional de:**

# **INGENIERO DE SISTEMAS**

# **ARIEL LUDWINO MONROY MIRANDA**

**Lima-Perú 1997** 

#### SUB SISTEMA DE MANTENIMIENTO DE LA RED TELEFONICA

DE TELEFONICA DEL PERU

**Mi eterno agradecimiento** 

- **a María mi madre, todo un ejemplo de nobleza y sacrificio,**
- **a mis hermanos Herlinda, Gladys, Maritza, Mario y Aquiles de**

**quienes sólo he seguido su ejemplo** 

- **a Paola mi hija**
- **a Zoila mi esposa**

# SUB SISTEMA DE MANTENIMIENTO DE LA RED TELEFONICA

#### DE TELEFONICA DEL PERU

DESCRIPTORES TEMATICOS

Telefonía

Mantenimiento

Central de Conmutación

Planta Externa

**MDF** 

### **SUB SISTEMA DE MANTENIMIENTO DE LA RED TELEFONICA DE TELEFONICA DEL PERU**

#### **SUMARIO**

**El presente trabajo describe al "SUB SISTEMA DE MANTENJMIENTO" de la Red Telefónica de TELEFONICA DEL PERU, este Sub Sistema es un componente del sistema corporativo "SISTEMA DE GESTION TELEFONICA".** 

**El Sub Sistema de Mantenimiento se encarga de la gestión integral de las reclamaciones de los usuarios conectados en la Red Telefónica por la interrupción del Servicio Telefónico (Mantenimiento Correctivo), así como también realiza la gestión del Mantenimiento Preventivo de la Red Telefónica.** 

**Este Sistema viene funcionando hace cuatro años en todo el País (excepto Lima) atendiendo a un promedio de 750,000 clientes , fue desarrollado en INFORMIX 4GL usando también INFORMIX como el gestor de la base de datos, la plataforma que soporta al sistema es UNIX (TCP/IP), la base de datos esta centralizada el Lima, los usuarios principales, son del área Gestión de Red (Plantel Telefónico) y Proceso Regulatorio (negociaciones con OSIPTEL), todos estos usuarios "accesan" al sistema usando la Red Privada de Comunicaciones de la Empresa.** 

### **DESARROLO DEL SISTEMA DE MANTENIMIENTO DE LA RED TELEFONICA DE TELEFONICA DEL PERU**

#### **INTRODUCCION**

..,

El Sub Sistema de Mantenimiento de la Red Telefónica, es un producto perteneciente al Sistema de Gestión Telefónica (GESTEL) de Telefónica del Perú, fue desarrollado en la Gerencia de Informática de Entel Perú dentro de un Plan Informático que además, contenía otros cuatro Sistemas Corporativos que apuntaban a ayudar a resolver la problemática empresarial de una clásica empresa estatal como fue Entel Perú.

El Sistema de Gestión Telefónica fue inicialmente implementado en la Administración Zonal de lea como "Administración Piloto" y luego progresivamente y en forma desentralizada en las otras nueve Administraciones Zonales de Entel Perú (lquitos, Trujillo, Arequipa, Chiclayo, Piura, Huancayo, Arequipa y Tacna), atendiendo de esta manera, a todo el País y con un éxito sorprendente.

El Sub Sistema de Mantenimiento fue concebido para resolver los problemas de des actualización de la Planta Externa de la Red Telefónica y además para contar con una herramienta que permitiera realizar la gestión de las reclamaciones de los usuarios por la interrupción del Servicio Telefónico, estos objetivos fueron logrados a muy corto plazo.

La privatización de Entel Perú trajo como consecuencia la consolidación del Sistema Gestel. La nueva administración toma la decisión de mantener en vigencia al

**· sistema y le brinda mayor apoyo económico y técnico , es así que el Sistema es rediseñado en su integridad bajo un concepto centralizado en Lima.** 

**Actualmente el Sub Sistema de Mantenimiento viene funcionado en aproximadamente 600 ciudades del País (excepto Lima), atendiendo al rededor de 750000 clientes logrando en forma exitosa los objetivos de calidad que OSIPTEL exige**  en el Contrato de Concesión suscrito con el Supremo Gobierno.

**Este informe lo presento como integrante de Gestel desde la concepción del Sistema hasta la actualidad, he participado activamente en el Análisis, Diseño, Programación, Implantación y Diseño de los otros Sub Sistemas de Gestel, esfuerzo en conjunto de un grupo de profesionales informáticos y de otras áreas de la empresa, que ha contribuido sin duda al logro de los Objetivos Empresariales, por último, quiero agradecer a mis compañeros de Proyecto Julia Carbajal, Nelson Ramirez, Edgardo**  Osorio, Guillermo Bravo, Marlon Vazquez, Edgardo Santos, Ernesto Martinez y **Pánfilo Anampa, con quienes hemos recorrido todo el País implementando el Sistema.** 

#### **SUB SISTEMA DE MANTENIMIENTO DE LA RED TELEFONICA**

#### **DE TELEFONICA DEL PERU**

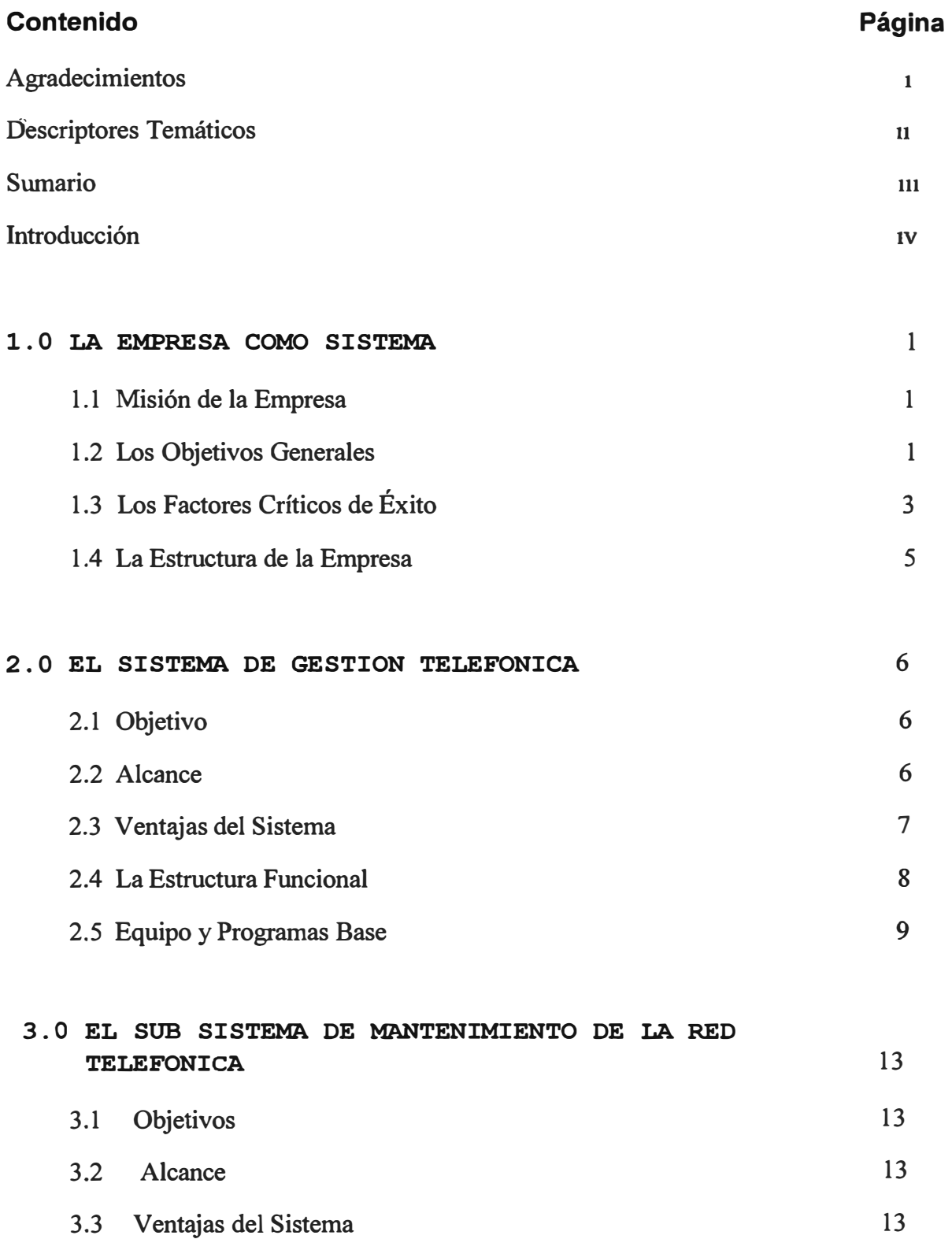

### **SUB SISTEMA DE MANTENIMIENTO DE LA RED TELEFONICA**

#### **DE .TELEFONICA DEL PERU**

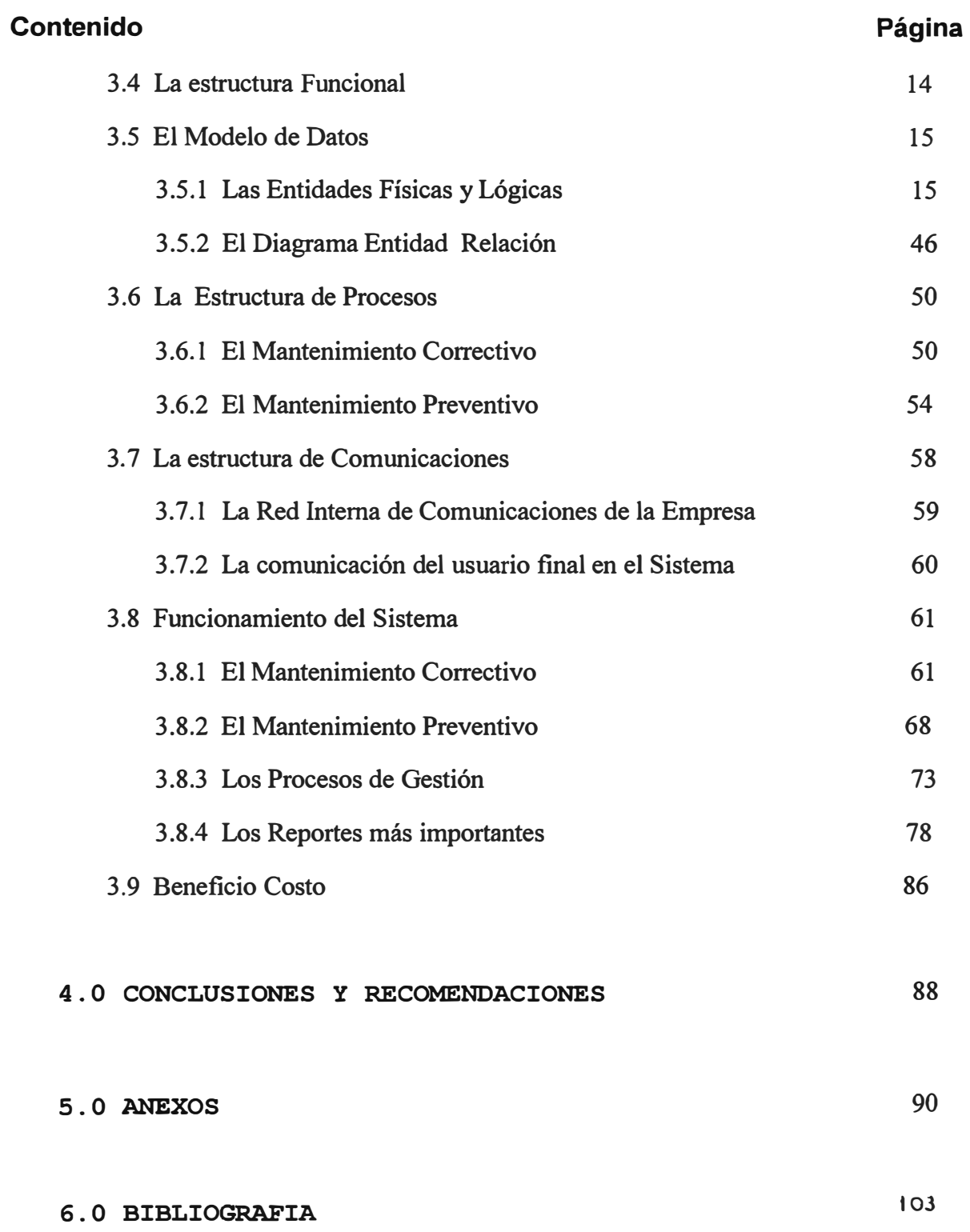

#### **1.0 LA EMPRESA COMO SISTEMA.**

**Telefónica del Perú es una organización humana que intercambia información, energía y materiales con su medio ambiente a fin de desarrollarse. Este sistema procesa los recursos que recibe (suministros, personal, equipamiento, información, etc.) y los transforma en servicios a la comunidad (telefonía, datos, televisión por cable, etc.). Dentro de este marco se distinguen dos grandes Sub-Sistemas : el Directivo y el Operativo. El Sub-sistema Directivo es el que gobierna y dirige y esta constituido a su vez por cuatro Sub-sistemas, el Organizacional ,el de Planificación ,el de Información y el Financiero. El Sub-sistema Operativo es el que obtiene del medio ambiente, materiales y energía y los transforma en bienes y servicios, está constituido por los Sub-sistemas de Producción, Comercialización, Proyectos, Logística y Recursos Humanos.** 

#### **1.1 Misión de la Empresa.**

**Telefónica del Perú es una Empresa de nivel nacional encargada de prestar servicios de telecomunicaciones y telemáticos nacionales e internacionales orientados a satisfacer las necesidades de usuarios incorporando tecnología de avanzada que permita la prestación de servicios de valor agregado dentro de un ambiente competitivo y con criterio de rentabilidad a fin de cumplir su rol social, contribuyendo permanentemente al desarrollo socioeconómico del País.** 

#### **1.2 Objetivos Generales.**

**Disponer de un sistema de telecomunicaciones y telemática integral e integrados que ofrezca por igual estos servicios, con eficacia, seguridad, economía, contabilidad y oportunidad a usuarios que se ubiquen en cualquier lugar del territorio nacional, espacio aéreo o mar territorial.** 

**Estos objetivos se delimitan para cada área funcional de la empresa. El esquema planteado es el siguiente** 

#### **'a) Objetivos generales:**

De expectativas de crecimiento

- -Tráfico
- Ingresos
- -Rentabilidad

De posicionamiento general

- Imagen de la empresa
- Propósito empresarial
- -Carácter de la empresa

De posicionamiento de los servicios

- Servicios a ofrecer
- -Mercados a servir

#### **b) Objetivos financieros :**

De margen operativo bruto

De rentabilidad sobre los activos

De costos y gastos

#### **c) Objetivos comerciales :**

De posicionamiento de cada servicio

De captación de demanda insatisfecha

De crecimiento de ventas e ingresos

#### **d) Objetivos de producción :**

De nivel de operación

De grado y tipo de mantenimiento

De grado de confiabilidad

De calidad del servicio

#### **e) Objetivos de proyectos:**

De crecimiento de infraestructura

De programación de inversiones

De modalidad de contratación y ejecución

De desarrollo tecnológico

#### **t) Objetivos de logística :**

De fuentes de aprovisionamiento De niveles de stock De confiabilidad de suministro **g) Objetivos de personal :**

> De niveles de profesionalización De líneas de carrera De manejo salarial De racionalización de personal

#### 1.3 Los factores críticos de éxito.

- Incrementar significativamente la densidad telefónica (número de líneas por 100 habitantes) y la cobertura a áreas de especial interés socioeconómico.

- Promover una nueva imagen de la Empresa ante la comunidad nacional, internacional y su personal a base de una eficiencia en la prestación de los servicios.

- Desarrollar y repotenciar la infraestructura nacional de telecomunicaciones teniendo en cuenta el avance tecnológico y la mejor relación costo-beneficio.

- Incrementar permanentemente los niveles de calidad y grado de los servicios.
- Potenciar y promover nuevos servicios de valor agregado.

- Desarrollar los servicio de larga distancia y de valor añadido en la Capital de la República.

- Promover la organización e interconexión de los Bancos de Datos Geográficos, telemáticos y de apoyo en diversas zonas geográficas del país.

**- Gestionar tarifas justas y razonables para los servicios regulados por OSIPTEL para el logro de los objetivos de la Empresa en la mejor relación beneficio-costo.** 

**- Controlar el cumplimiento del Reglamento y las Normas Técnicas de Planta Externa e instalaciones domiciliarias y urbanísticas, a fin de prever la canalización u duetos necesarios para instalaciones de comunicaciones.** 

,., **- Implementar un plan de mantenimiento que incluya programas de corto y mediano plazo, con énfasis en el aspecto preventivo.** 

**- Implementar laboratorios y centros de operación y mantenimiento a nivel regional, teniendo en cuenta la mejor relación beneficio-costo.** 

**- Asegurar la salud económica-financiera de la Empresa a través de mecanismos de gestión que permitan la ejecución de programas o sistemas de contabilidad de costos, presupuestos, inversiones, endeudamiento, rentabilidad por servicios y cobranzas.** 

**- Desan-ollar mecanismos efectivos de desconcentración**

**- Desburocratizar a la empresa, propiciando la creación de empresas de servicios con sus trabajadores.** 

**- Promover la creación de empresas privadas de servicio agregados de telemática con criterio de equidad en las zonas de interés socioeconómico.** 

**- Dar atención preferencial al desarrollo de los servicios y la gestión de las telecomunicaciones internacionales.** 

**- Establecer un sistema logístico desconcentrado que garantice una operatividad empresarial acorde con las necesidades de los servicios.** 

**- Optimizar la gestión integral de la Empresa, empleando la computadora como herramienta y base de datos como fuente de información.** 

**- Institucionalizar el sistema de planificación para la toma de decisiones indicando los niveles de responsabilidad para aprobar las diferentes etapas de los planes estratégicos, estructurales y operativos con especial énfasis en el control y seguimiento de su ejecución** 

**- Hacer uso de los servicios de asesorías de prestigio nacional e internacional para el desarrollo integral de la empresa.** 

#### **1.4 La Estructura de la Empresa.**

**La empresa está conformada por el Directorio y cuatro niveles ejecutivos de organización, los cuales corresponden a los siguientes niveles de decisión** 

- **- Presidencia Ejecutiva**
- **- Gerencia C01porativa**
- **- Vice Presidencia**
- **- Gerencia de Area**

**Desde el punto de vista de los sistemas, podemos diferenciar dos grandes Sub-sistemas. Al Sub-sistema Directivo le corresponde la planificación y orientación estratégica , la normatividad interna en cuanto a estructuración y control, el flujo de comunicación e información, la asesoría y logro de la motivación en base a recompensas ,a las áreas y la administración de los recursos financieros .El sub-sistema Operativo se encarga de la operación ,mantenimiento y comercialización de los servicios, crecimiento y desarrollo de la infraestructura, y la obtención de los medios materiales ,insumos y personal necesarios para la operatividad.** 

' <sub>'</sub>

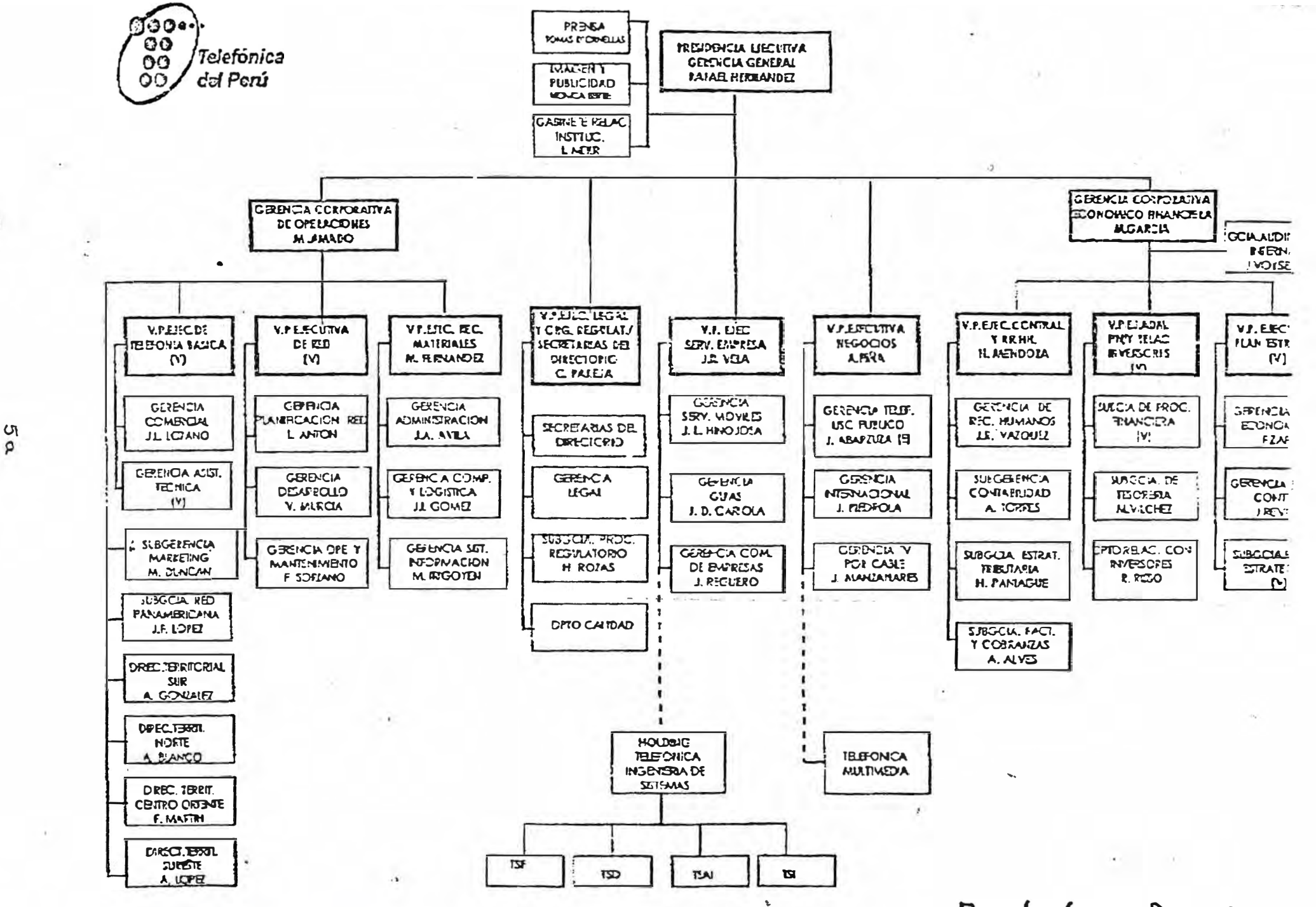

Recenici cl २४०४ ९६

#### **2.0 EL SISTEMA DE GESTION TELEFONICA.**

**Es un sistema mecanizado que mediante el uso de terminales con acceso directo e inmediato al computador y con una combinación de actuaciones mecanizadas interactivas ( on line) y diferidas (batch), permiten dar una mejor atención a los clientes del servicio telefónico.** 

#### **2.1 Objetivo.**

**Proporcionar a la empresa un sistema mecanizado para una mejor atención a sus Clientes , desde la presentación de su solicitud hasta el recaudo por los servicios prestados.** 

J

#### **2.2 Alcance.**

**En todas las áreas de la empresa con énfasis en** 

**- La Gerencia Corporativa de Operaciones, la Vice Presidencia de telefonía básica, las Gerencias de Comercial y Asistencia Técnica ,la Vice Presidencia de Red, las Gerencias de Red, Desarrollo** y **de Operaciones** y **Mantenimiento, en la Vice Presidencia de Materiales, las Gerencias de Logística y de Sistemas de Información.** 

**- La Gerencia Corporativa Económico Financiero ,las Sub Gerencias de Estrategia Tributaria** y **Facturación** y **Cobranzas.** 

**- Las Direcciones Territoriales del Sur, Norte, Centro Oriente y Sur Este.**

## P R O Y E C T O 6 F S T F L

### Diagrama de Contexto

:

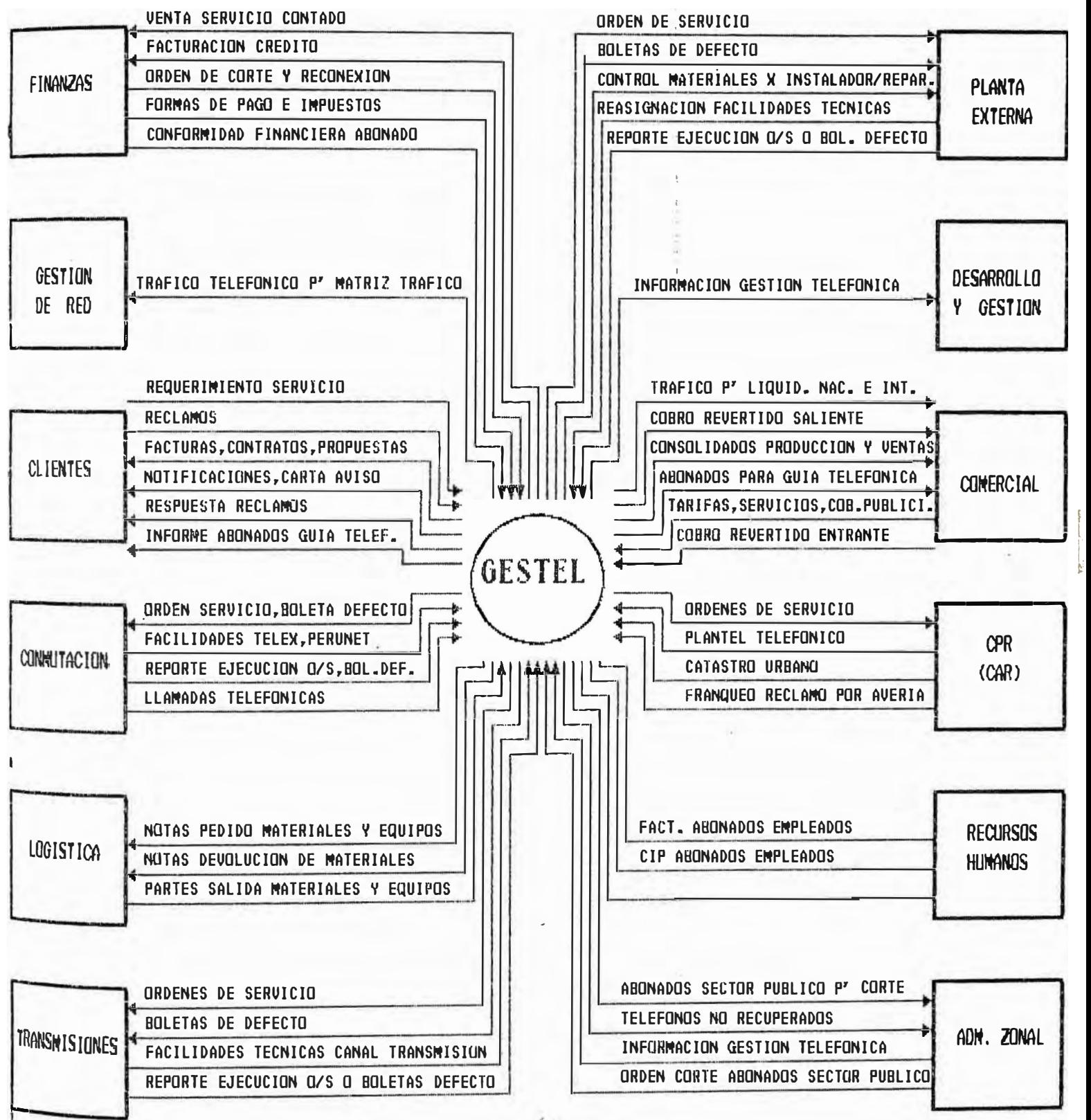

 $10$ 

#### **·2.3 Ventajas del Sistema.**

Las ventajas del Sistema las podemos clasificar en tres grupos

#### **a) Ventajas para la Empresa:**

- Mayor rendimiento por la simplificación de los trabajos administrativos.

- Acceso directo a la información por parte de las áreas afectadas en la gestión de la solicitud, reclamos y ordenes de servicio y/o reparación.

- Mayor fluidez en los trabajos a realizar por la rapidez en la distribución de la orden de servicio o reparación.

- Menor tiempo en la ejecución de los trabajos por una mayor agilidad en la recepción y tramitación de documentos.

- Mejora la atención de servicios como reclamos por averías, reclamos comerciales, etc.

- Posibilidad de una facturación más rápida.

#### **b) Ventajas para el Cliente**

- Rapidez en la atención por las facilidades que ofrece el sistema.

- Facilidad para la obtención automática e inmediata de los comprobantes de solicitud, facturas y contratos.

- Confiabilidad en los datos personales porque se introduce una sola vez y el resto los elabora el sistema.

- Ahorro de tiempo al cliente.

#### **e) Ventajas para el empleado:**

 $\mathbb{R}$ 

- Confiabilidad en el manejo de los datos por los controles automáticos a que son

sometidos.

- Facilidad para la corrección de posibles errores
- Mejora la relación personal con el abonado.
- Mejora la condición de trabajo por mayor seguridad y confianza en los resultados.
- Obtiene una herramienta práctica

#### **2.4 La Estructura Funcional.**

El Proyecto de Gestión Telefónica esta estructurado de la siguiente manera (Gráfico No 1 )

#### **a) Sub Sistema de Atención a Cliente.**

Objetivo : Proporcionar al Cliente la atención inmediata en el trámite de la solicitud, venta y contratación del servicio.

#### **b) Sub Sistema de Red Local.**

Objetivo : Proporcionar a la empresa un medio confiable para la administración de las facilidades técnicas de la Red Telefónica local.

#### **c) Sub Sistema de Ordenes de Servicio.**

Objetivo : Proporcionar a la empresa un medio para agilizar la programación, seguimiento y control de las Ordenes de Servicio.

#### **d) Sub Sistema de Mantenimiento de la Red Telefónica.**

Objetivo : Automatizar la atención de los reclamos por averías en la línea y automatizar el mantenimiento Preventivo.

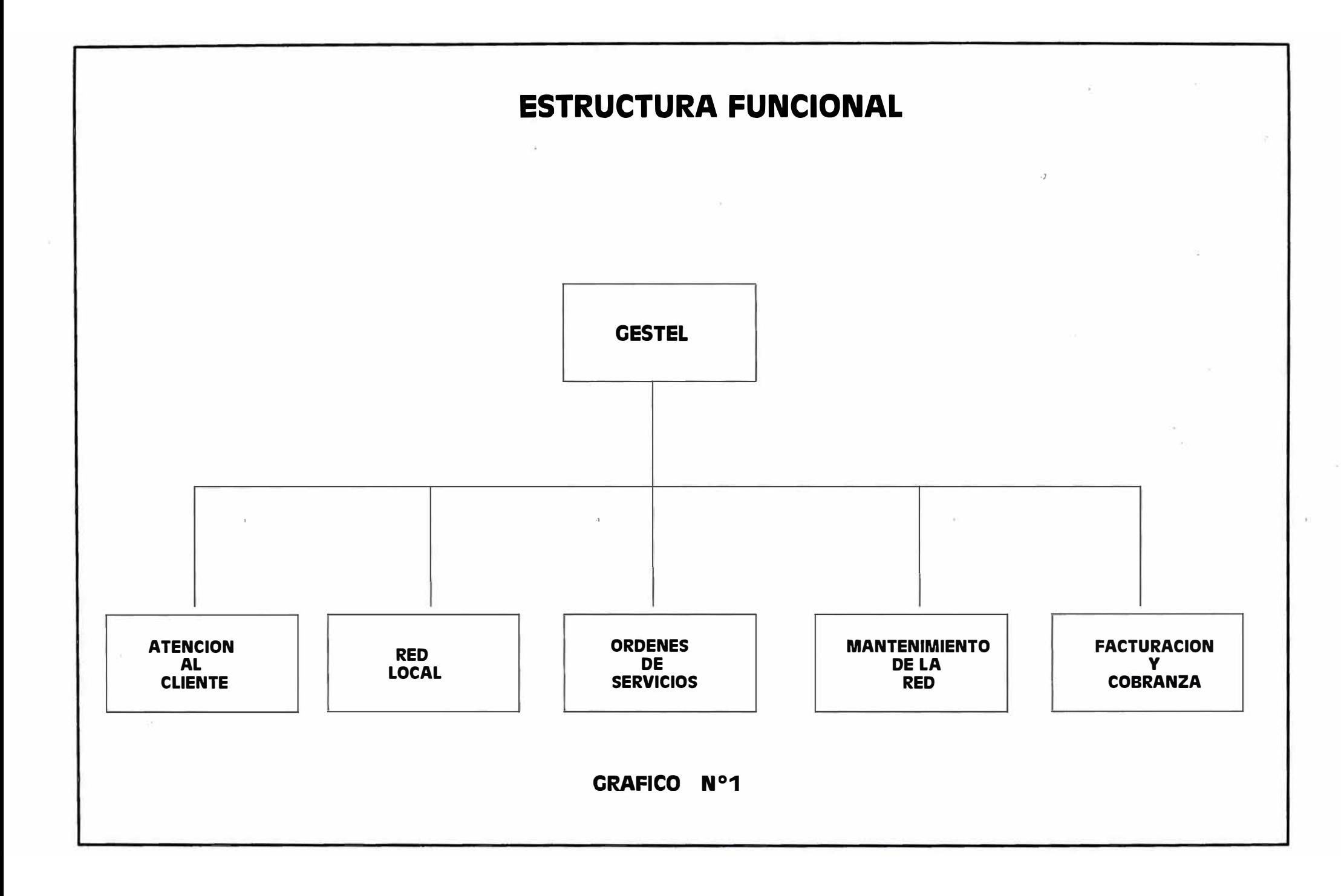

#### **e) Sub Sistema de Facturación y Cobranza.**

Objetivo : Optimizar los procesos actuales de Facturación Telefónica concentrando los procesos de Lima y Provincias de tal manera que el recaudo de la facturación sea más dinámica y ágil.

#### 2.5 Equipos *y* Programa Base.

El Sistema Gestel actualmente esta funcionando con dos computadoras IBM-SP2 de arquitectura abierta (UNIX y TCP/IP), ubicados en Lima en el local de la Plaza San Martín para los ambientes de desarrollo y producción y para el replicamiento de la base de datos, demás existe más de 3000 microcomputadores en todo el País que accesan al sistema.

Estos microcomputadores están interconectados por la Red interna de la empresa.

Fue desarrollado en cuarta generación con Administrador de base da Datos INFORMIX.

Se uso el case ERWJN.2.5 como herramienta de ayuda para el modelamiento, entonación de la base de datos, así como de triggers y store procedures que permiten la integridad referencial de la base de datos.

9

#### **ESQUEMA DE LAS MAQUINAS SP2-IBM**

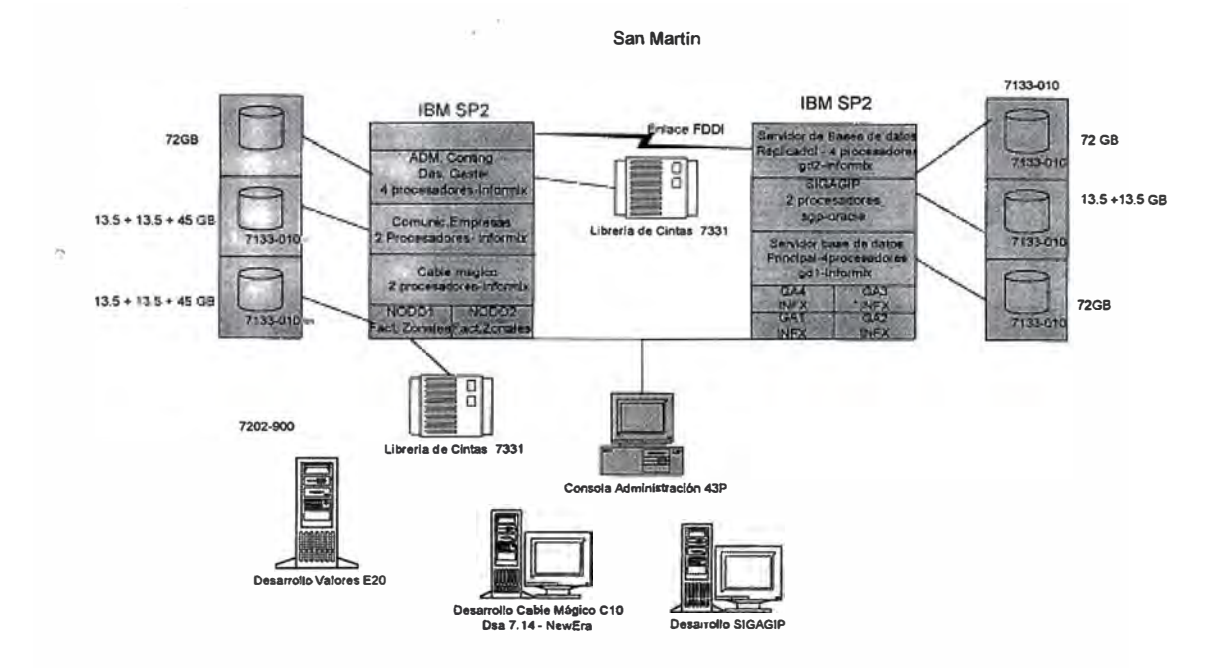

Servidores de Aplicación : gal, ga2, ga3, ga4, gd2 **Servidor de BD Servidor de Replicado**  : gd1  $igd2$ 

Nota: gd2 momentáneamente

**SISTEMA OPERATIVO**  AIX 4.1.4.0 **CONFIGURACION**   $\ddot{\phantom{a}}$ 

- 6 Procesadores de 133 Mhz, o 100 TPM(Transacciones por Minuto).
- 1.5 GB de memoria ram
- 2.0 GB de espacio de swap
- 2 Discos de tamaño 2.2 GB c/u, conectados internamente.

• 2 Controladores Disco SSA, conectados a el 32 discos (en forma externa) de 4.5 GB c/u.

**ADMINISTRADOR DE BD :** INFORMIX OSA 7.14 UCl **CONFIGURACION DEL INFORMIX :** 

- 14 dbspaces, todos ellos con mirror, y su distribución es :
- 1 dbspace para el rootdbs.
- $\cdot$  1 dbspace para el physical log.
	- 1 dbspace para el logical log.
	- 2 dbspace temporales

• 9 dbspaces para datos de BD, agrupados en grupo de 3, e/grupo va al centro, medio y extremo del disco. El S.O. me permite hacer esta configuración. El rootdbs, physical y logical log, están en la parte central del disco.

• Los Dbspaces de data como mínimo tienen 2 chunks de un tamaño mínimo de 848 MB c/u.

• Los clientes se conectan con telnet en otros servidores y en él, con conexiones TCP/IP se conectan a la BD. La Conexión se hace a través de fibra.

·. • La característica de los servidores donde ingresan los clientes ( servidores de aplicación) son: IBM SP2 nodo / angosto, con 1 procesador de 133 Mhz y 512 MB de ram. En total son 4 servidores.

• En los servidores de aplicación se encuentran una copia de los programas de la aplicación, ellos han sido compilados con el 4GL-Compiler, se ejecutan y se conectan a la BD.

11

#### **CARACTERISTICAS DE LA BD**

• 900 tablas creadas

robin. • 62 tablas fragmentadas en 5 dbspace con criterio de fragmentación round

• La BD esta utilizando Integridad de datos a través de llaves primarias y foráneas(primary key u foreing key).

• Existe solo una tabla que esta bordeando los 22.5 millones de registros y se espera llegar a los 32 millones de registros. a. · setiembre de 1997.

• Un 30 % del resto de tablas bordea el millón de registro.

• El resto de tablas bordea los 100,000 registros en promedio.

• El número de usuarios que ingresan es de 1000 usuarios en promedio,

proyectado a setiembre de 1997 tener 1800 usuarios con la BD unificada.

• El número de conexiones a la BD con 1000 usuarios llega hasta 1888. Se

proyecta tener con 2000 usuarios aproximadamente 3500 conexiones.

### **3.0 EL SUB SISTEMA DE MANTENIMIENTO DE LA RED TELEFONICA.**

#### **3.1 Objetivos.**

Servir a la Empresa como un instrumento mecanizado que le permita restaurar en el inenor tiempo posible, la interrupción del Servicio Telefónico a causa de averías , prever la ocurrencia de las mismas, mantener e incrementar el "KNOW-HOW" del Mantenimiento de la Red Telefónica de la Empresa.

#### **3.2 Alcance.**

En todas las áreas de la empresa involucradas con la gestión de la Red Telefónica con énfasis en:

- La Gerencia Corporativa de Operaciones, la Vice Presidencia de Telefonía Básica, las Gerencias de Comercial y Asistencia Técnicas, La Vice presidencia de Red, las Gerencias de Red, Desarrollo y de Operaciones y Mantenimiento.

- Las Direcciones territoriales de Sur, Norte, Centro y Sur Este.

- En organismos externos a la Empresa como OSIPTEL.

#### **3.3 Ventajas del Sub Sistema.**

Sirve como un instrumento para minimizar la interrupción del Servicio Telefónico.

- Mantiene actualizado al Plantel Telefónico
- Reduce notablemente la TIF (Tasa de incidencia de Fallas) Contribuye al mejoramiento del TCFL (Tasa de Corrección de Fallas Locales)
- Ayuda a la Gestión de Averías Masivas.
- Sirve como un instrumento para medir la calidad del Servicio Telefónico

Es una herramienta práctica y de fácil uso

#### **3.4 La Estructura Funcional.**

El Sub Sistema de Mantenimiento esta estructurado de la siguiente manera : (Gráfico No 2)

#### **a) El mantenimiento Correctivo.**

Objetivo. Proporcionar a la empresa de un instrumento que le permita una gestión integral de las reclamaciones de los abonados por la interrupción del servicio telefónico. Abarca los siguientes ámbitos de operación.

- Atención del Servicio 102

- Diagnostico de la avería
- Programación de la Orden de Reparación
- Emisión y Control de la Orden de Reparación
- Franqueo de la Orden de Reparación

#### **b) El Mantenimiento Preventivo (OMP) .**

Objetivo. Prever la interrupción del servicio telefónico de las Centrales Telefónicas Digitales mediante la medida de una serie de parámetros eléctricos de la línea telefónica (potenciales extraños, resistencia de aislamiento, circuitos de línea, etc.). Consta de los siguientes ámbitos de operación :

- Análisis de la Central o abonado
- Diagnostico de las OMP
- Programación de las OMP
- Emisión y Control de las OMP
- Franqueo de las OMP

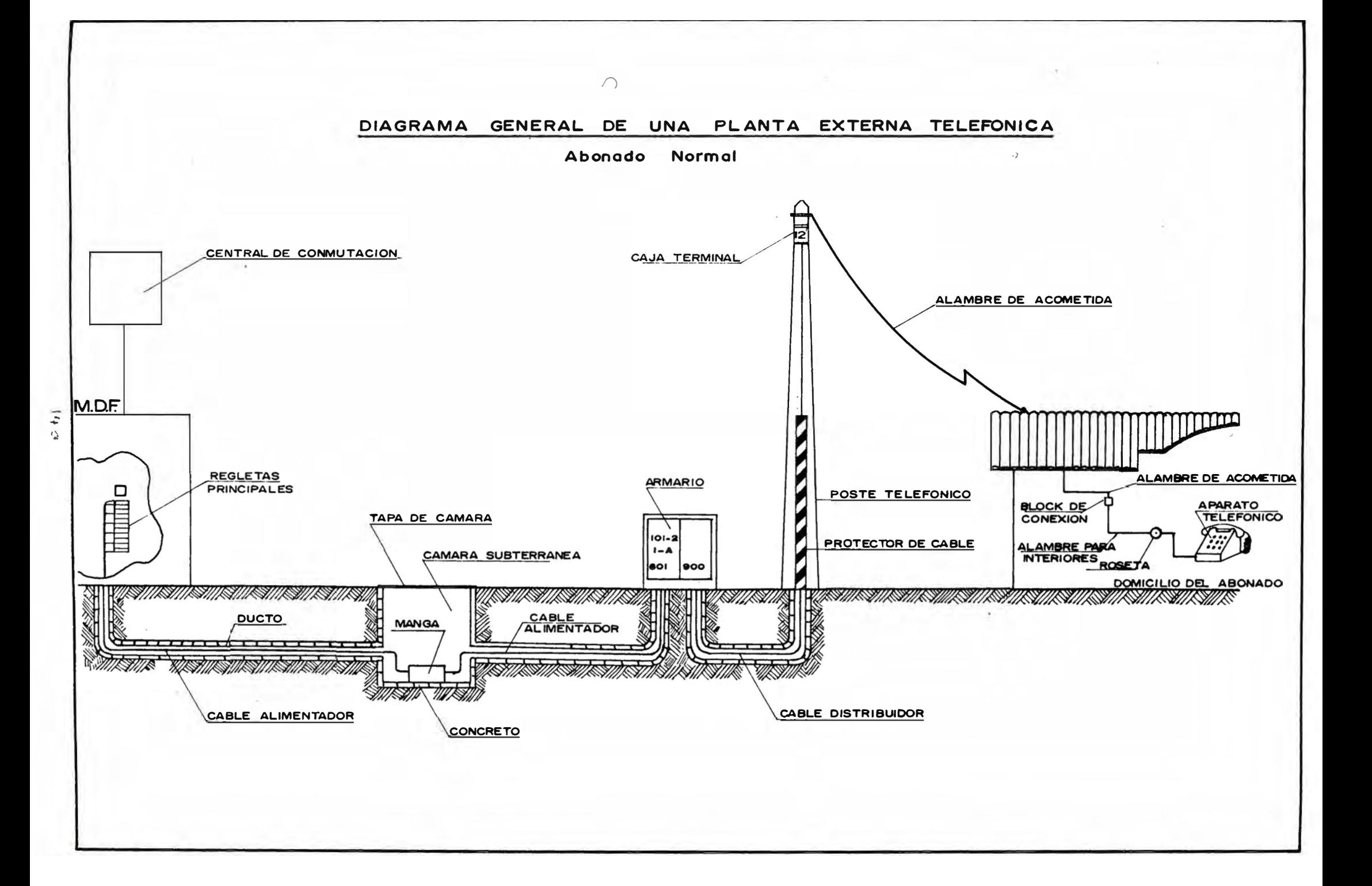

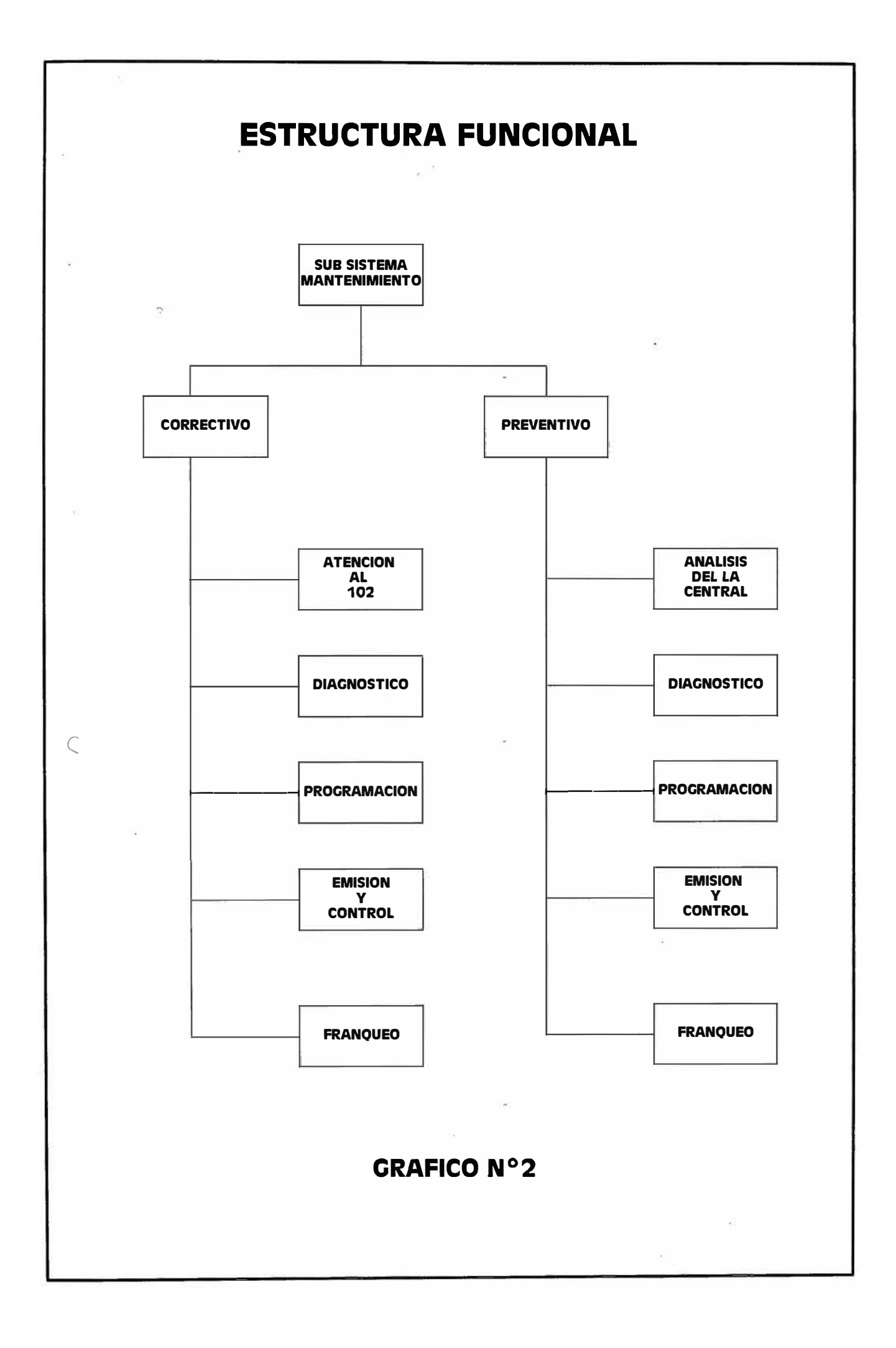

#### 3.5 El Modelo de Datos

Diseñar la base de Datos fue una de las tareas más importantes del Sistema Gestel, se encontraron al rededor de 900 entidades que compiten entre si en la áreas funcionales de Comercial, Planta Externa, Mantenimiento de Red y Cobranzas, entidades que están en una sola Base de Datos, fueron normalizadas hasta la Tercera Forma Normal, usando para ello el CASE ERWIN 2.5 , herramienta que sirvió de mucha utilidad en esta etapa.

Es importante mencionar que por factores como "Tiempo de respuesta" y "fragmentación de tablas" hasta en cinco dbspaces, muchas de las tablas de han tenido que "desnormalizar" lo necesario , mejorando de esta manera notablemente el tiempo de respuesta en los "querys" de procesos interactivos.

#### 3.5.1 Las Entidades Físicas *y* Lógicas.

Se han determinado para este informe las siguientes entidades que explican la reláción de las tablas

#### a) Mantenimiento Correctivo

**l. Ciudades** : Es la ciudad del Perú en el Sistema de Gestión de Abonados, actualmente el Sistema atiende aproximadamente a 600 ciudades en todo el país. Una ciudad pertenece a una Zonal y también esta ciudad puede tener una ciudad dependiente.

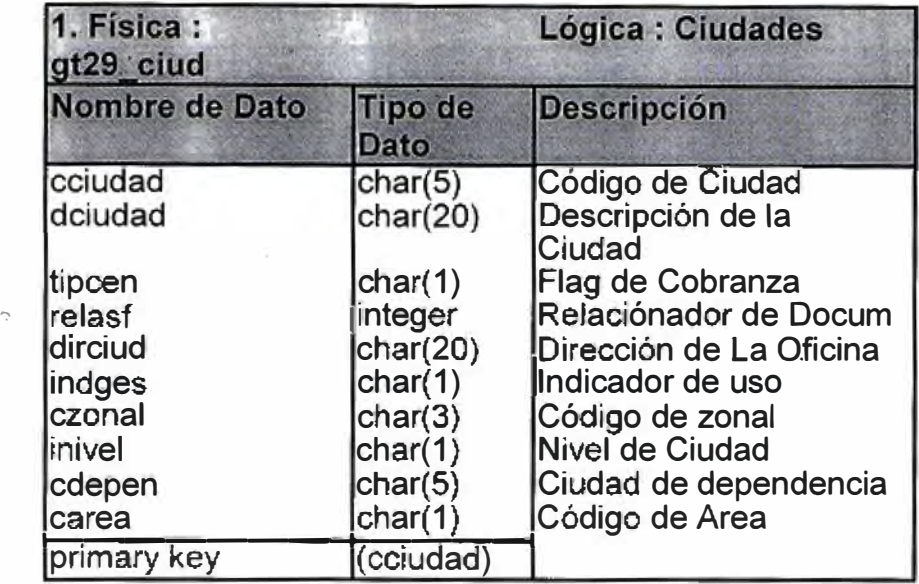

**2. Centrales** : Indica la Central Telefónica en una Ciudad determinada, tiene información del tipo de central (manual, automática, etc.) y de la tecnología de la central (PRX, AXE, etc), en esta entidad también se determina la central de Pruebas y Registros a la que pertenece, información que es muy importante para el diagnostico de la averías.

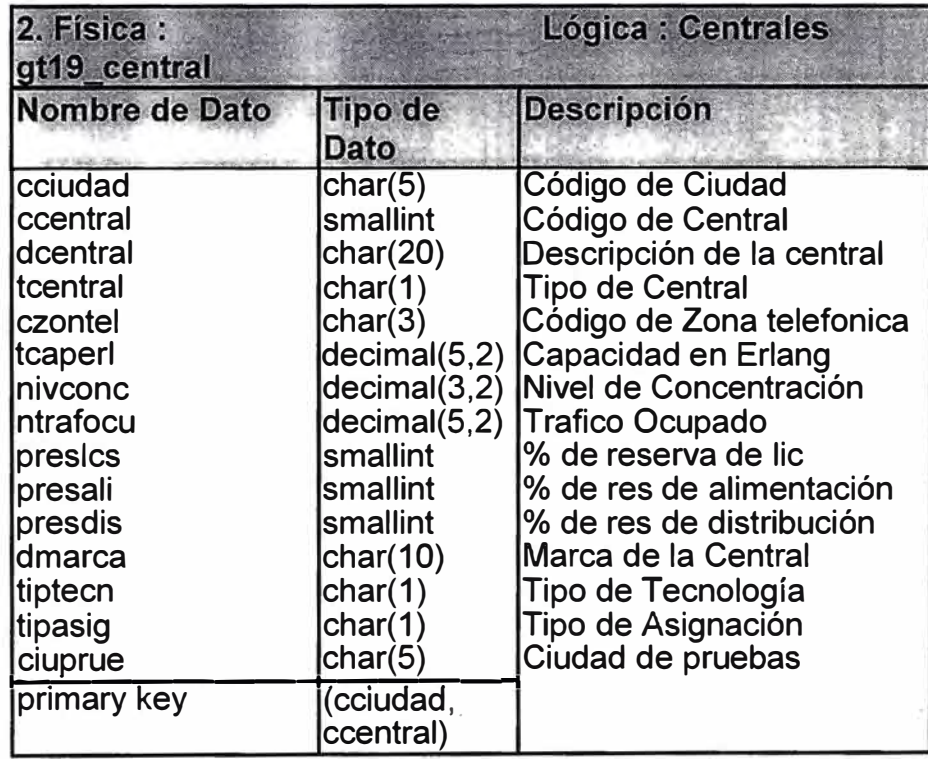

 $\subset$ 

' **3. Armarios** : Almacena al armario de una central dentro de una ciudad, tiene información de la dirección del armario, capacidad del armario, etc.

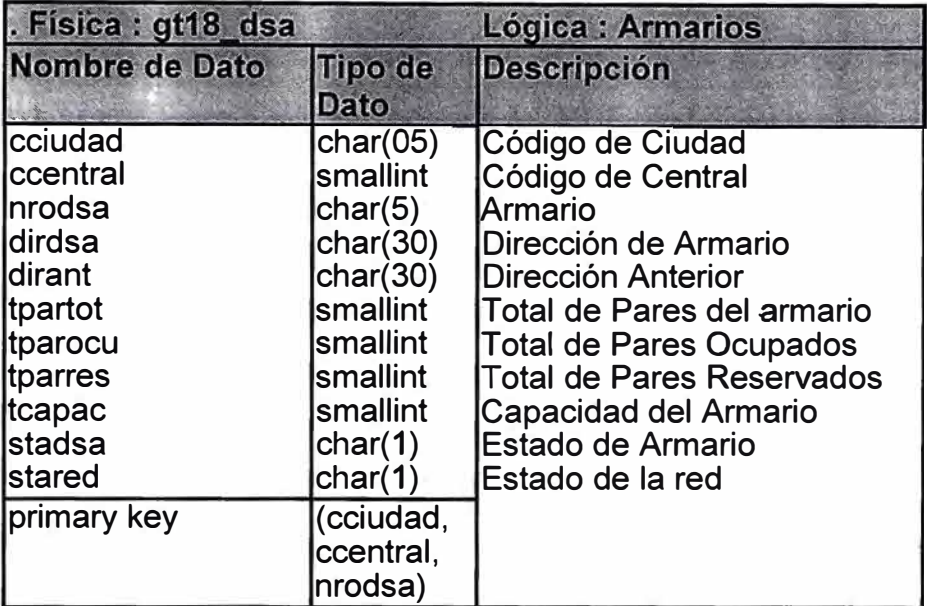

**4. Cajas** : Contiene las cajas de un armario de una central en una ciudad, se almacena

también la dirección de la caja, capacidad de la caja, etc.

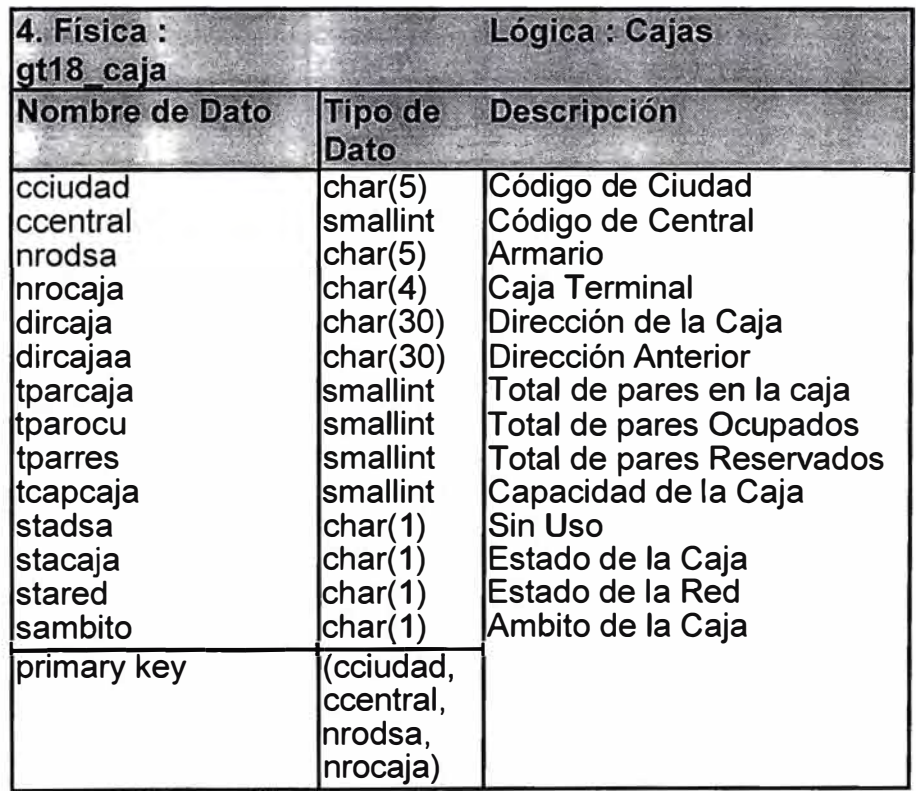

**5. Pares distribuidores : Es el par distribuidor de una caja en el plantel telefónico, se almacena también el borne distribuidor que es el que esta conectado al teléfono del abonado, la capacidad de la caja, el estado de la caja en la red que indica si el abonado tiene armario o sale directamente del MDF (Red directa), el estado del par distribuidor, etc.**

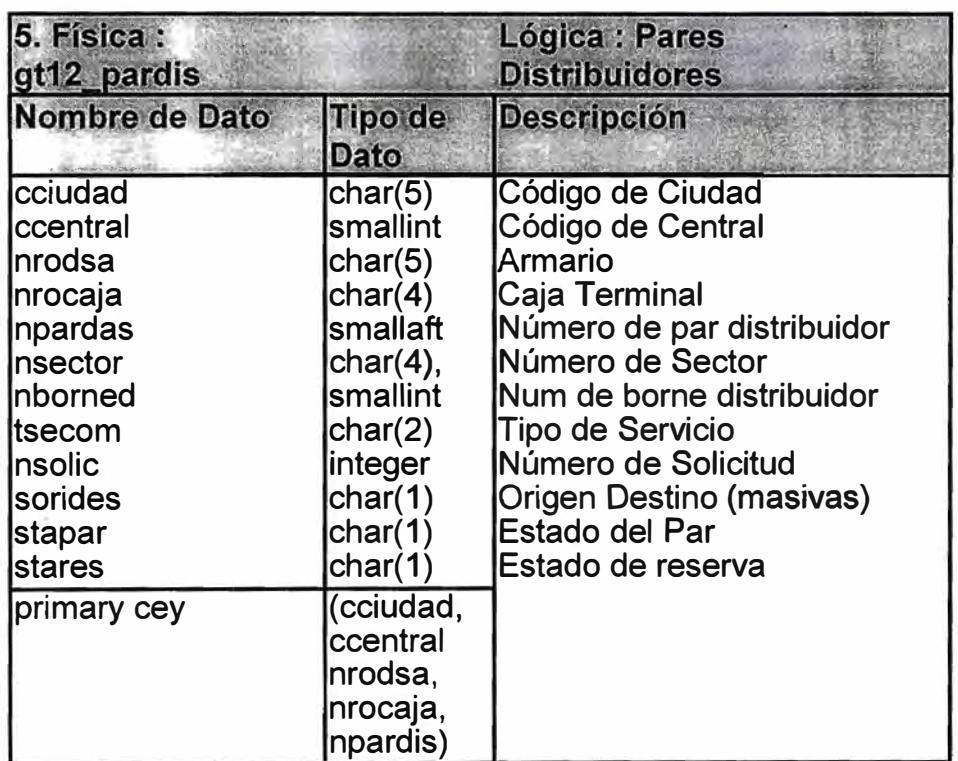

**6. Pardis Reparados : Contiene la historia de los pares distribuidores que alguna vez estuvieron averiados, se almacena también la causa de la avería , el motivo, fecha de revisión, fecha de reparación , quien realizó la reparación , etc .** 

 $\subset$ 

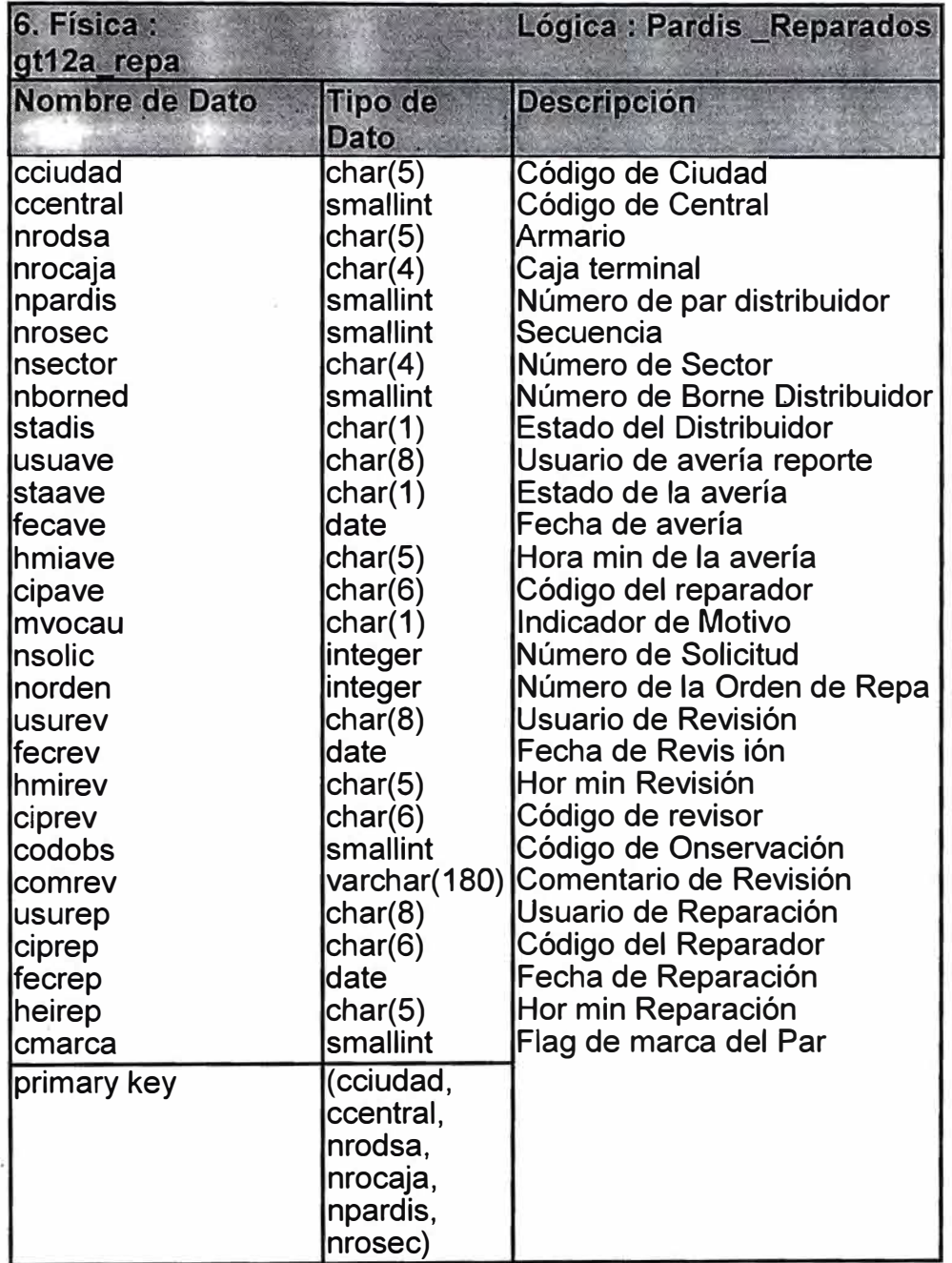

7. **Pares Alimentadores** : Contiene al par alimentador del cable en un armario de la red telefónica . también almacena información del borne alimentador, el estado del par . The contract of the contract of the contract of the contract of the contract of alimentador (borne), etc.

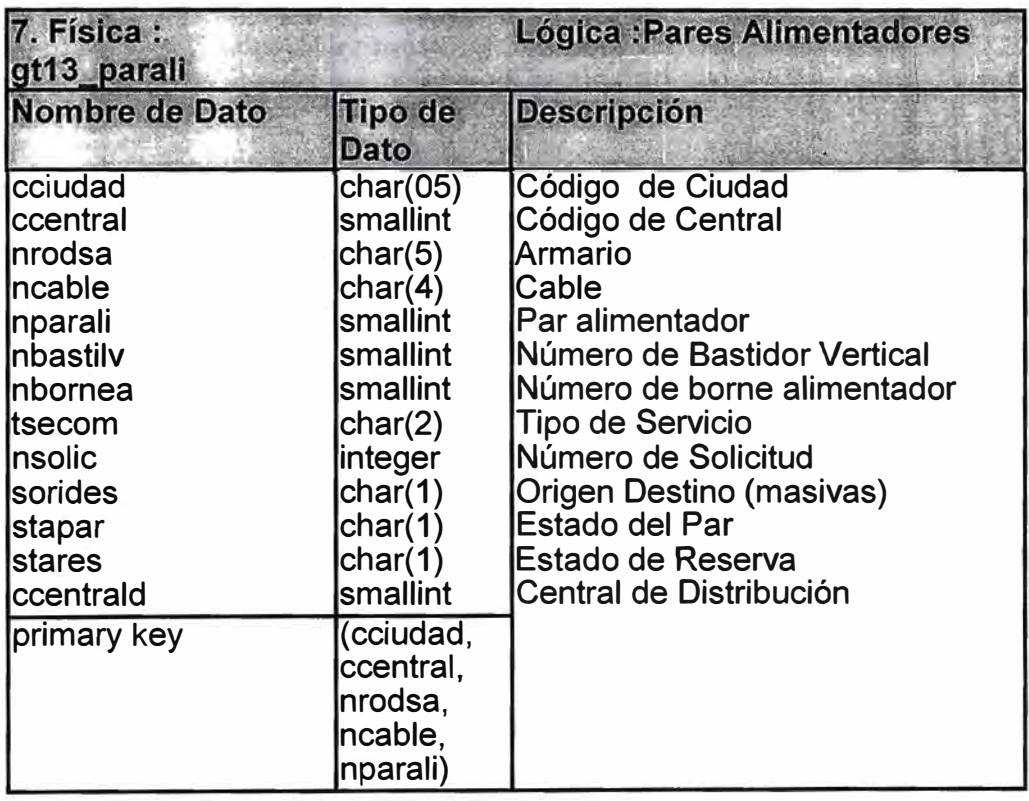

**8. Cable\_alimentador:** Es el cable alimentador de una central, independiente del armario, contiene información del la capacidad del cable, el par inicial, el par final y estado de operatividad del rango.

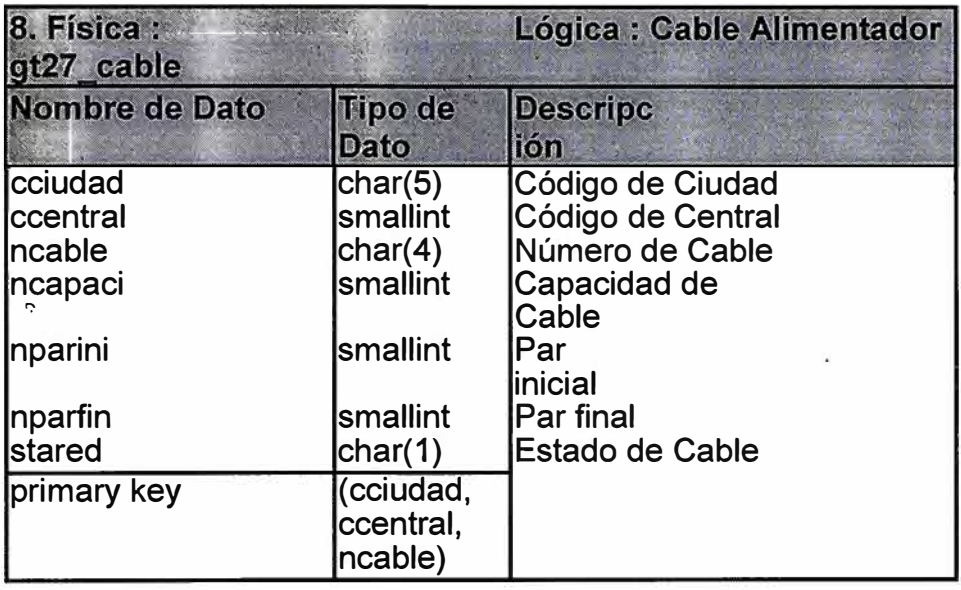

**9. Parali\_Reparados** : Es la historia de los pares alimentadores que alguna vez estuvieron averiados, al igual que pos pares distribuidores averiados se almacena información del motivo, causa, fecha de avería , fecha de reparación , etc.

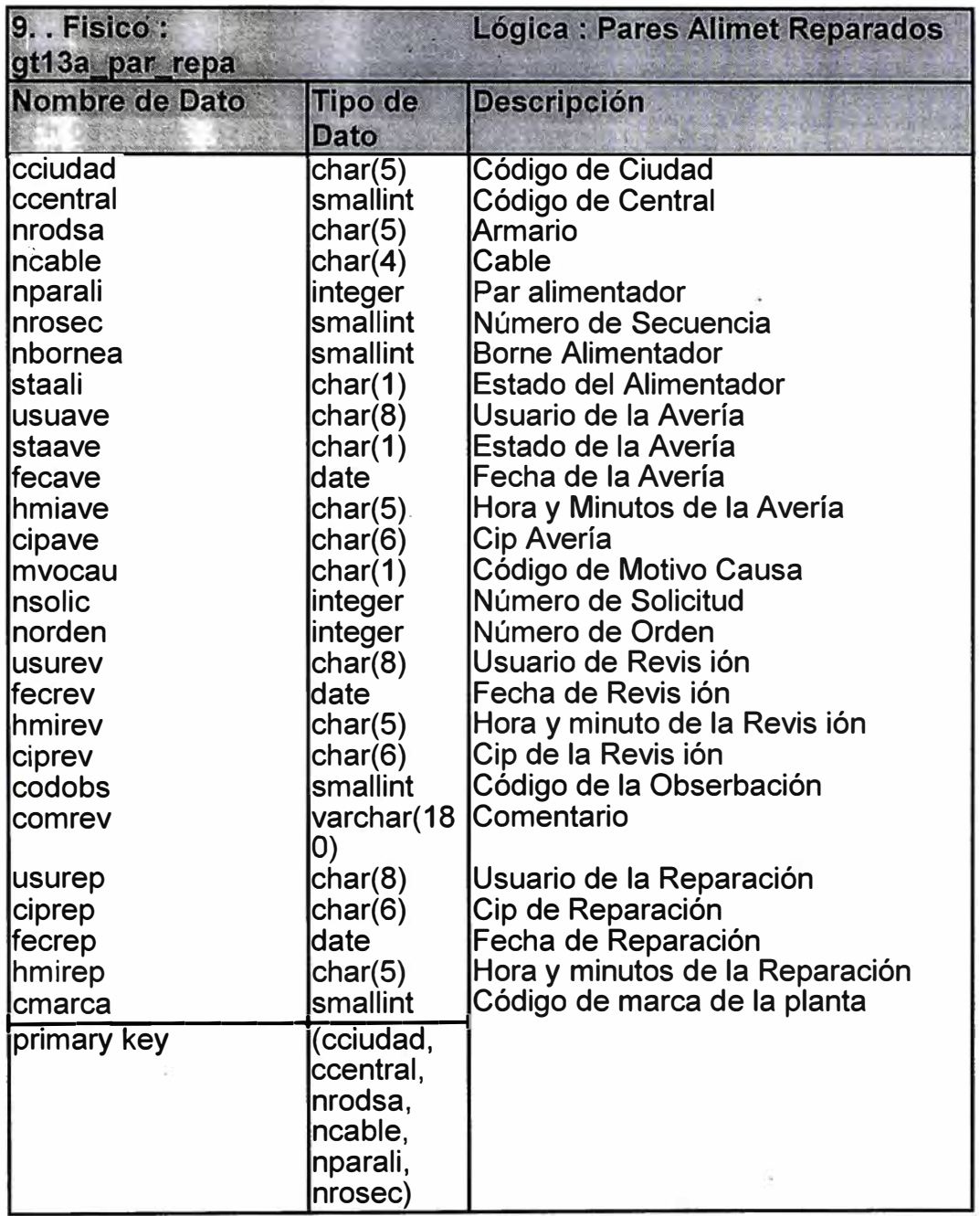

**10. Teléfonos:** Es el teléfono de una central en una ciudad, también tiene información del circuito de este teléfono los Número de bastidor, gabinete ,el estado de la red (proyectado, operativo, etc.), el tipo de rango para la asignación de las facilidades técnicas , etc.

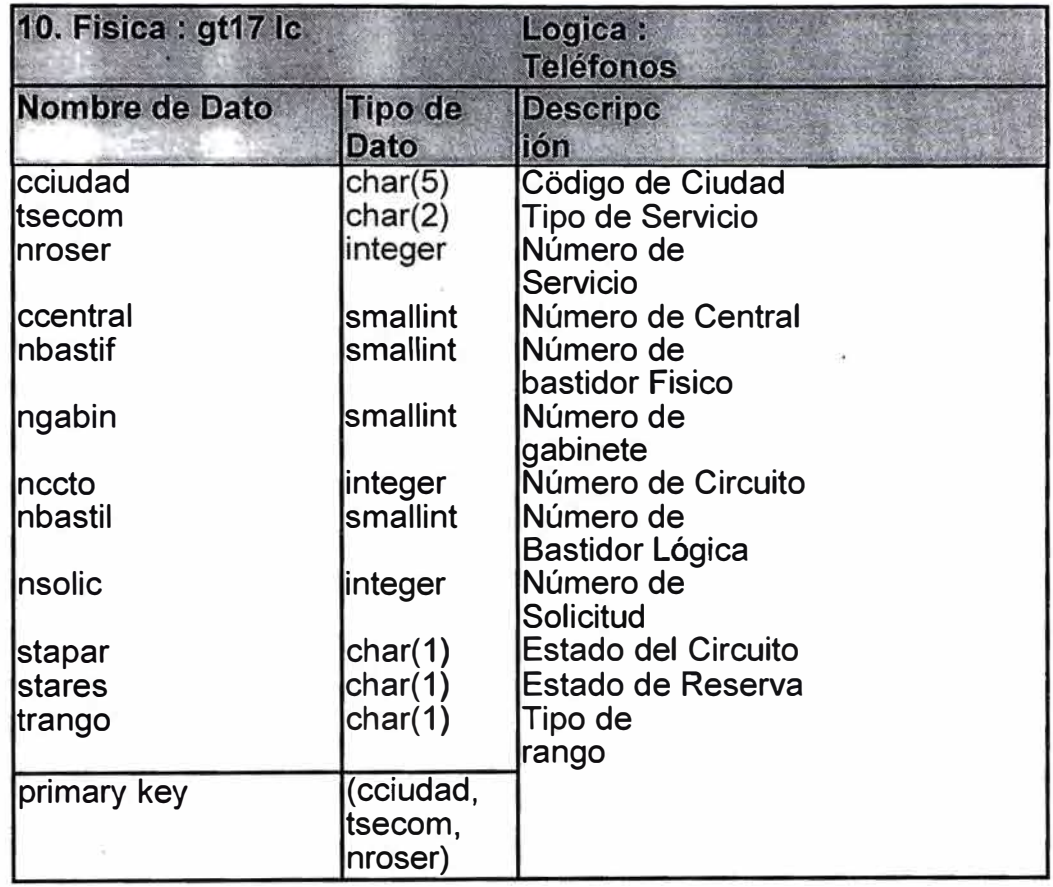

**11. Abonados** : Se almacena datos generales del abonado (ya tienen un vinculo comercial con la empresa), contiene información tal como el tipo de documento de identidad, el Número de documento de identidad, dirección de instalación , categoría del cliente, fecha de contrato, fecha de inicio del servicio, Número de inscripción , Número de solicitud, estado del abonado, etc.
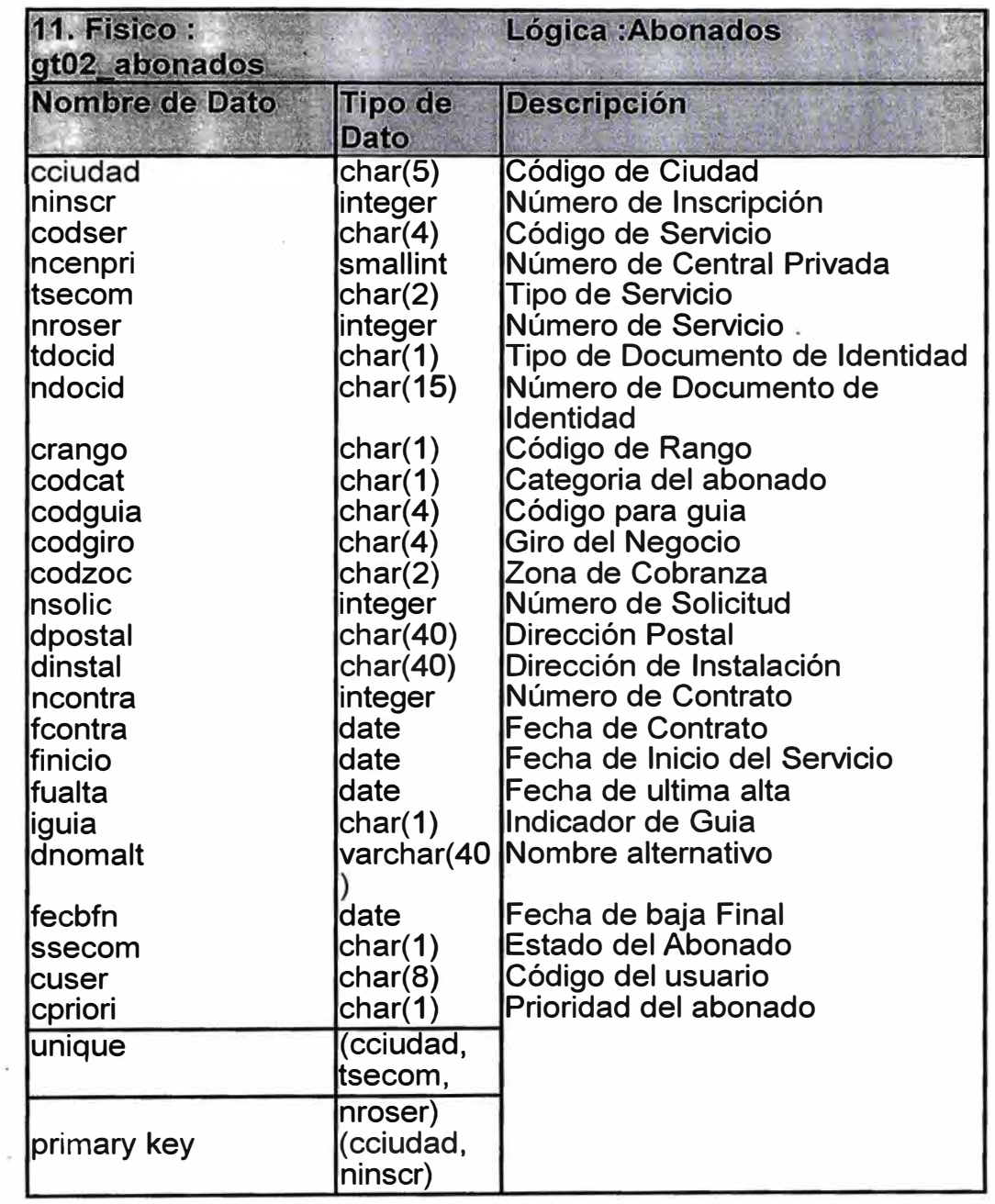

**12. Clientes** : Entidad que almacena los apellidos paterno, materno (Razón Social) y nombres de los clientes de la empresa, esta entidad esta relacionada con la entidad abonados por el tipo de documento y el Número de documento de identidad.

i,

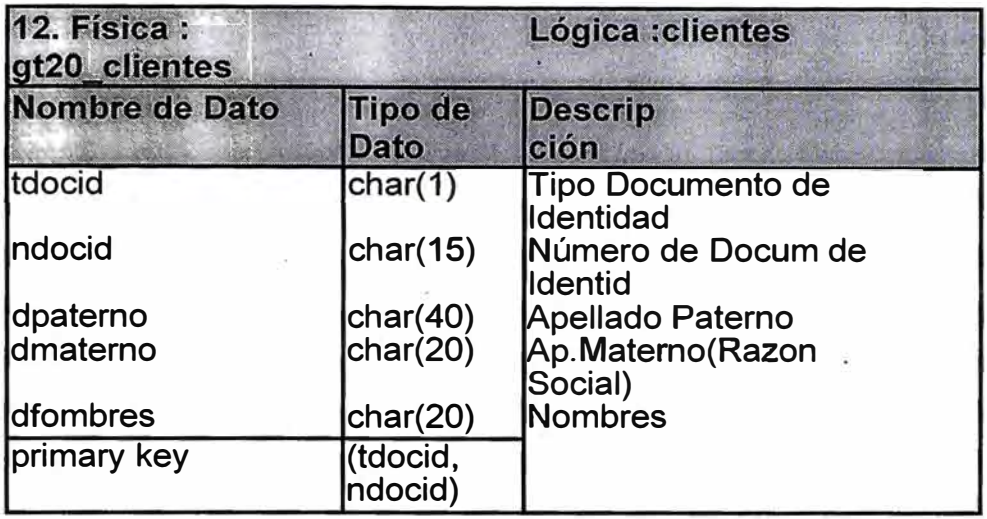

**13. Estado del abonado : Contiene la situación que se encuentra el abonado por ejemplo : activo, corte parcial, corte total, baja administrativa, ex abonado, etc.** 

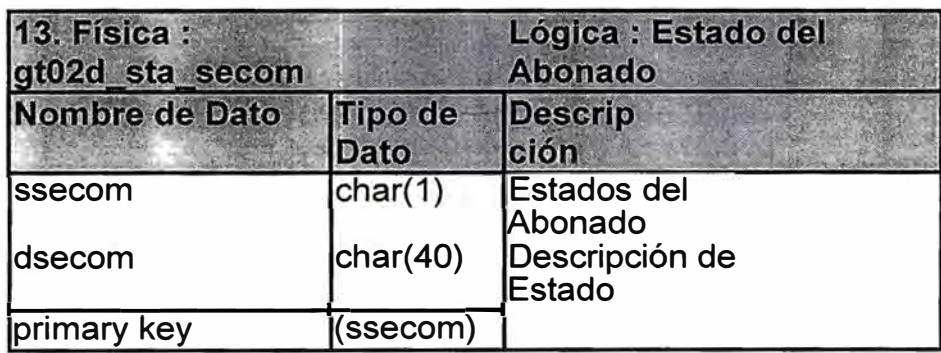

**14. Historia\_abonado : Contiene todos los movimientos que ha tenido un abonado tales como cambios de domicilio, cambios de nombre, fecha de baja, que persona realizo el movimiento, las fechas, etc.** 

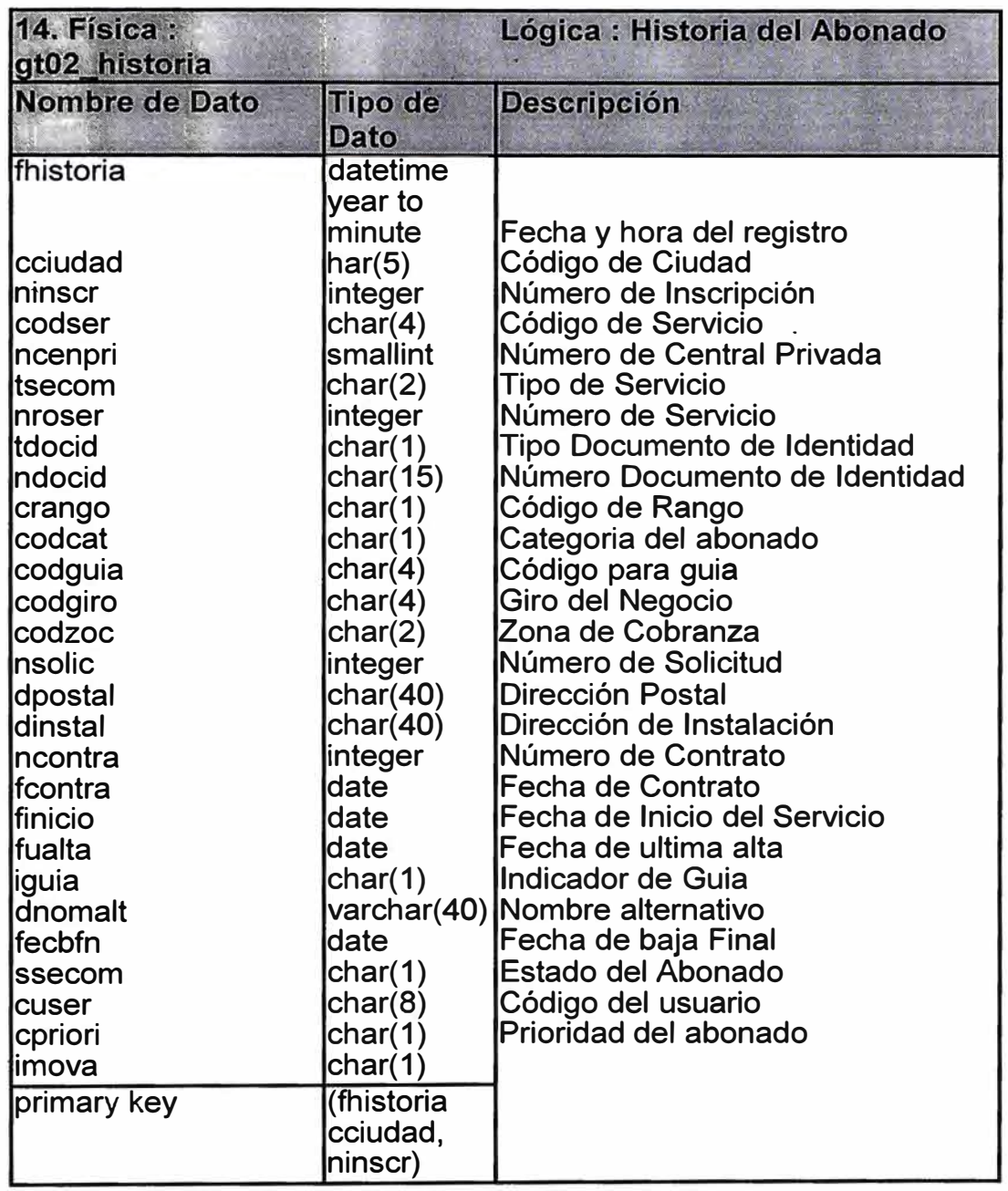

**15. Clientes por día : Contiene la cantidad de abonados activos en una fecha determinada por central y ciudad dependiendo de categoría del abonado y la zona de cobranza. Esta entidad es usada en los proceso de gestión (TIF y TCFL ).** 

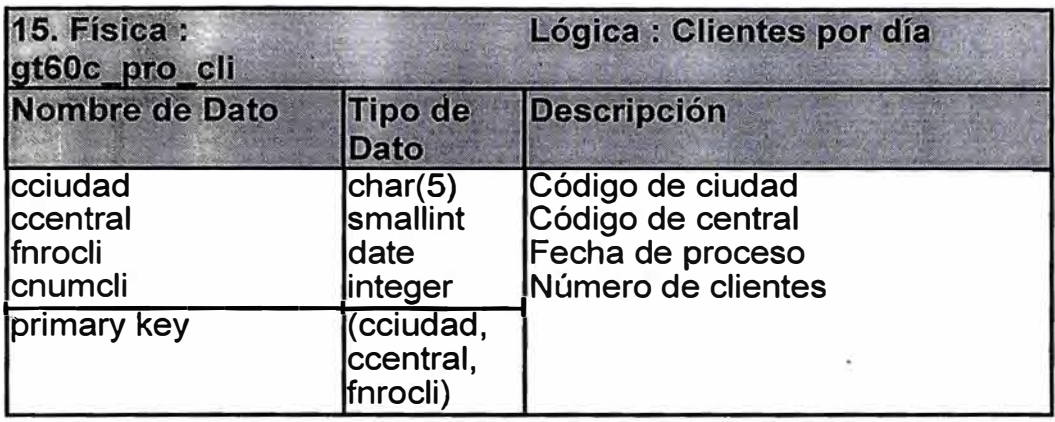

**16. Solicitudes telefónico. Entidad que almacena datos generales del solicitante del servicio** 

**Si el servicio solicitado requiere de alguna facilidad técnica planta externa o planta interna) esta entidad, relaciona al plantel telefónico, pares distribuidores, pares alimentadores, teléfonos ) con abonados cuando la orden de servicio que genera esta solicitud esta "cumplimentada" (terminada).** 

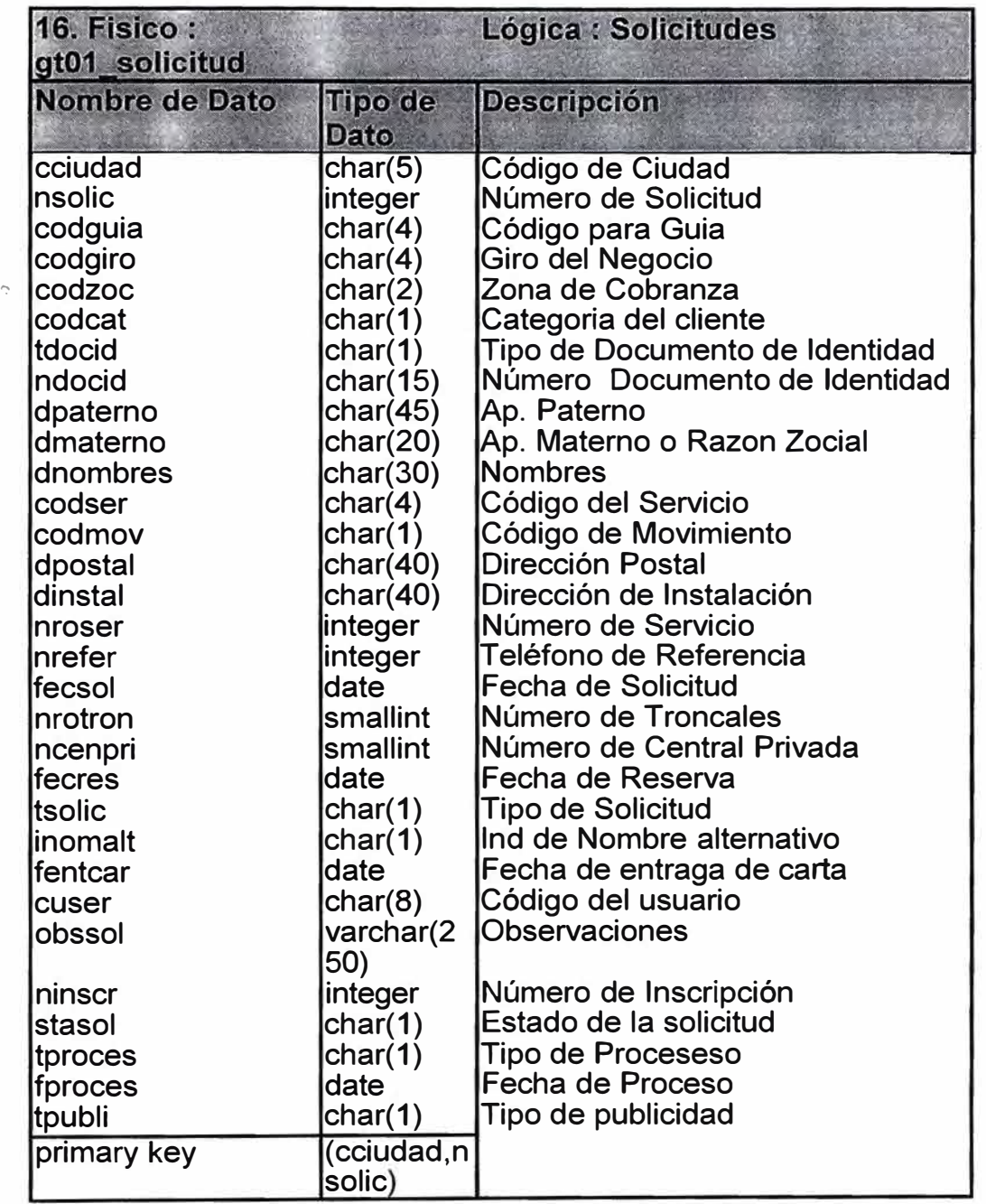

17. Boletas de reclamo : Contiene las reclamaciones de los usuarios del servicio **telefónico, interrwnpido a causa una -posible avería en una ciudad, se almacena entre otros datos el Número de servicio (teléfono), la versión del abonado, la fecha y hora de reclamo, el estado del reclamo, etc.** 

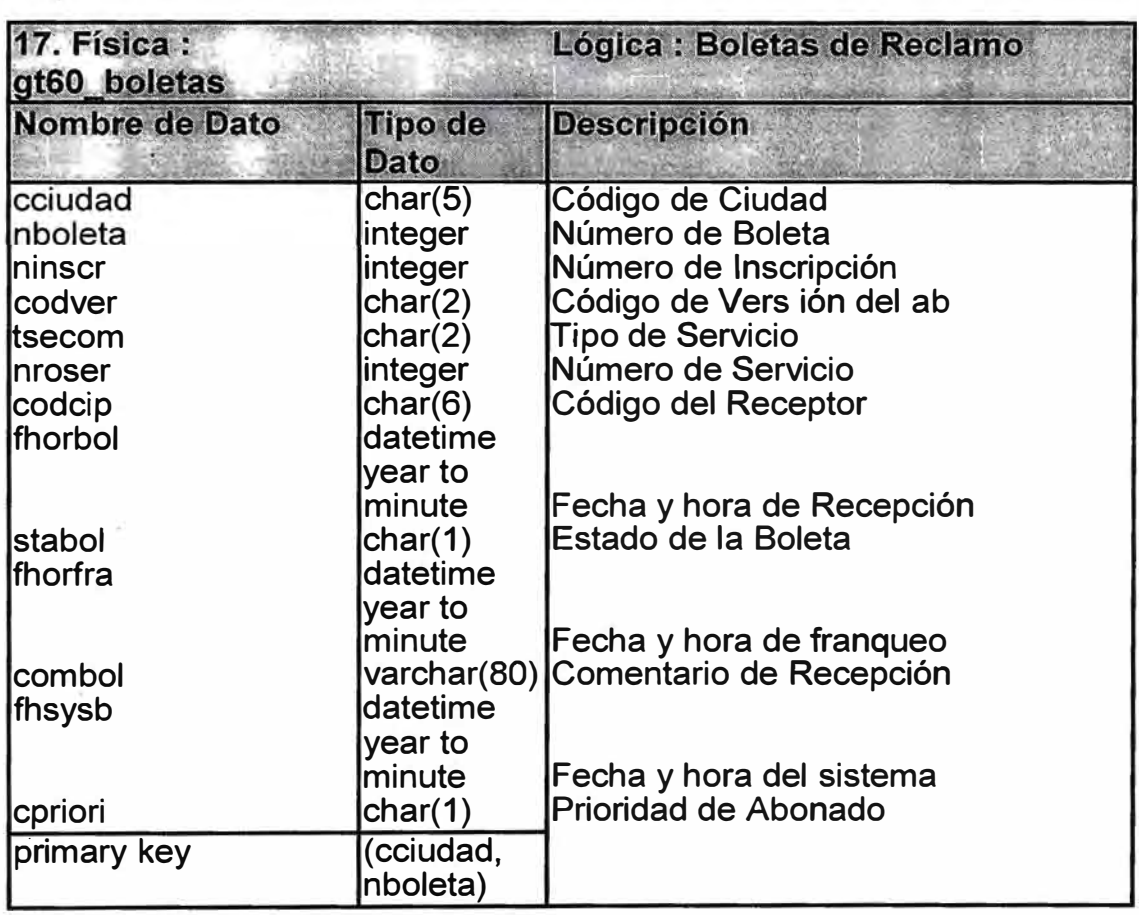

18. Reiteradas : Se almacena la reiteración del reclamo del servicio telefónico **interrumpido cuando el reclamo ya ha sido atendido en un periodo de 30 días. No genera orden de Reparación para un destino.** 

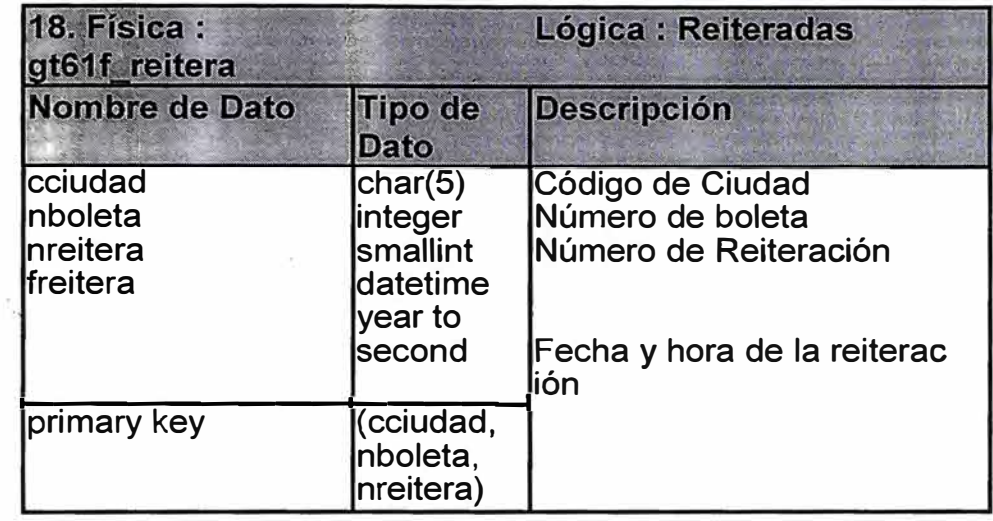

**19. Diagnostico del Reclamo** : Se almacena el resultado del diagnostico de la avería (defecto) realizado en mesa de pruebas del reclamo realizado por un abonado del servicio telefónico, se determina también el destino (área que se encargara de la reparación), el estado del diagnostico, la fecha y hora del mismo , etc. Esta entidad puede o no generar una orden de servicio.

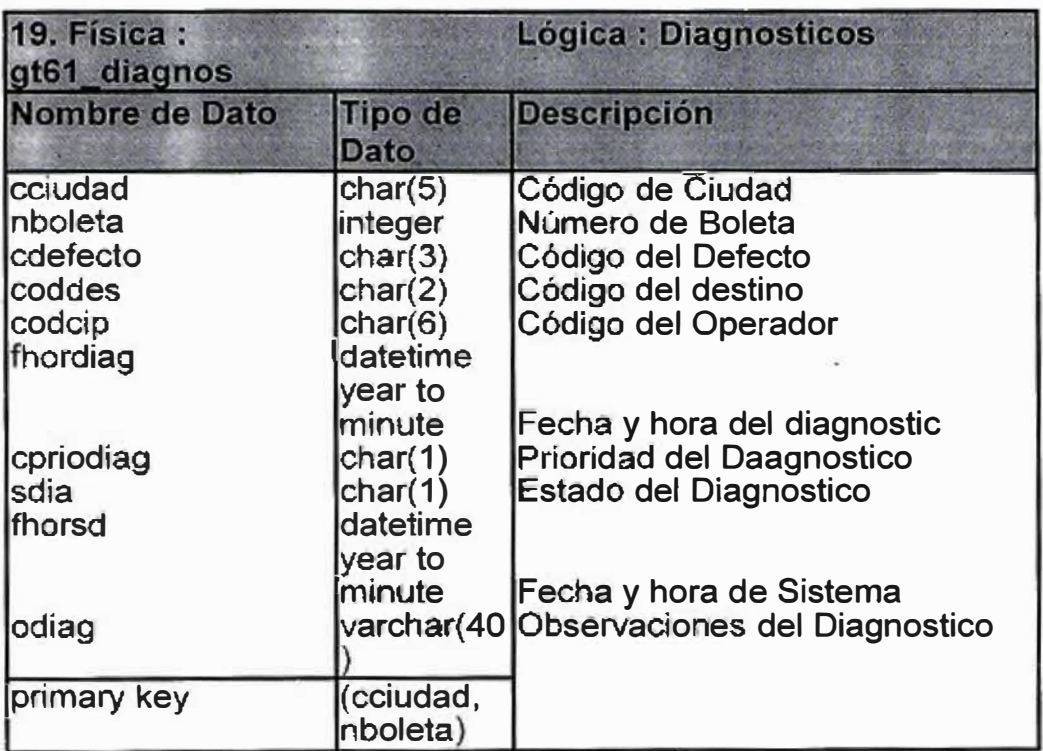

20. Destino de la orden : Es el área que se encargara de reparar la avería.

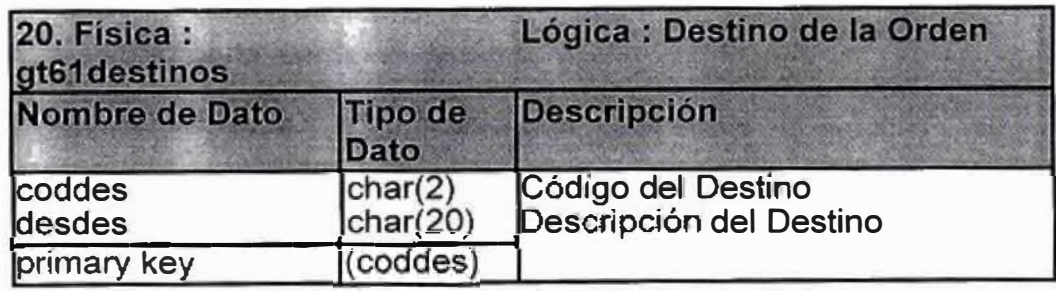

21. Orden de Reparación de Post Venta : Contiene las Ordenes de Reparación de una ciudad generadas por el diagnostico. Se almacena también el tipo de servicio (telefónico, punto a punto, datos, telex, etc.), la prioridad de la orden, la fecha y hora de generación de la orden, el estado de la orden, etc.

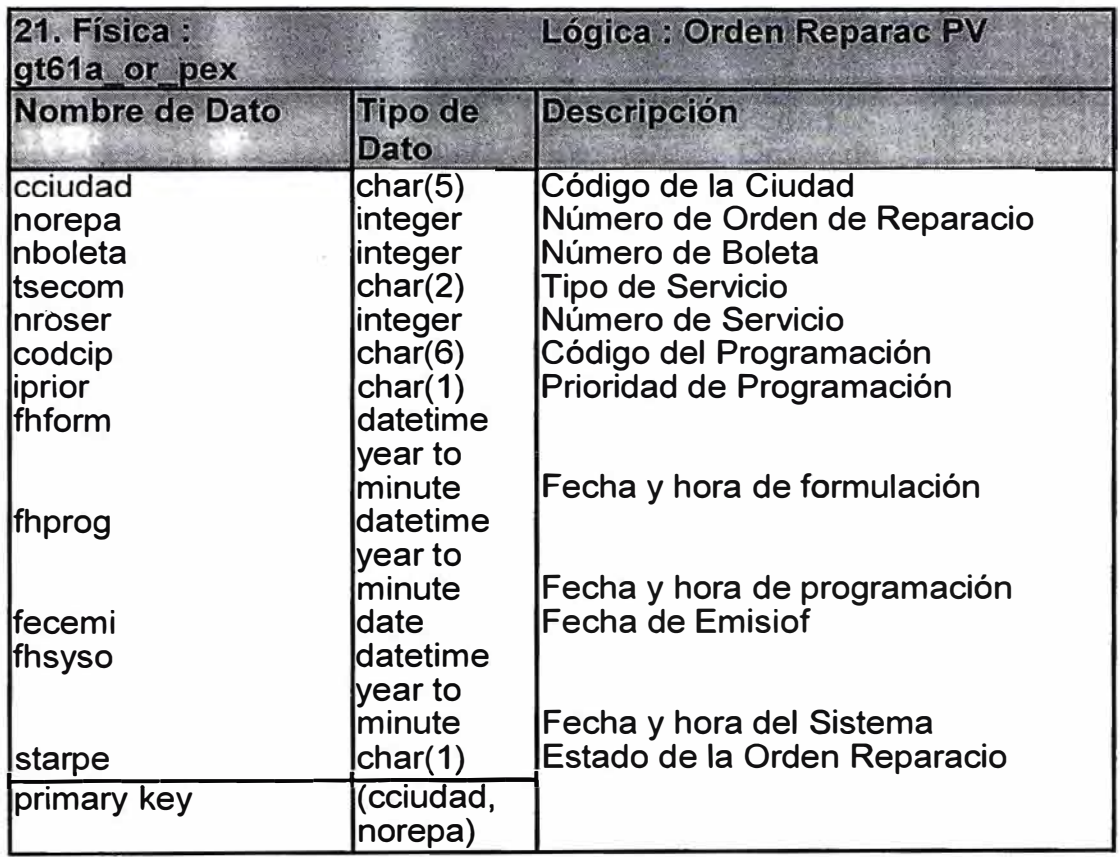

. '

22. Avería\_boleta : Se almacena el "franqueo" de la orden de reparación (resultado del **trabajo para solucionar la avería) degenerado por el diagnostico de una ciudad. Se almacena también cual fue la avería , la ubicación de la avería , la causa, el Código del**  franqueo, la fecha y hora del franqueo, el estado de la orden de reparación ,el código del **reparador, etc.** 

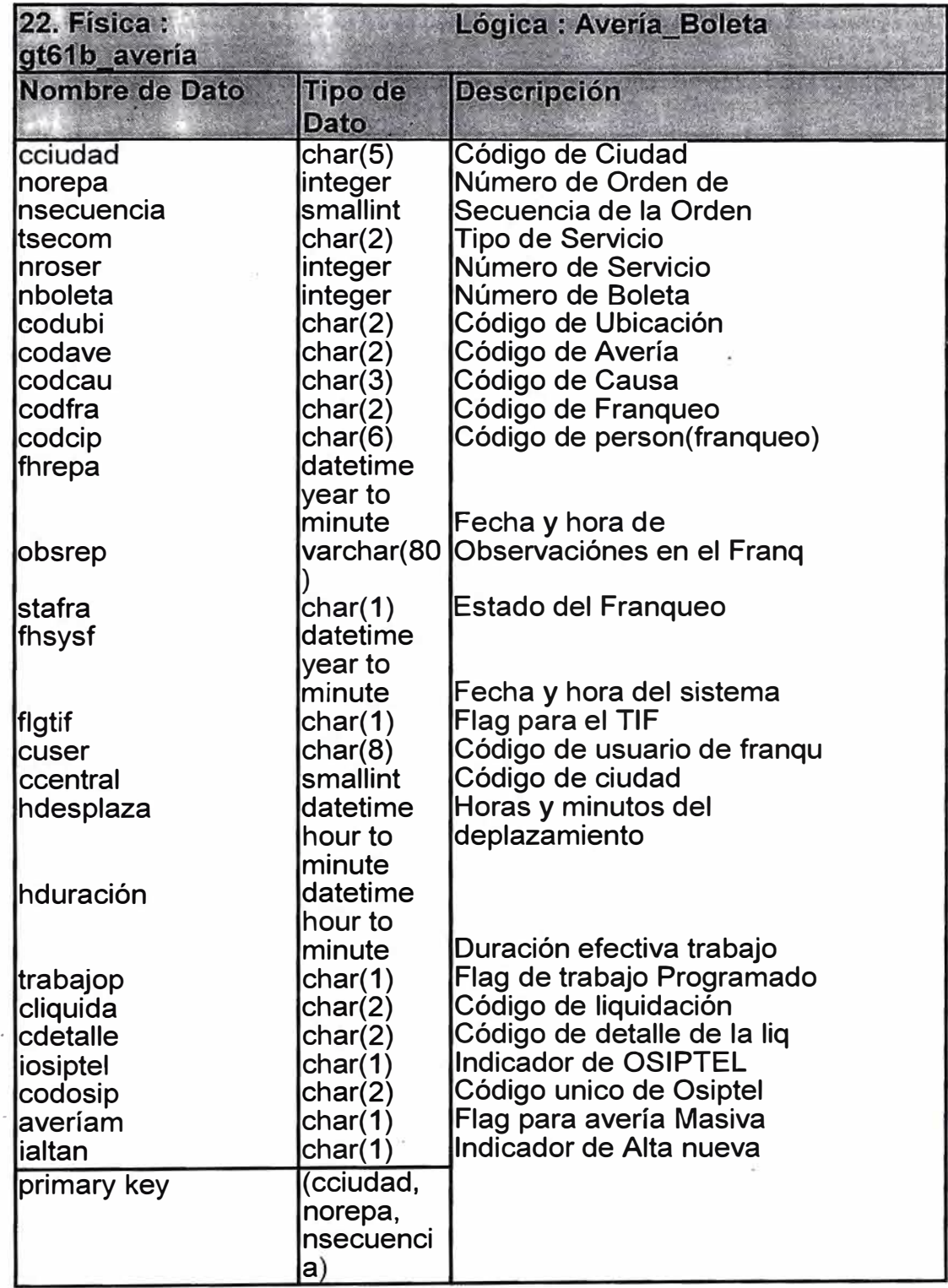

·l

**23. Materiales por Avería** : Contiene la cantidad de materiales o repuestos usados para solucionar la avería de una orden de reparación en una ciudad. Se almacena también un "flag" de costo que ayuda al personal del área comercial determinar si el costo del repuesto o material es asumido por el abonado o por la empresa.

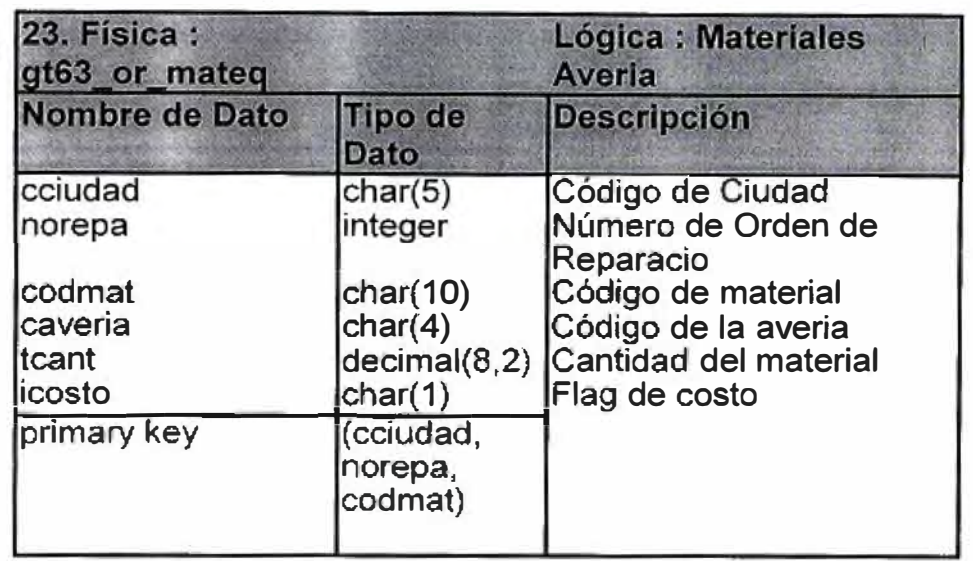

**24. Intentos de llamadas** : Contiene la fecha y hora de una llamada telefónica a la posición 102 que no esta relacionada con reclamación por averías , ejemplo una llamada donde el cliente no se identifica.

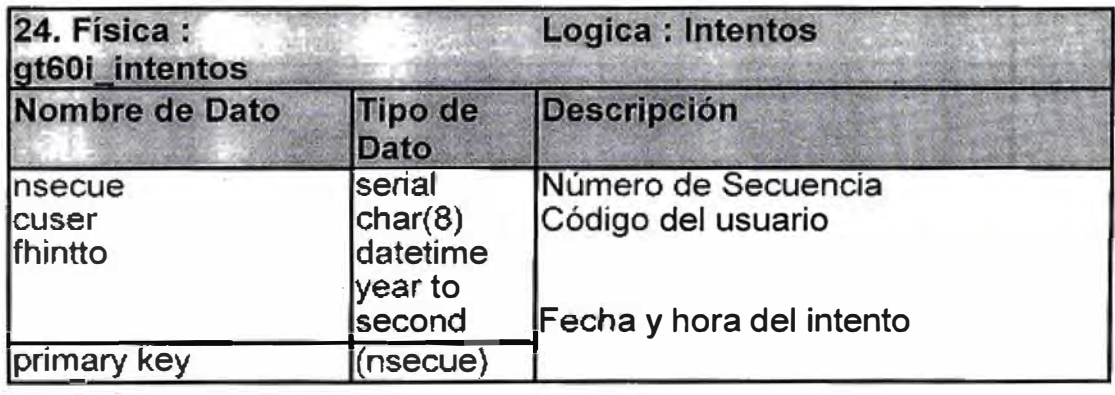

25. Versión de abonado Catálogo creado por la empresa de las versiones más frecuentes que usa el abonado para manifestar su reclamo.

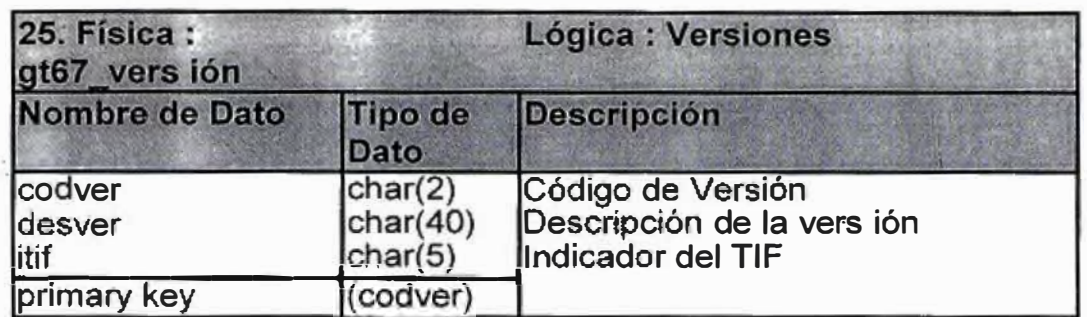

26. Defectos : Catálogo de diagnósticos más frecuentes usados en mesa de pruebas.

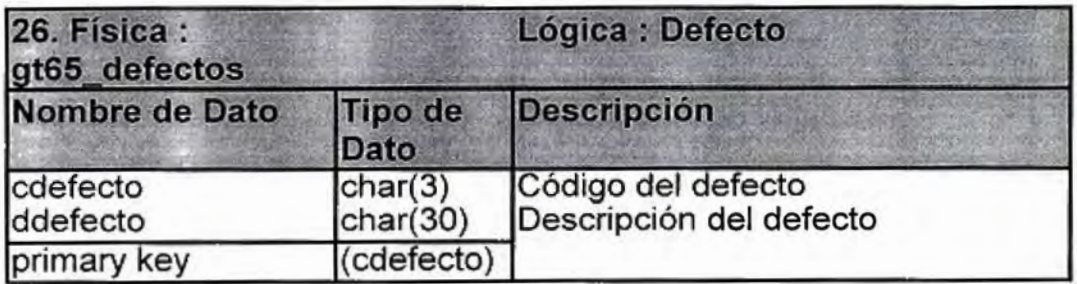

27. Averías : Catálogo de averías más frecuentes usados en el la orden de reparación.

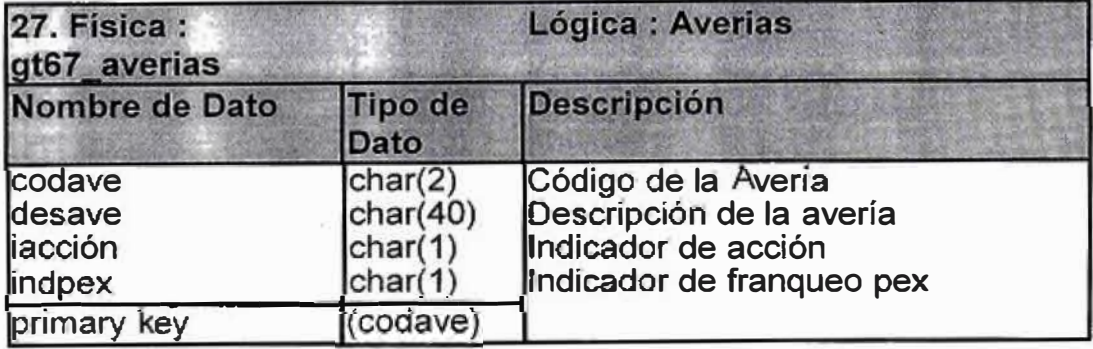

**28. Ubicación** : Catálogo de ubicaciones (lugar) de las averías más frecuentes usadas en el franqueo de una orden de reparaéión.

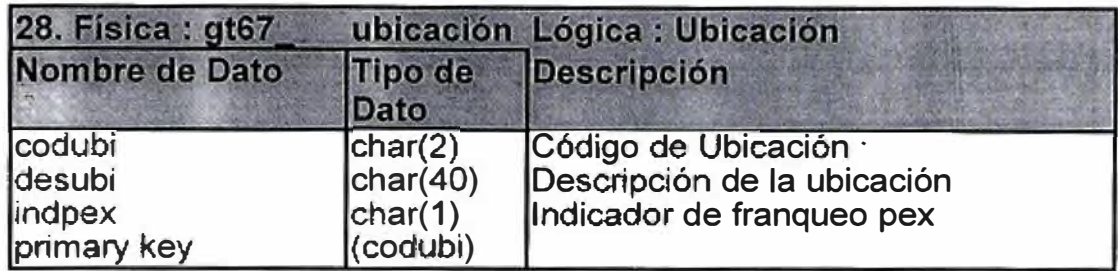

**29. Causas:** Catálogo de Causas más frecuentes de una averías.

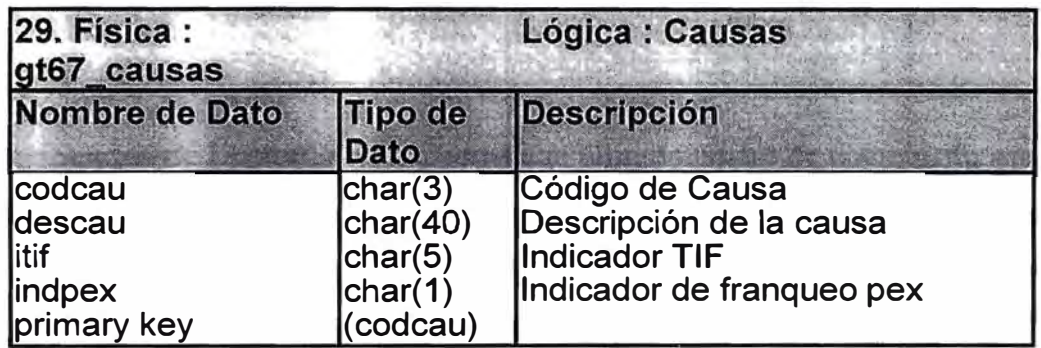

**30. Franqueo** : Catálogo de soluciones más frecuentes de una avería.

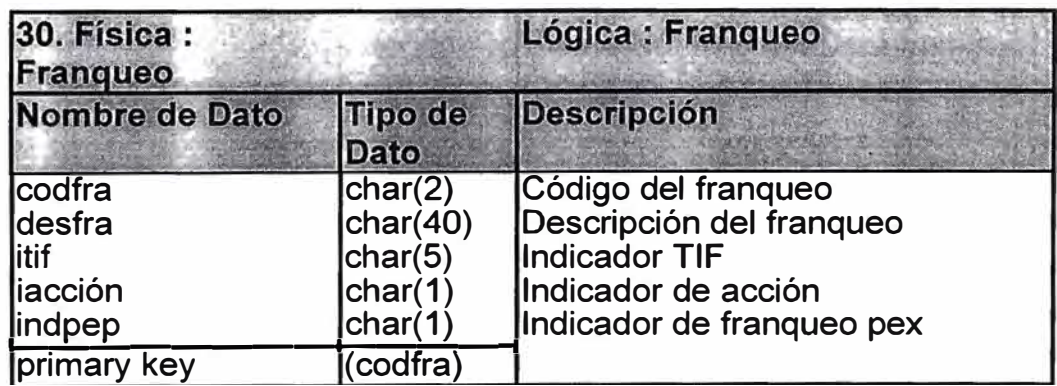

**31. Recursos Humanos:** Catálogo del personal que recepciona, diagnostica, gestiona o repara una avería . Se almacena también en la condición del personal, si es de la empresa o pertenece a terceros.

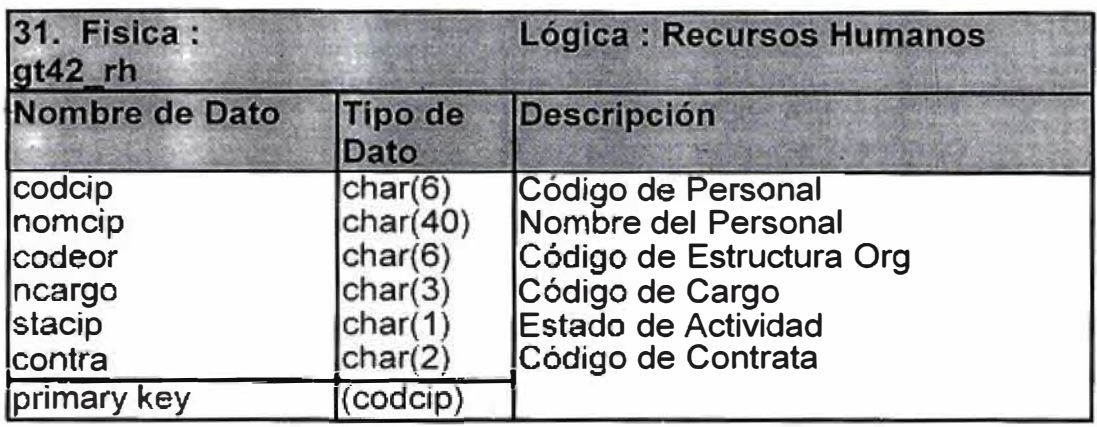

**32. Relacionador de Documentos** : Contiene el ultimo número de documento usado en

una ciudad (boleta, orden de reparación, solicitud, orden de servicio, etc.)

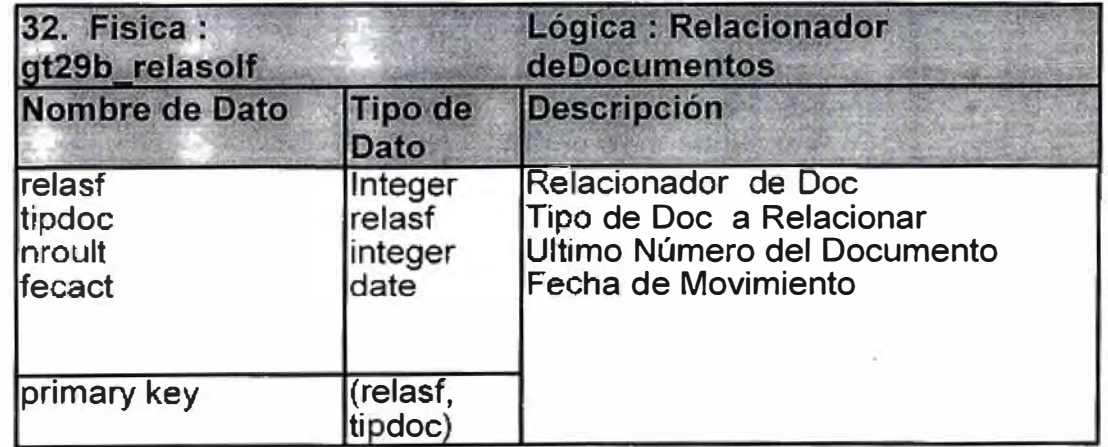

**33. Número de Inscripción :** Es un número secuencial que se generado por el sistema por la adquisición de un servicio principal, es decir un servicio que generará a un nuevo abonado.

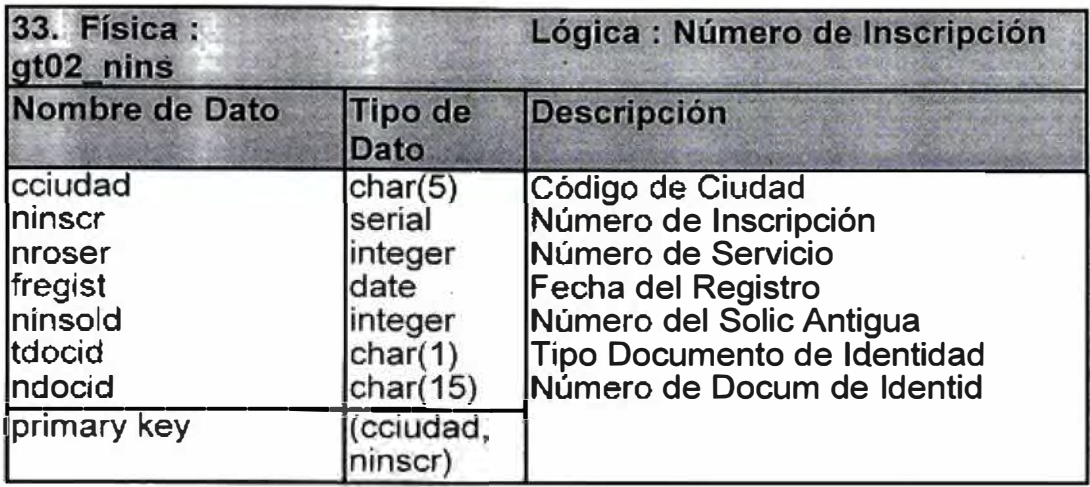

34. Materiales : Son todos los materiales que se usa en la empresa para instalar o reparar el servicio telefónico.

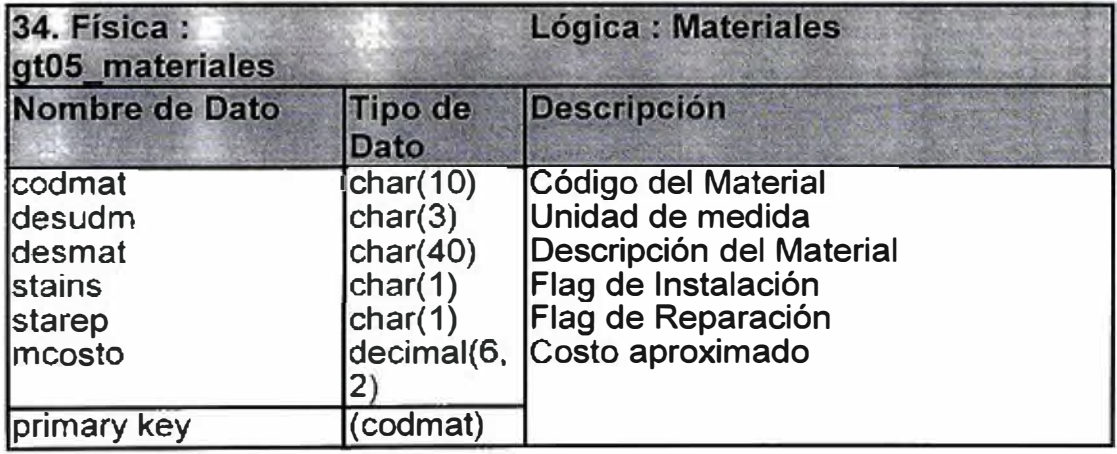

**35 Materiales por Abonado:** Se almacena todos los materiales que tiene un abonado

del servicio telefónico.

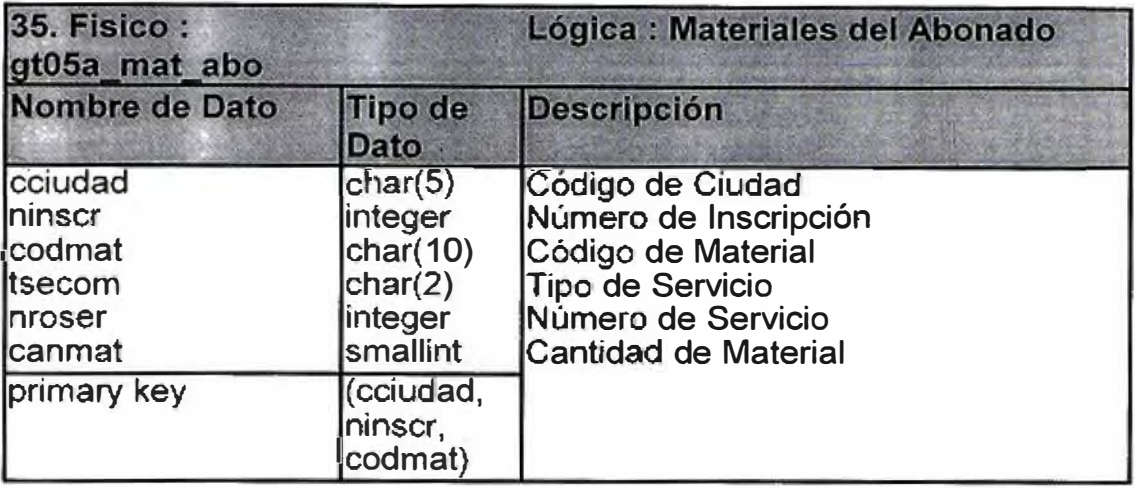

**36. Observación de Reparaciones** : Es un catálogo de las observaciones que la

empresa acepta.

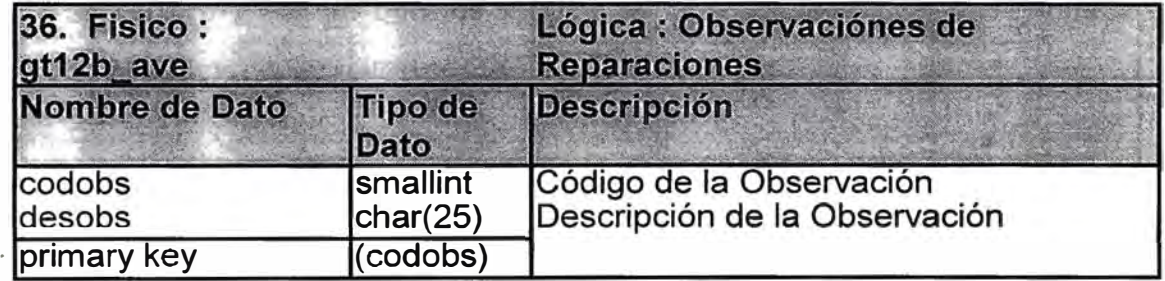

**37. Serie Equipo** : Es el código de serie de 1m equipo.

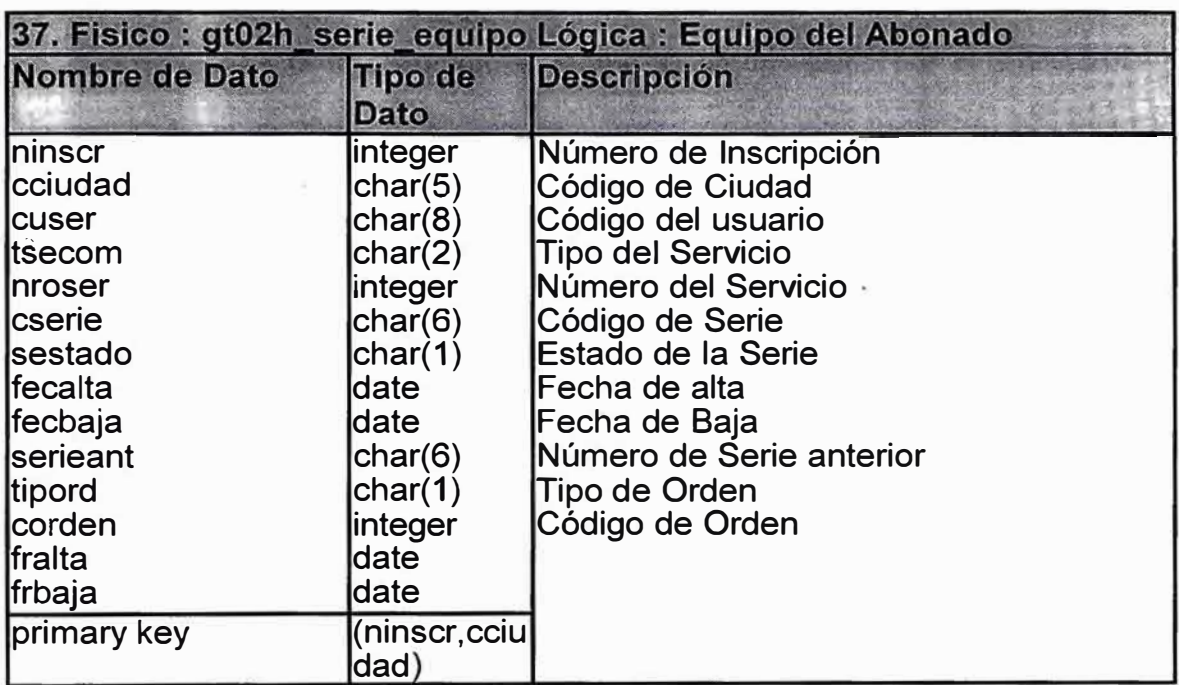

**38. Tipo de Servicio:** Son los tipos de Servicio de Telecomunicaciones que brinda la empresa, por ejemplo: Telefonía, líneas directas, datos, etc.

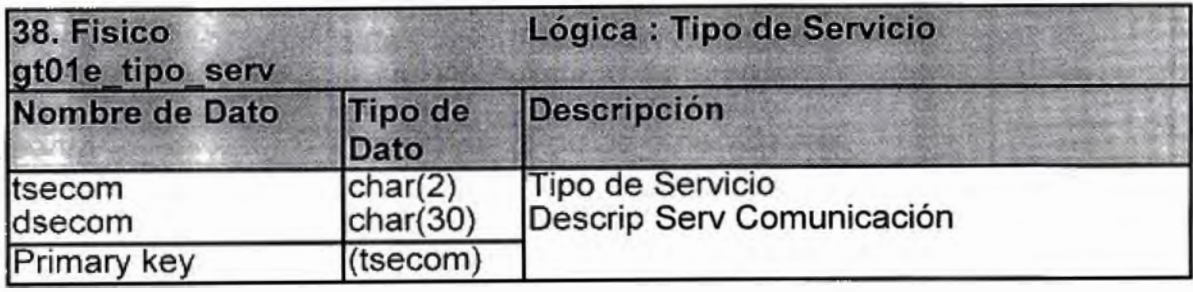

### b) Entidades de Mantenimiento Preventivo.

**l. Preventivo. Contiene información de la Central de Conmutación (SLOMI) en un momento determinado, esta información es la que se ha capturado por el emulador TELIX y convertido en una entidad del Sistema.** 

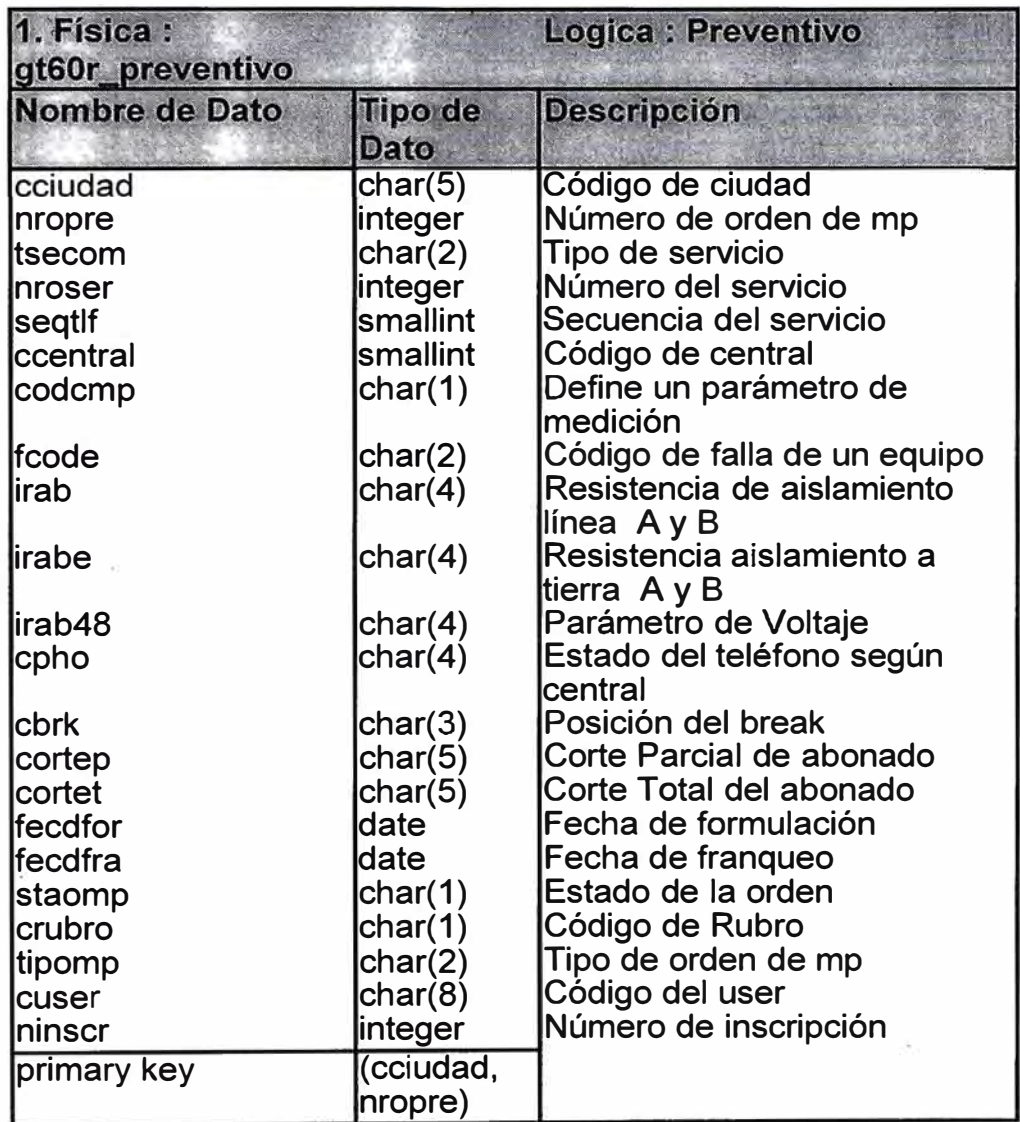

2. Ordenes de Mantenimiento Preventivo. Es la entidad la cual contendra los datos del

"franqueo" de la OMP.

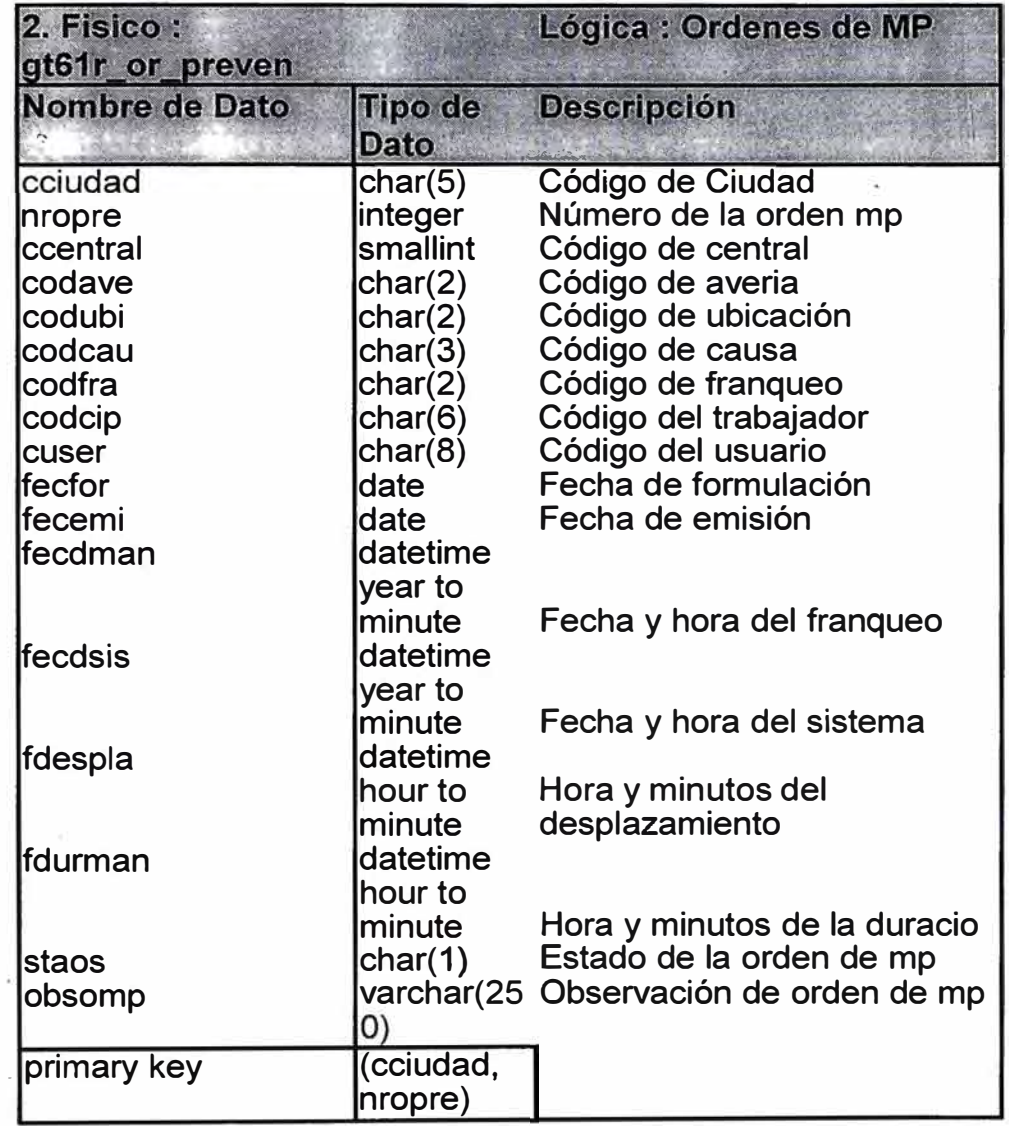

3. Citas OMP. Entidad que define las citas concertadas con los abonados (Fecha ,hora de la

cita)

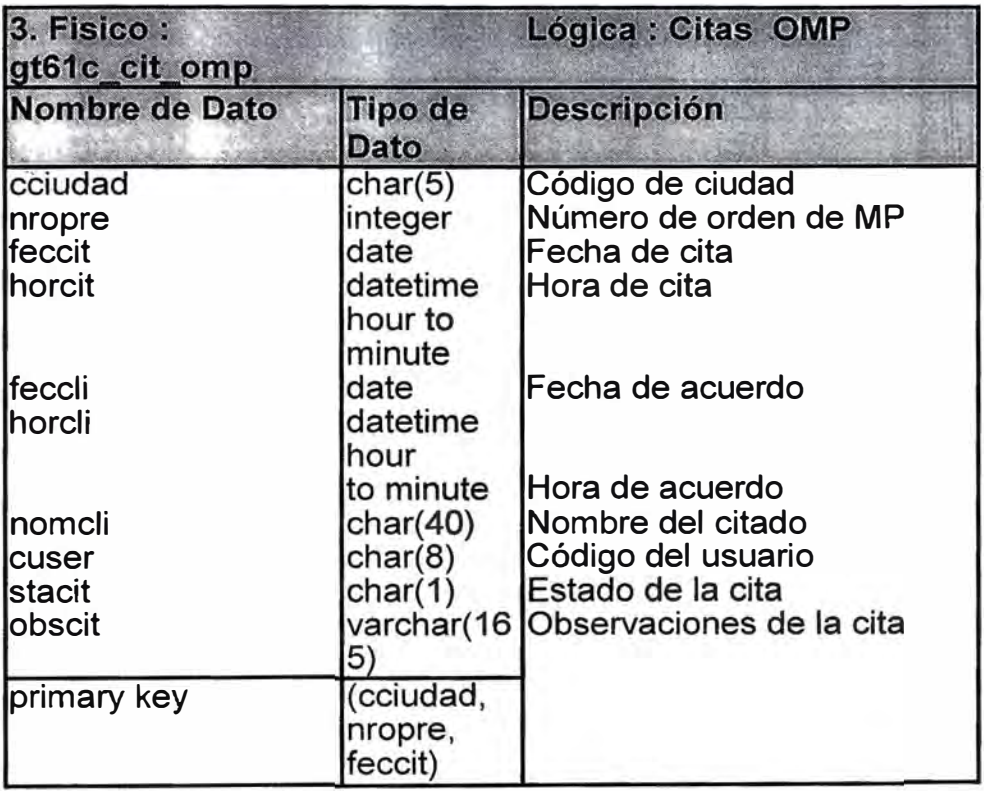

# **4. Carga Central AXE : Contiene el SLOMI de la central**

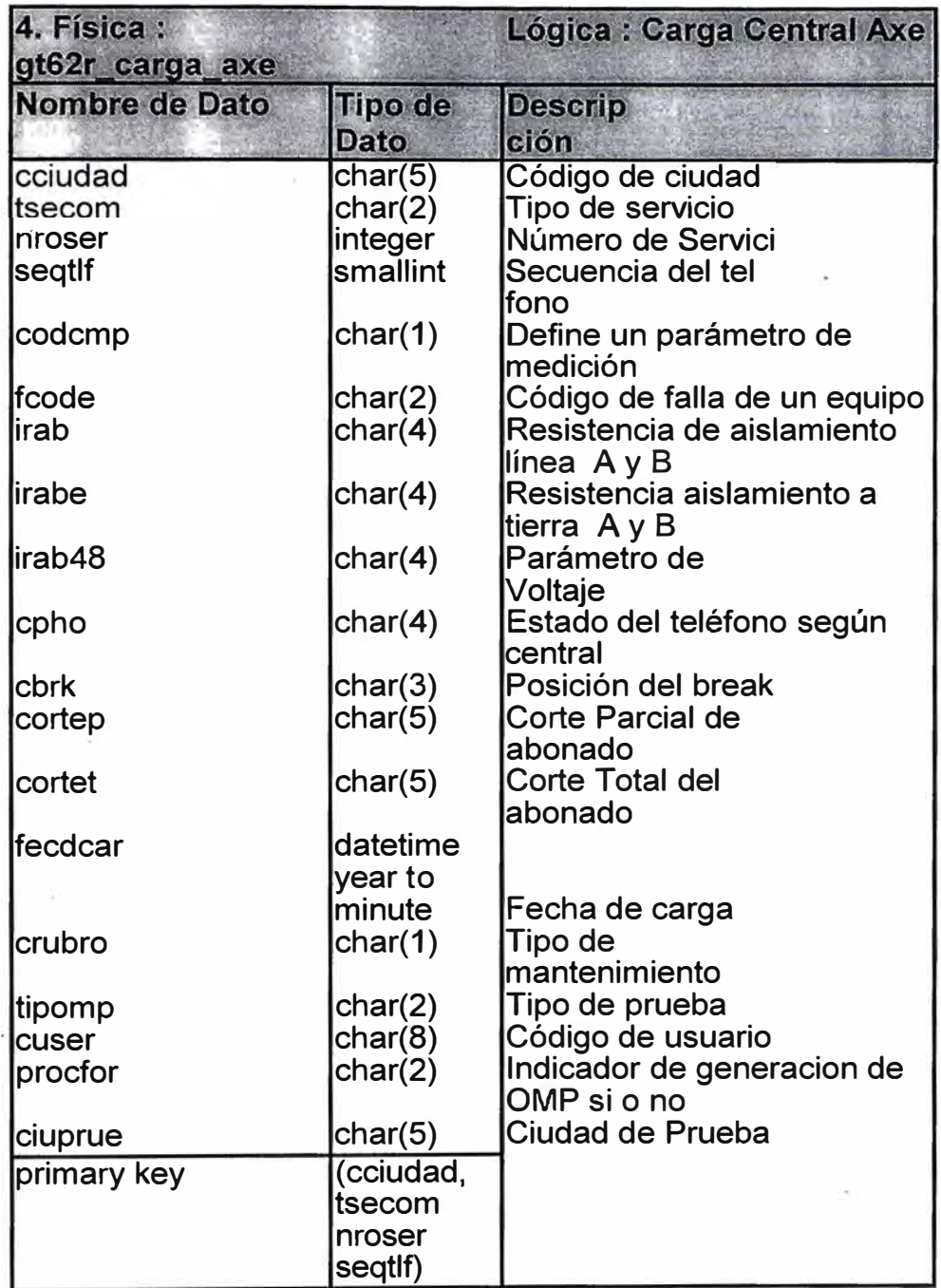

! : : :<br>! : : :

**5. Conexion HOST \_PC : . Define los HOST que pueden accesar a la central de conmutacion.**

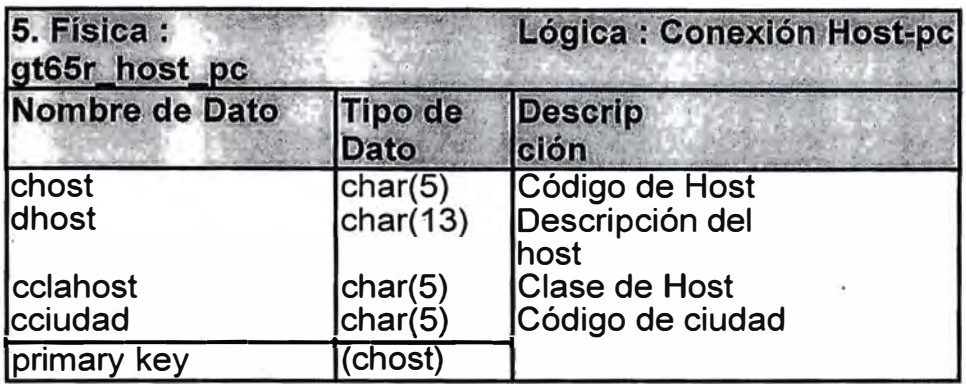

6. Materiales OMP :. Contiene los materiales para "cumplimentar" las OMP.

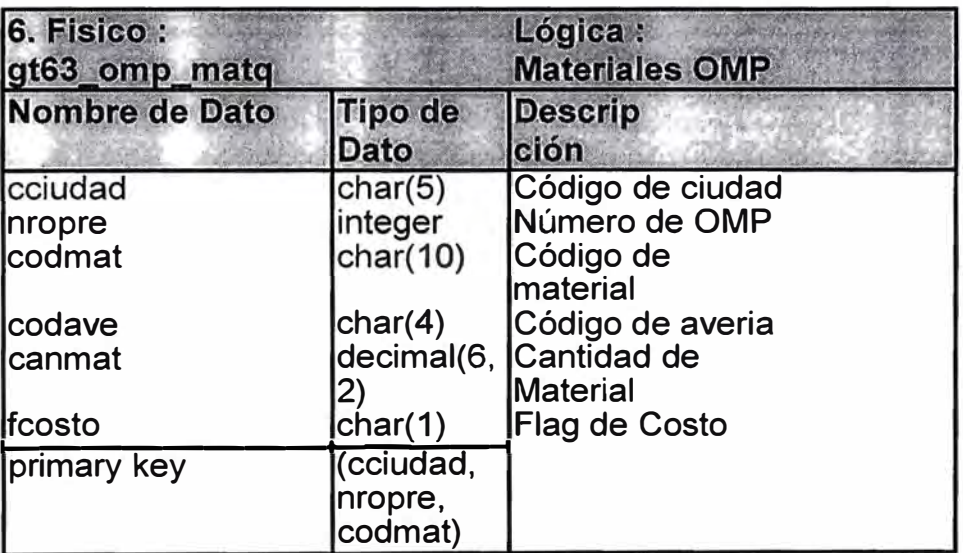

**7. Estados de la OMP .Define los estados que puede estar**

la OMP.

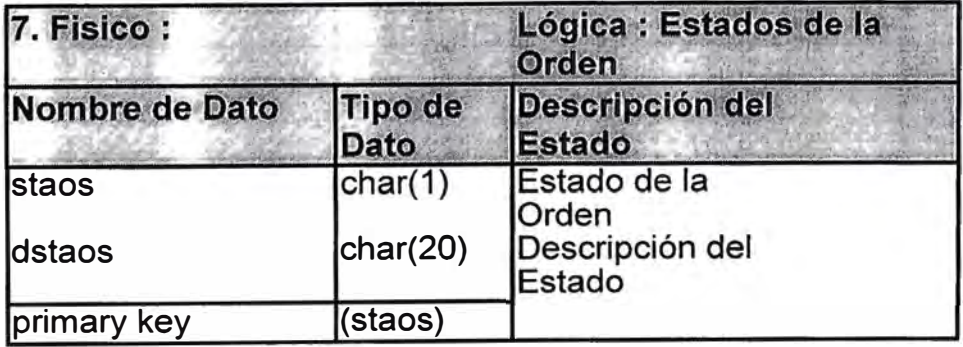

# 3.5.2 El Diagrama ENTIDAD RELACION.

A) Entidad Relación del Mantenimiento Correctivo

B) Entidad Relación del Mantenimiento Preventivo.

#### MANCORR -- Display1 / MODULO MANTE\_PREVEN

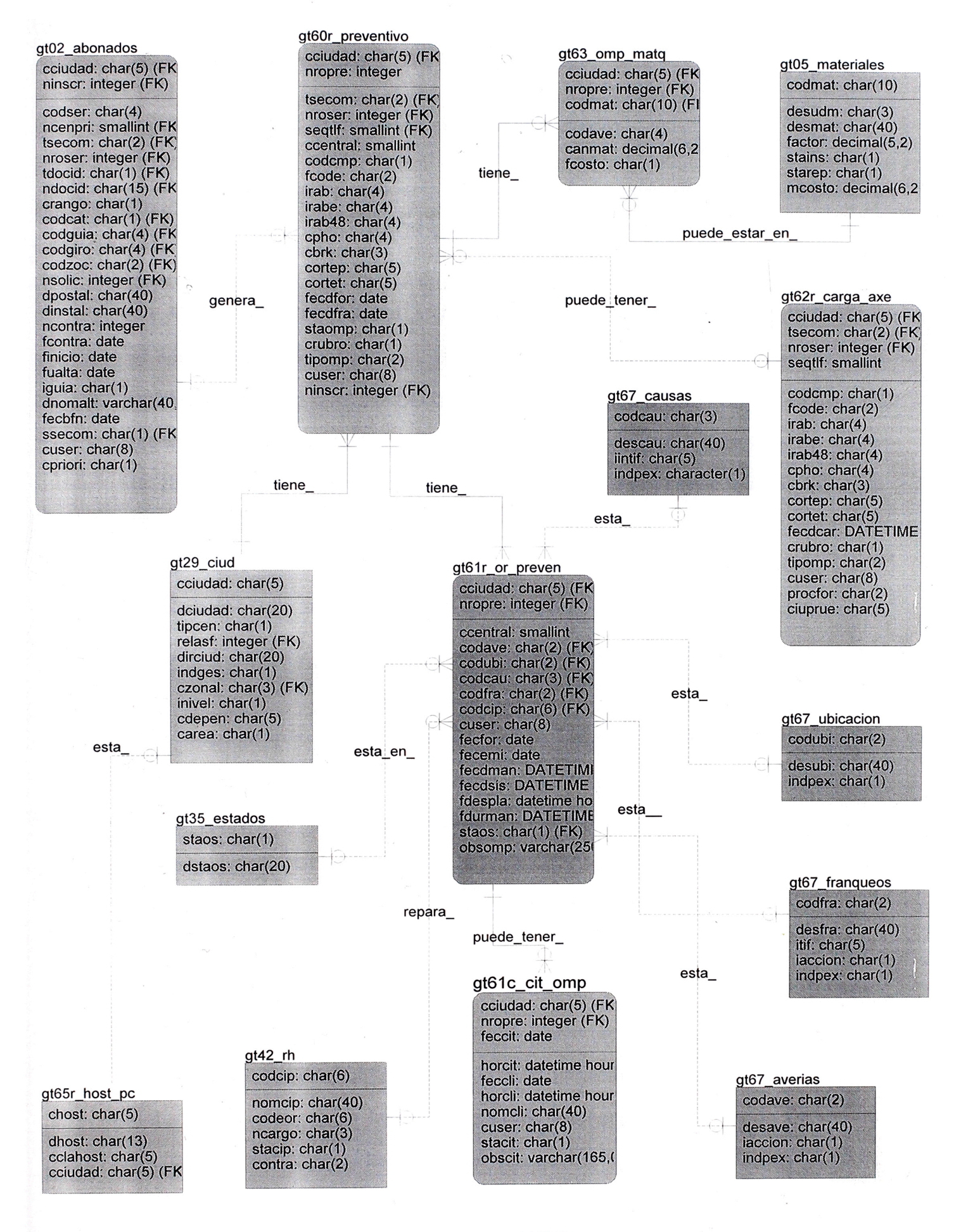

 $1, 1 / 1, 1 - 21:45:54, 11/08/97$ 

#### 3�6 La Estructura de Procesos.

#### **3.6.1 El Mantenimiento Correctivo.**

**Para explicar este proceso se ha definido siete procesos básicos, el cual representa**  un nivel intermedio en el "DIAGRAMA DE YOURDON", estos son

**1. Consultar reclamos : Este proceso recibe del agente e�temo ABONADO el número de servicio (teléfono) y la versión del cliente. El proceso consistencia el**  número del servicio (ABONADOS), el Plantel Telefónico (PLANTEL), si ya tiene un reclamo aún no atendido (BOLETAS) y si el abonado tiene alguna deuda **(COBRANZAS). La operadora de esta posición comllllica al abonado la situación en que este se encuentra.** 

**2. Crear la Boleta de Reparación : Con los datos anteriormente** "validados", este proceso genera un registro en la entidad "BOLETAS".

**3. Complementa Creación de la Boleta. El operador de esta posición realiza mediciones eléctricas a la central y al Plantel telefónico, genera la entidad "PLANTEL AVERIADO" si existiera avería, luego con el catálogo de "DEFECTOS" , el proceso genera las entidad "DIAGNOSTICO" y "ORDENES DE REPARACION" para luego marcar a la entidad BOLETA como reclamo "con diagnostico".** 

**4. Programar Orden de Reparación. Con el Plantel Telefónico, la Orden de Reparación Generada , el "EQUIPO" del cliente (anexos y otros) y el catálogo de "RECURSOS· HUMANOS", de acuerdo a la ubicación técnica del cliente y a la disponibilidad del recurso humano se procede a programar la Orden de Reparación (fecha y recurso humano a realizar el trabajo), se marca la Orden de Reparación como** 

50

**Programada.** 

**5. Emitir la Orden de Reparación. Una vez programada la Orden de Reparación en la ciudad destino (puede ser otra ciudad) se procede a emitir la Orden de Reparación de acuerdo al tipo de Servicio Telefónico (telefonía básica, telefonía publica,**  Punto a Punto etc.). para luego marcar la Orden de Reparación como "EMITIDA".

**6. Cumplimentar la Orden de Reparación. Con la Orden de Reparación emitida ( "ORDENES DE REPARACION") y los "CAT ALOGOS DE FRANQUEO" se genera la entidad "A VERIAS" la cual contiene la ubicación de la avería, causa, avería y la situación final del reclamo (franqueo).** 

**7. Verificación** *y* **Control de Calidad. El operador de Control de Calidad, conversa con el abonado para ver la situación de reclamo (pedir la conformidad), marcando la boleta si el abonado no estuviese conforme.** 

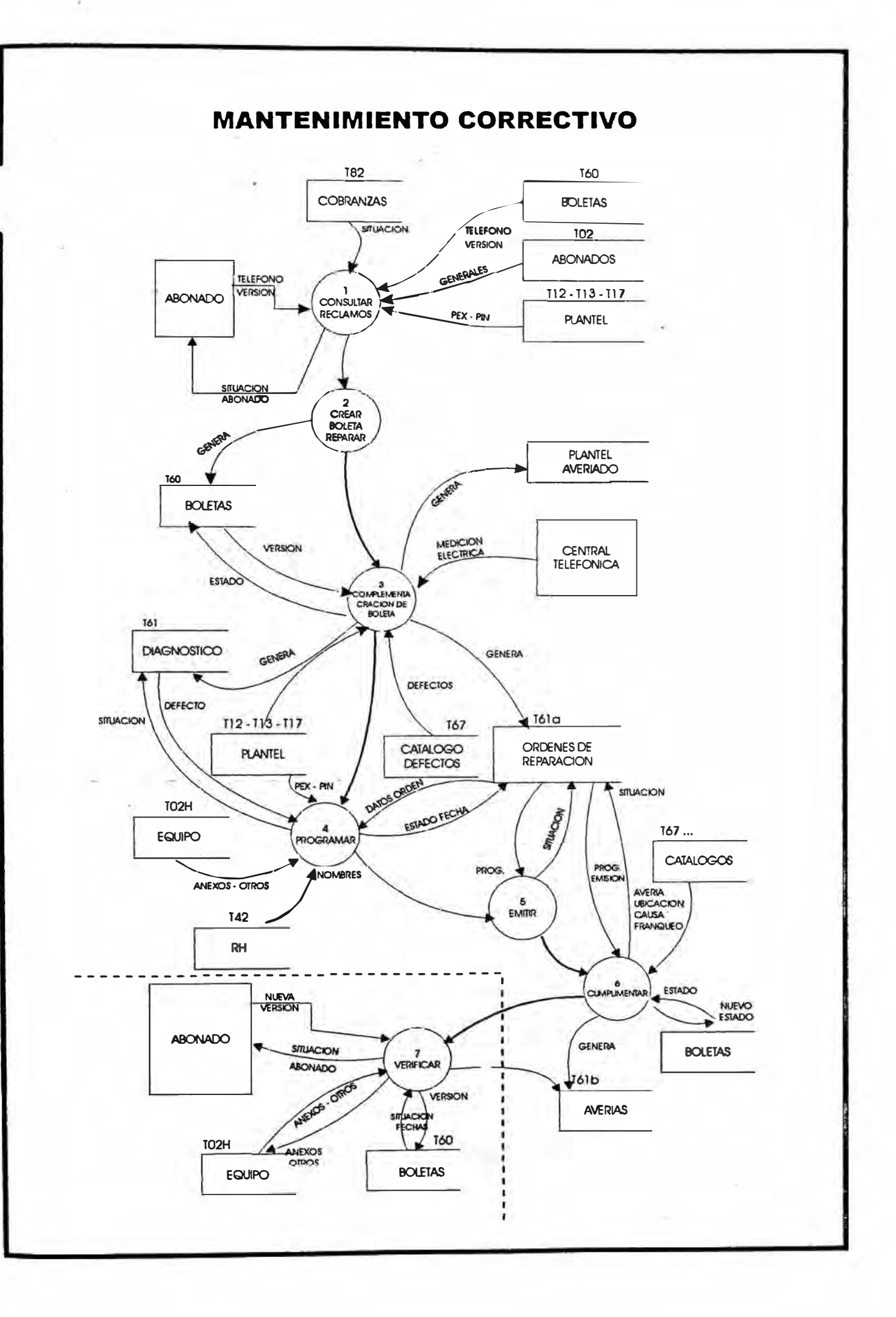

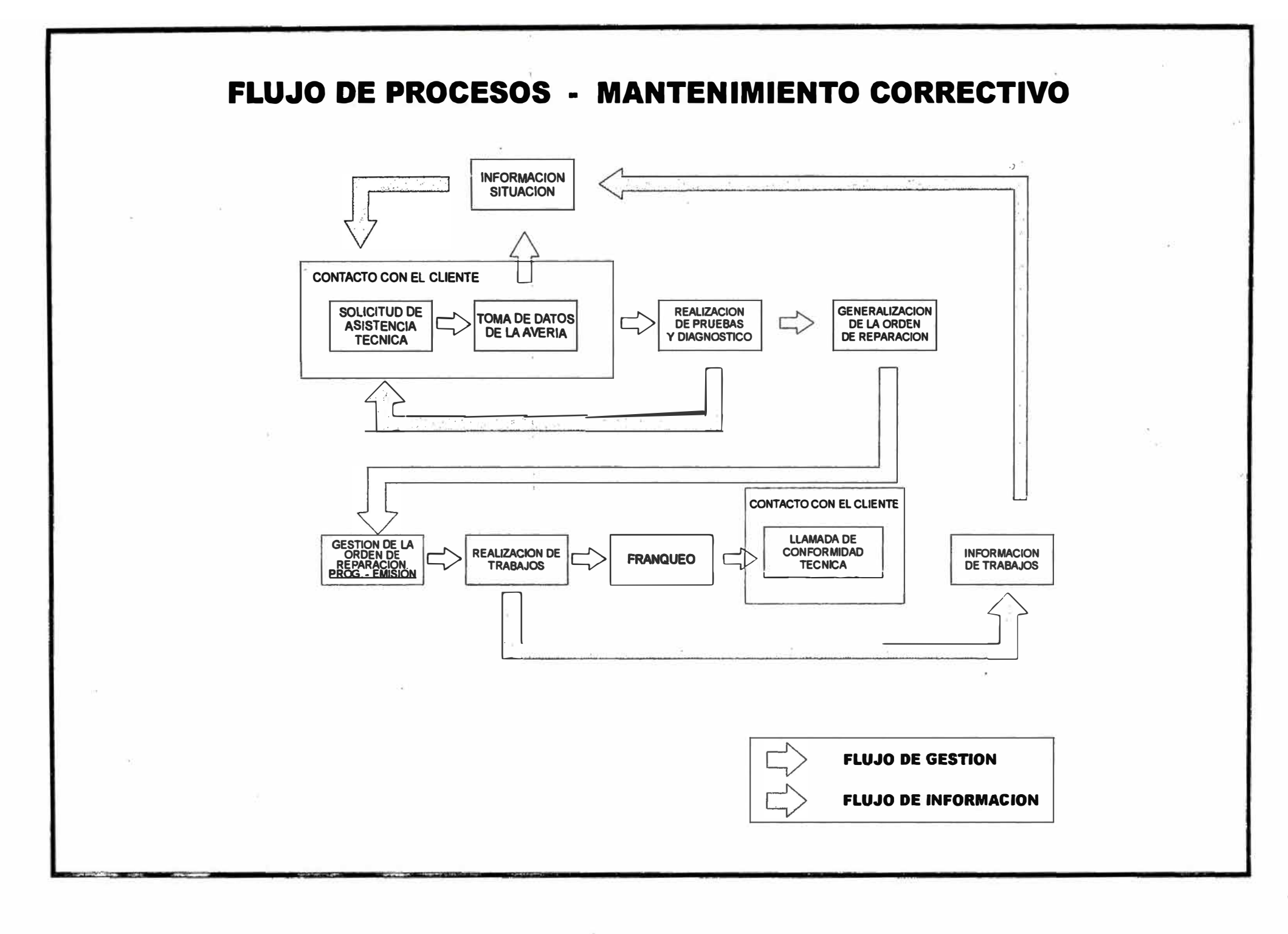

#### **3.6.2 El Mantenimiento Preventivo.**

**El proceso de mantenimiento Preventivo se explica con los siguientes procesos, los cuales también representan un nivel intermedio en el "DIAGRAMA DE YOURDON"** 

**l. Comunicación con Planta Interna. Este Proceso se encarga de establecer la comunicación de entrada y salida con la Central de Conmutación, para lo cual se usa el emulador TELIX que es el encargado de realizar la comunicación PC - Central de Conmutación. Una vez lograda esta comunicación , se captura el SLOMI de la central en un archivo texto, para luego convertirse este archivo texto la entidad CARGA AXE del Sistema.** 

**2. Formulación. Proceso que genera las entidades PREVENTIVO (datos del SLOMI de la central) y OR\_PREV (Ordenes de Mantenimiento Preventivo) , las cuales son ''validadas" con las entidades CIUDAD, CENTRAL, ABONADOS, TELEFONOS, HOST\_PC y también CARGA AXE.** 

**3. Diagnóstico. Una vez generada la orden de mantenimiento preventivo y el SLQMI de la central, el proceso de diagnóstico "filtra" la información (parámetros eléctricos que se consideran válidos), ya que existe la posibilidad que algunos circuitos se encuentren funcionando normalmente y que los parámetros capturados en el SLOMI hayan variado en el tiempo, el operador antes de filtrar PRUEBA LA LÍNEA del abonado y si no encuentra problemas "franquea" la Orden de Mantenimiento Preventivo y cambia el estado de la entidad gt60 \_preventivo.** 

Para la información que no fue franqueada se genera la entidad CIT OMP (citas con **el abonado), para lo cual el operador del diagnostico conversa con al abonado y se pone de acuerdo en la fecha y la hora de la visita a la dirección de instalación de la línea.** 

**4. Programación de la OMP.** La programación consiste en definir al personal que visitará al abonado (de telefónica o contrata), de acuerdo a la fecha y hora de la cita convenida con el cliente, para este proceso se usa la información de la entidades ABONADOS, luego se cambia los estado de las entidades OR\_FREVEN, PREVENTIVO y CIT OMP.

**5. Emisión de las OMP.** Una vez programadas las OMP se procede a la impresión de las OMP con las entidades PREVENTIVO, OR\_FREVEN, ABONADOS, luego estas ordenes se entregan al contratista o a los reparadores que realizarán el trabajo en el domicilio del abonado.

6 • **Franqueo de las OMP.** Después de realizar su trabajo, el reparador se comunica con el CENTRO DE GESTION para franquear su trabajo, es decir informa al sistema la ubicación, causa, avería y el franqueo de la posible avería, para lo cual usa las entidades CATALOGOS, ABONADOS y cambia el estado a la entidad OR\_PREVEN como "franqueado".

**7. Liquidación.** Existe un proceso adicional obligatorio de acuerdo a la política de la empresa, es la LIQUIDACION de las OMP, la cual consiste en realizar el control de calidad al trabajo realizado, en este trabajo prueban nuevamente la línea del abonado conversando telefónicamente con el cliente, si se encontrara parámetros no aceptables en el SMOLI, se procede a concertar otra cita con el cliente para una nueva visita.

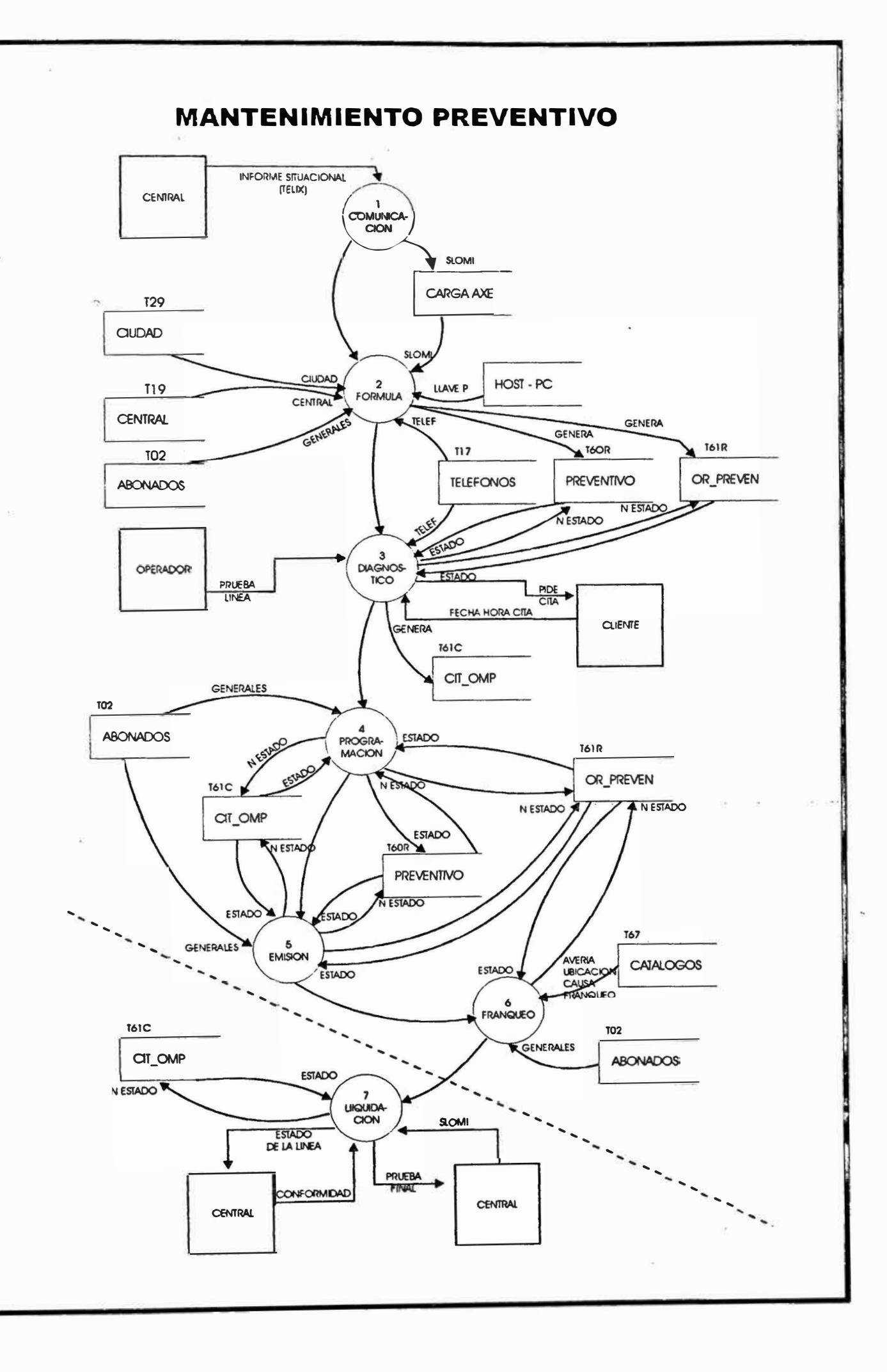

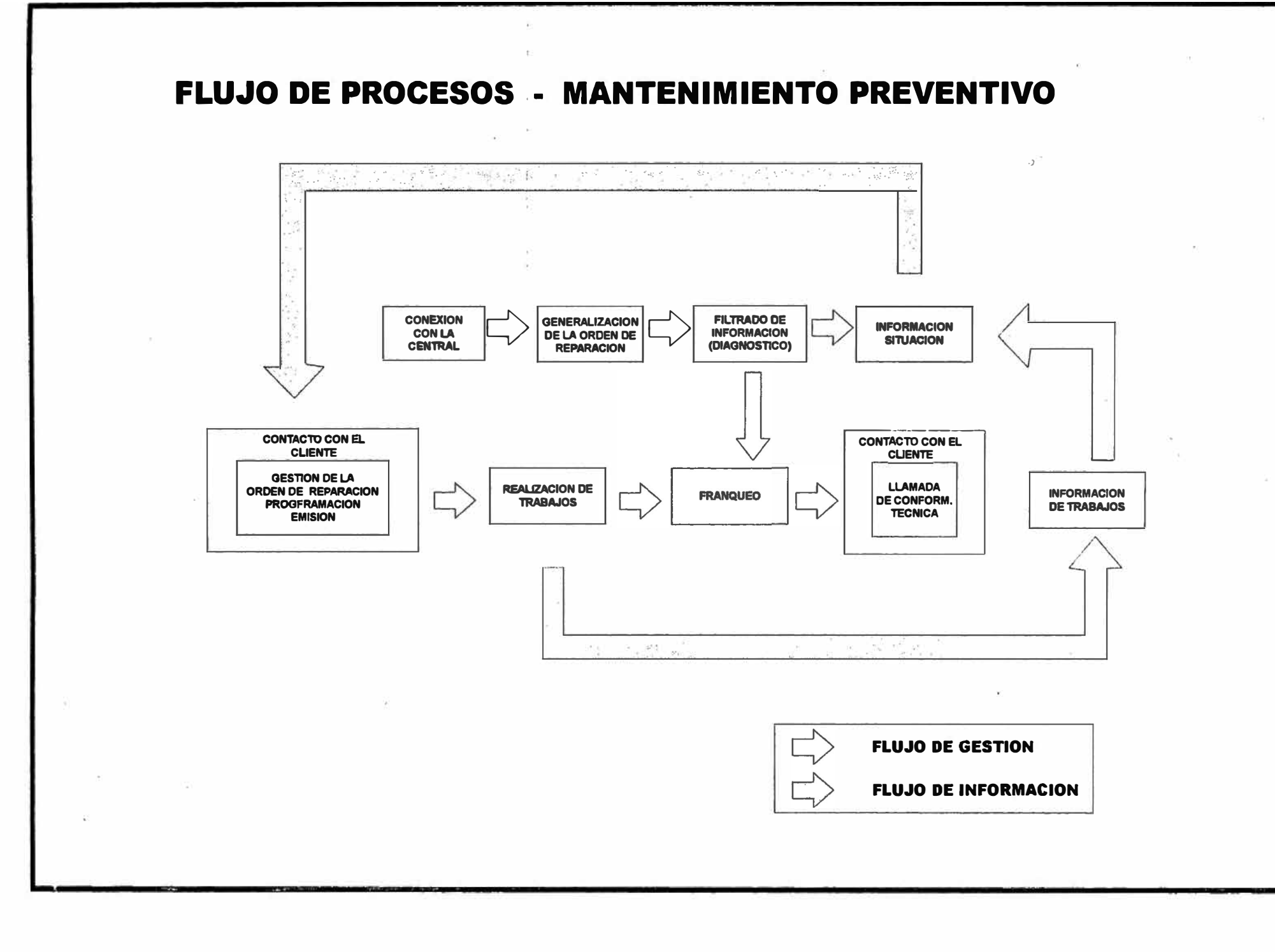

### 3.7 La Estructura de Comunicaciones.

#### 3.7.1 La Red Interna de Comunicaciones de la Empresa.

**Telefónica del Perú cuenta con cinco ROUTER grandes que permiten direccionar la información entre dos puntos de la Red Interna, estos router grandes**  se encuentran en las ciudades Lima (Nodo Principal), Trujillo, Huancayo y Arequipa, **,., también existe un router redundante (grande) que sirve como "swicher" (ruta alternativa) en caso la red sufra algún percance ( se "cayga"). A estos router grandes se "cuelgan" los router chicos los cuales llegan a los HUB que finalmente apuntan al borne del usuario final.** 

**Existe el puerto FIREW ALL el cual permite la comunicación de cualquier usuario final con INTERNET, también existe la Red INTERLAN (Frame Relay) actualmente usada para el servicio de Moviline., toda esta comunicación por paquetes es controlada en el Centro de Gestión que esta ubicada en Lima en la Plaza San Martín.** 

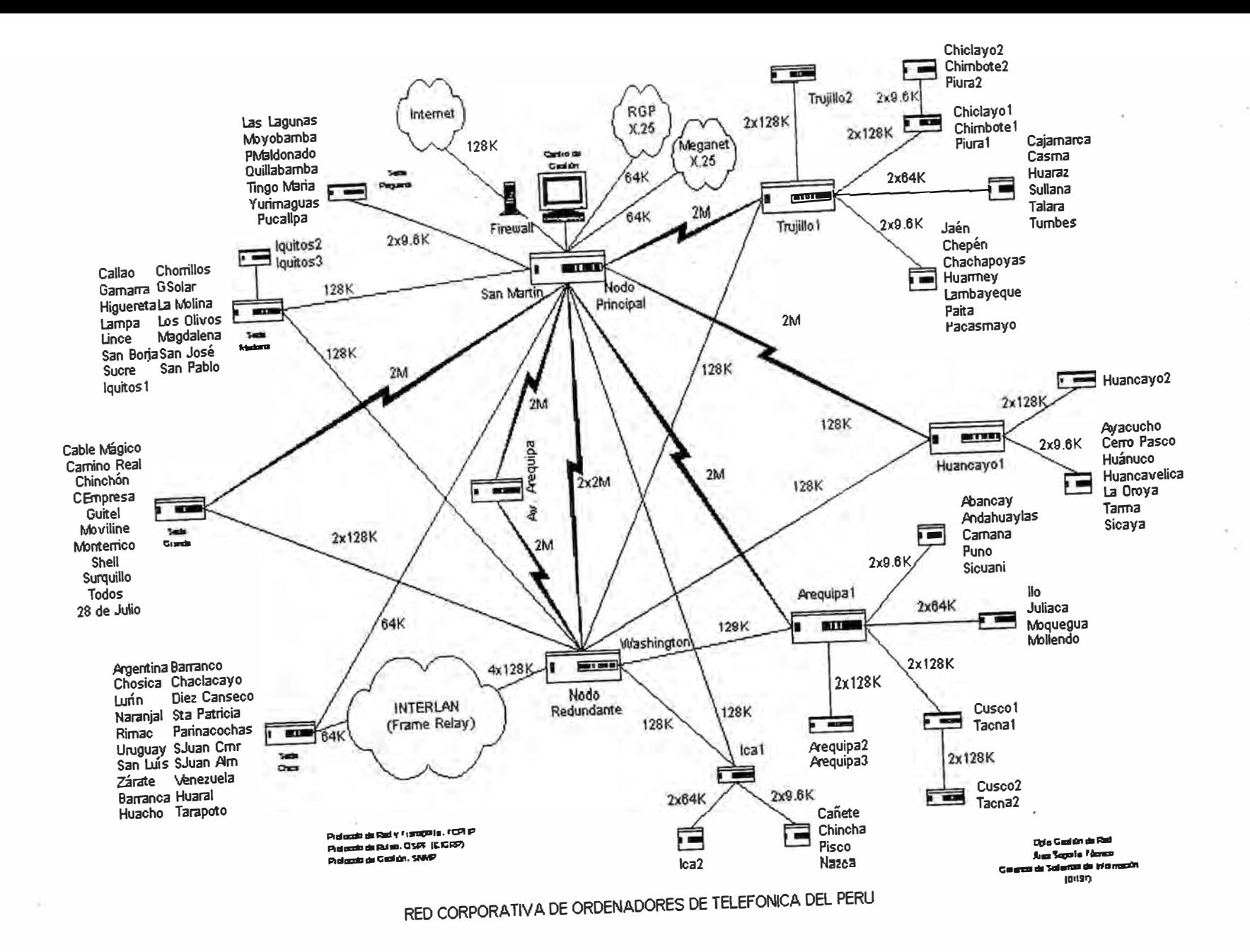

## 3.7.2 La comunicación de Usuario Final

**FileSystem Configurados en Gestel** 

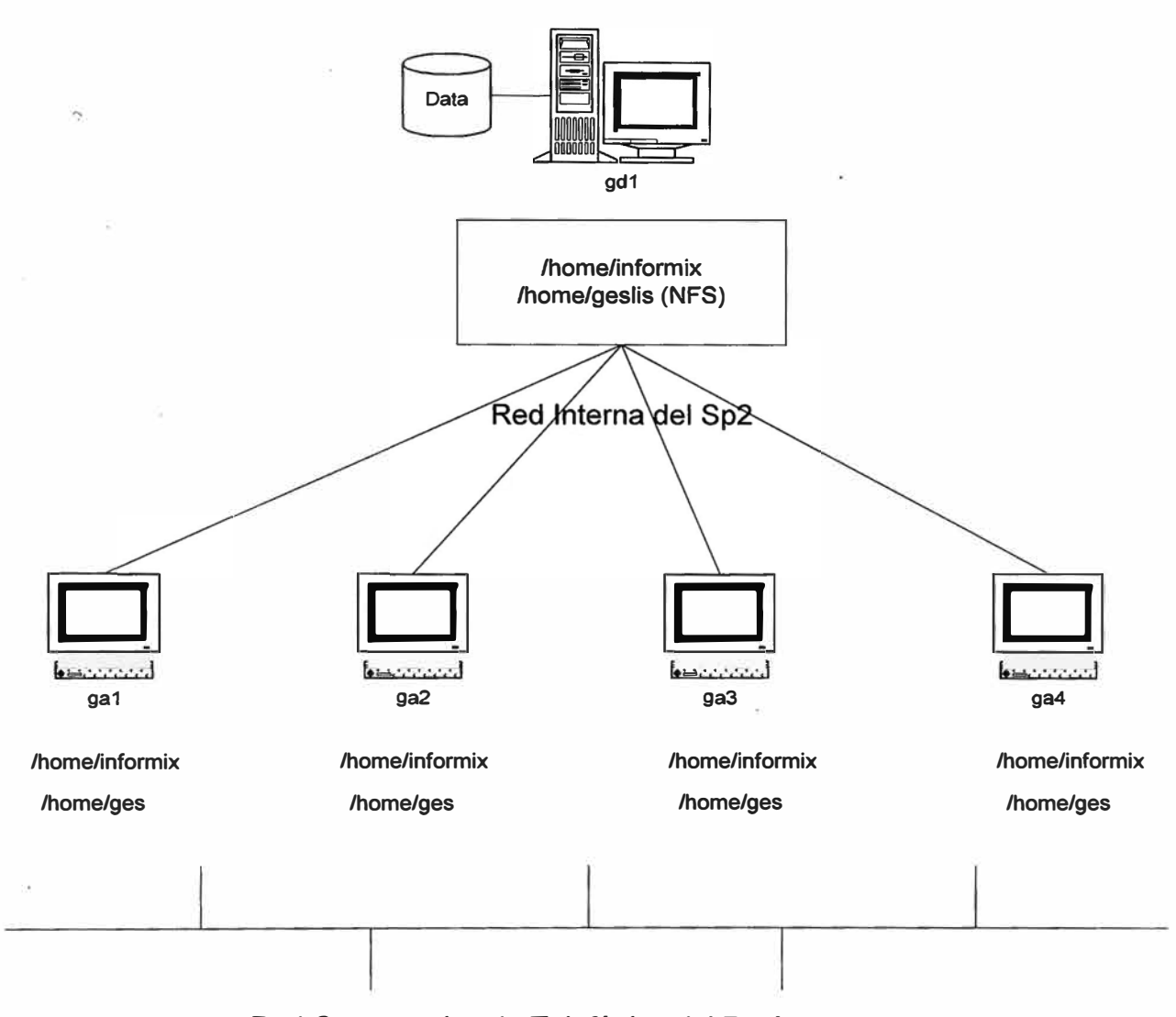

# **Red Coorporativa de Telefónica del Perú**
## 3.8 Funcionamiento del Sistema.

3.8.1 El Mantenimiento Correctivo.

**Funcionalmente esta compuesto de 5 puntos de Control :** 

1. - Posición 102 **(Recepción de la Boleta de Reclamos).**

**Es la encargada de la recepcionar la llamada telefónica de los clientes de Telefónica del Perú por la interrupción de su servicio telefónico ,el cliente realiza su reclamo llamando por teléfono al numero abreviado 102 (homologado a nivel nacional).** 

**La� personas que realizan esta función se identifican digitando su CIP (Código Interno de Personal) para el control requerido por OSIPTEL.** 

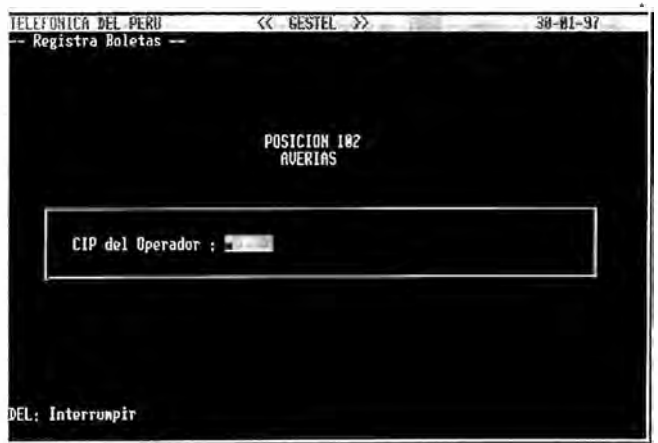

**Las funciones principales de esta posición son las siguientes :** 

- **- Recepción del numero de servicio (teléfono)**
- **- Recepción de la versión del abonado en lo que concierne a la interrupción del servicio.**

**En la recepción del número de servicio se verifica lo siguiente :** 

- **- Deuda del cliente**
- **- Si se encuentra en un área de avería masiva.**
- **- Garantía del aparato telefónico (si es propietario)**

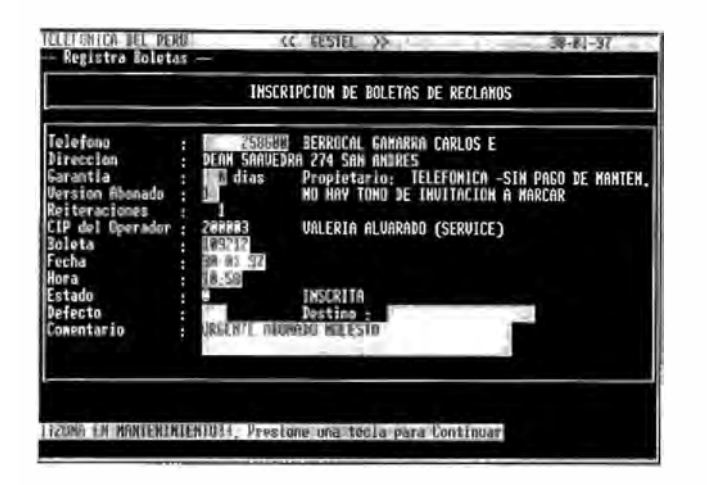

**Si el cliente hiciera más de una llamada telefónica mientras el servicio sigue interrumpido el sistema le muestra la boleta que esta en proceso de ejecución, el defecto encontrado y el área que esta resolviendo esta avería , esta información es comunicada al cliente no generando otra boleta de reclamo. Esta información se presenta así** 

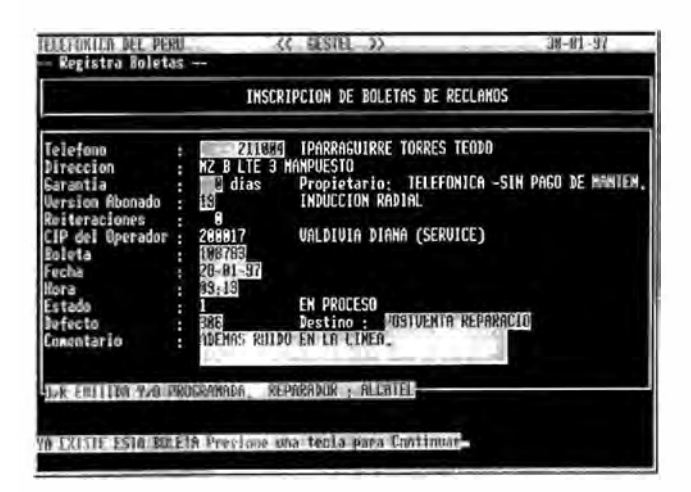

**Esta posición es centralizada , es decir en esta posición también se recepciona los reclamos de las ciudades dependientes (todas la llamadas telefónicas de las ciudades dependientes son llamadas de larga distancia). (ver ANEXOS).** 

2. Posición 142 {Diagnostico de la avería).

**Es la encargada de hacer el diagnóstico de averías de todas las boletas generadas en la, posición 102.** 

**El diagnóstico se hace en la "Mesa de Pruebas" en la cual se miden parámetros eléctricos y electrónicos de la planta externa, MDF o Central de Conmutación (Planta interna), se ejecutan TEST a la central de conmutación dando como resultado el diagnóstico de la avería. El personal técnico que hace este trabajo, digita el código del diagnóstico encontrado y determina un área destino que se encargue de reparar la avería, para lo cual genera una Orden de Reparación para ese destino.** 

**El personal técnico que realiza este trabajo se identifica con su CIP y el sistema le muestra secuencialmente cada una de las boletas generadas en la posición 102 así:** 

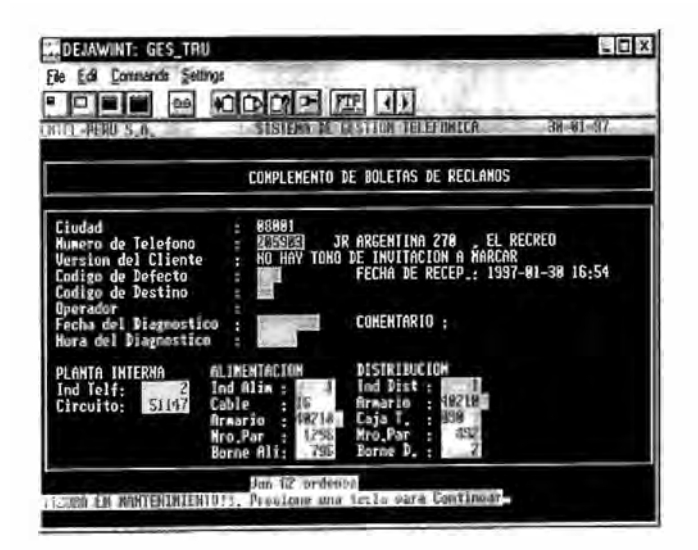

Esta posición además del diagnóstico, lleva el control de alarmas de las ordenes de reparación que esta posición ha generado, estas alarmas sirven para tomar alguna acción que pueda evitar la generación de más reclamos de clientes, es decir permite detectar ocurrencias similares de reclamos de clientes.

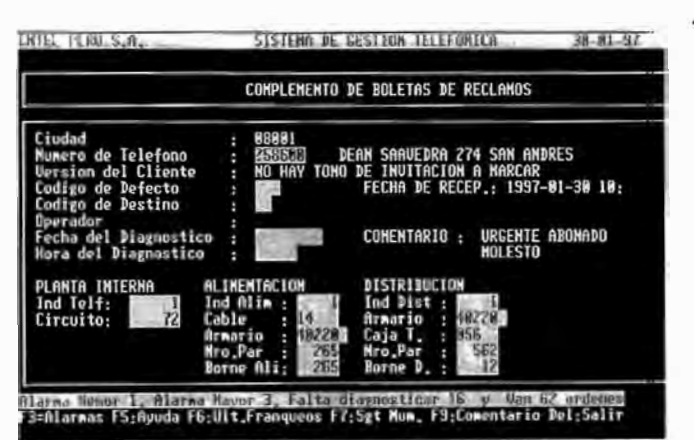

El diagnóstico muestra las alarmas de la siguiente manera :

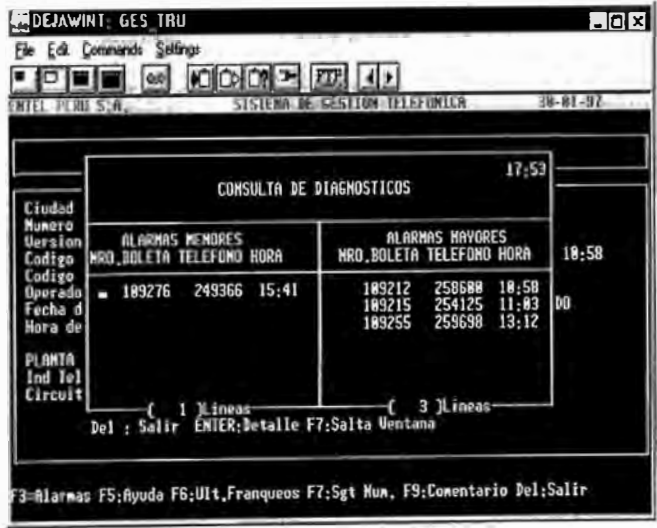

Los códigos de defecto también los puede obtener de la siguiente manera :

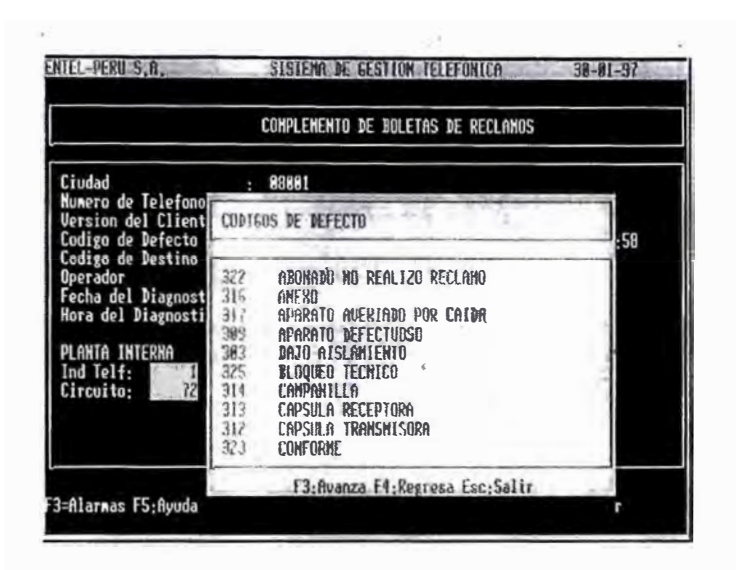

Esta posición también es centralizada es decir, desde esta posición se puede hacer diagnósticos de las centrales que comparten algún cable del armario o si son URAS de una central AXE.

#### 3.- Programación de Ordenes de Reparación.

En esta posición se programan las Ordenes de Reparación generadas en la mesa de pruebas de acuerdo a la planta del abonado, personal de telefónica que se encuentra disponible o personal de alguna empresa externa.

Esta función se realiza en forma masiva o puntual de la siguiente manera :

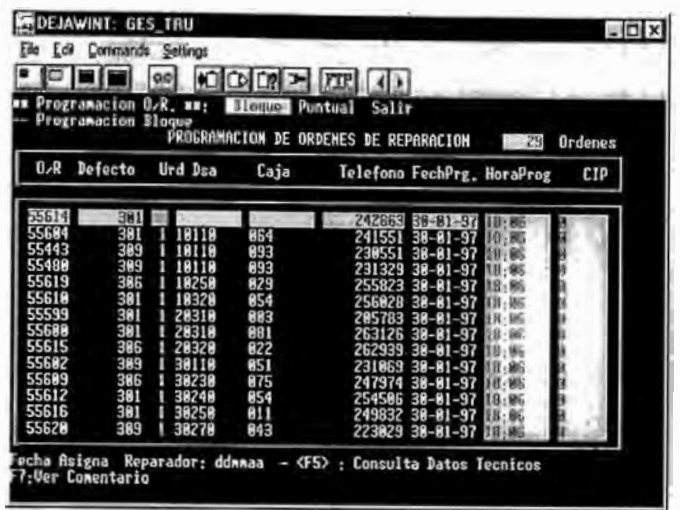

..,

**En esta función se digita la fecha de programación, hora de programación y la persona que realizará el trabajo en planta externa.** 

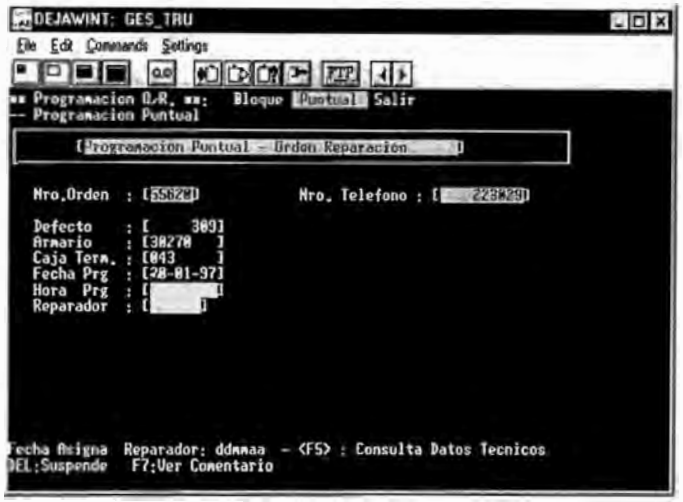

**Esta posición no es centralizada es decir la programación de las Ordenes de Reparación se realizan la ciudad destino.** 

4 .·- Emisión de Ordenes de Reparación.

Esta posición es la encargada de emitir las ordenes de Reparación que ya han sido programadas.

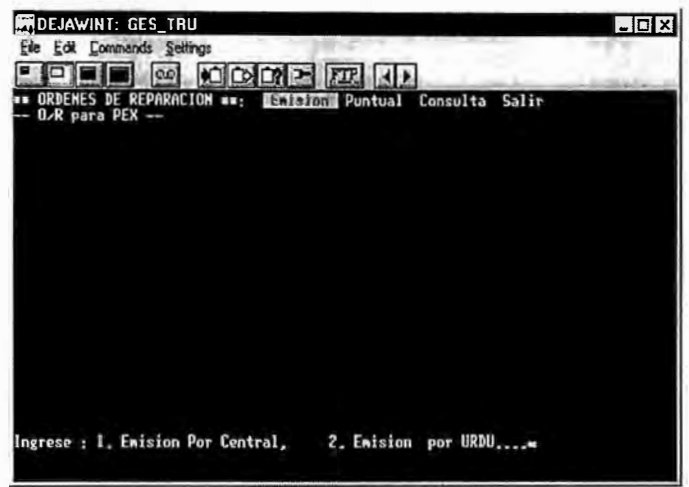

## 5.- Franqueo de Ordenes de Reparación.

Una vez emitida la Orden de Reparación el Personal se dirige al domicilio o a la planta externa del cliente a reparar la avería si logra reparar la avería, franquea la Orden de Reparación como "A VERIA REPARADA" ,en caso contrario, esta Orden de Reparación es Franqueada como TRANFERIDA a otra área destino, en esta nueva área nuevamente emiten la orden que ha sido franqueada anteriormente para poder reparar la avería.

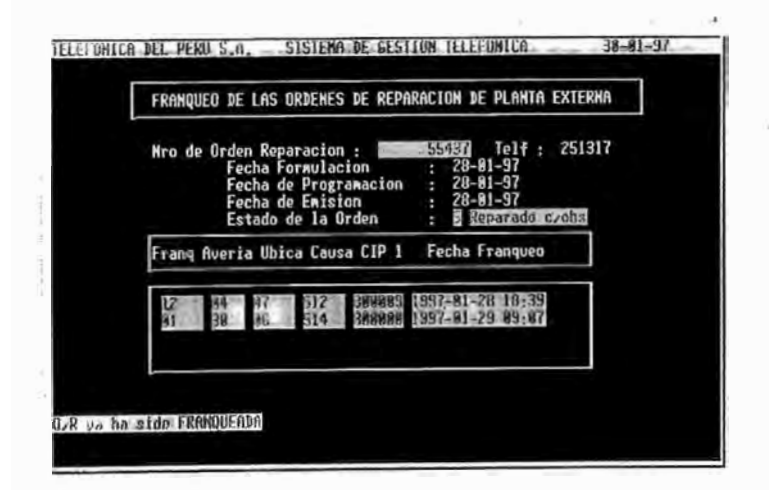

## 3.8.2 El Mantenimiento Preventivo.

Esta compuesta por 2 funciones :

a) Análisis de la Central de Conmutación.

Tiene por objeto cargar el SLOMI de la central a la cual se ha accesado, para lo cual se realiza la conexión Gestel-PC, se realiza la consistencia de la información y luego se carga el texto de la PC a Gestel, posteriormente se formula las Ordenes de Mantenimiento Preventivo.

b) Por análisis de Clientes

Tiene por objeto formular las Ordenes de Mantenimiento Preventivo (OMP) para cualquier cliente que lo desee.

El proceso de formulación se realiza de la siguiente manera :

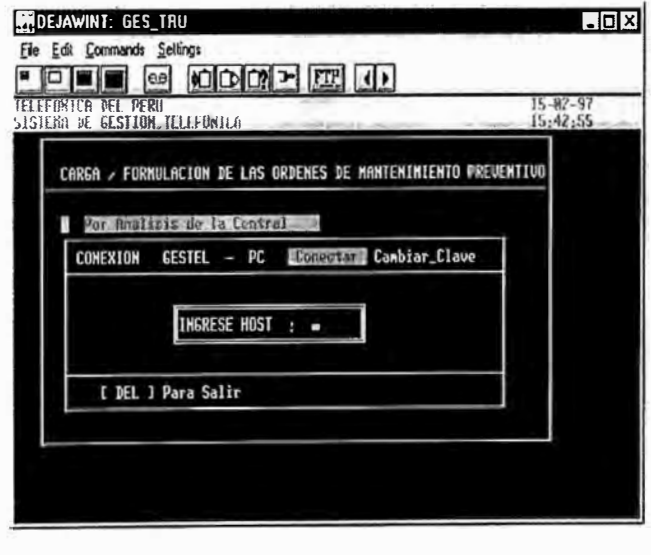

Luego que se ha cargado el SLOMI de la central, se realiza el proceso de diagnóstico el cual tiene por finalidad filtrar todos los teléfonos que están con LINEA, estos tendrán que franquearse automáticamente no sin antes verificar el estado de la línea.

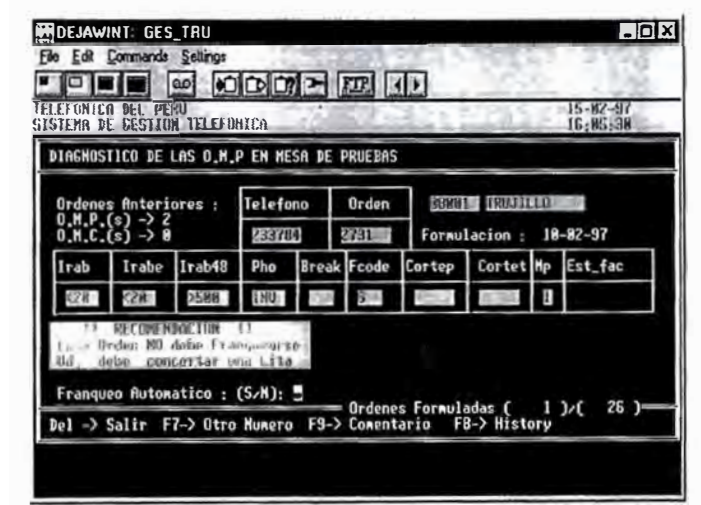

En el proceso de diagnostico se "concerta" también la cita con el cliente así

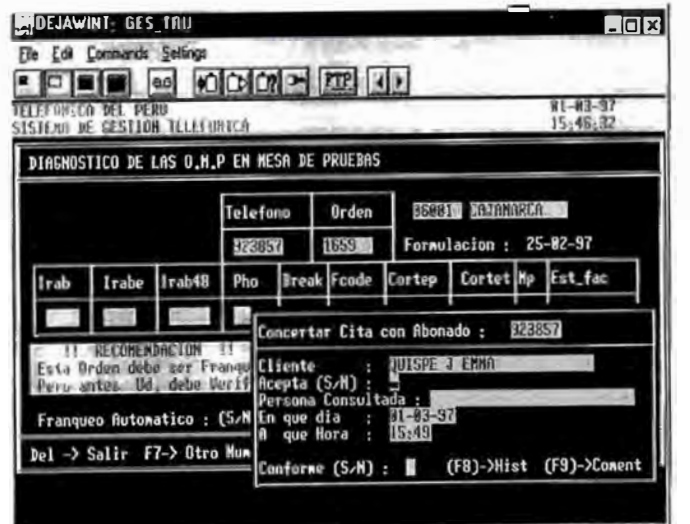

La programación de las OMP se realizan de la siguiente manera :

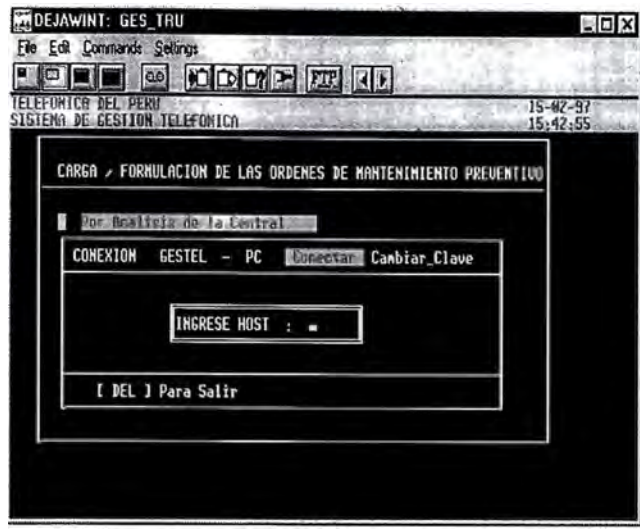

Luego que se ha cargado el SLOMI de la central, se realiza el proceso de diagnóstico el cual tiene por finalidad filtrar todos los teléfonos que están con LINEA, estos tendrán que franquearse automáticamente no sin antes verificar el estado de la línea.

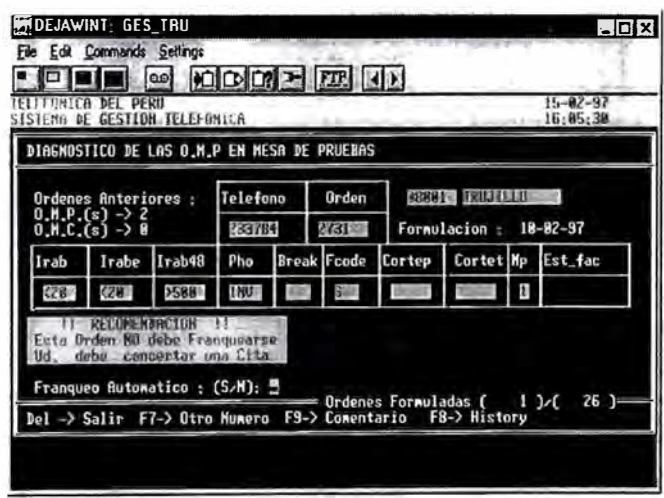

En el proceso de diagnostico se "concerta" también la cita con el cliente así

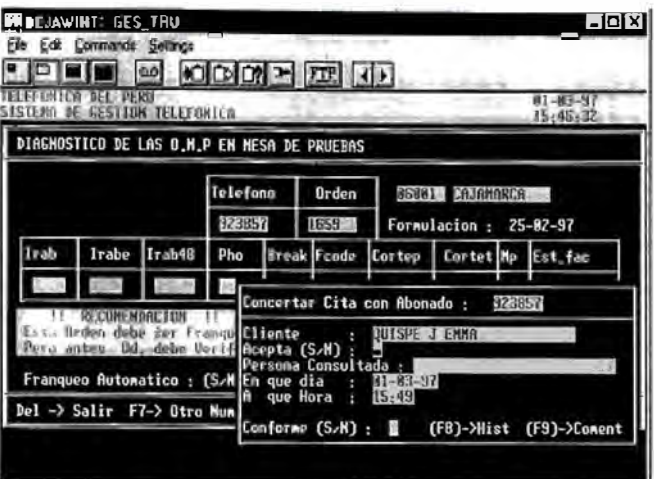

**La programación de las OMP se realizan de la siguiente manera** 

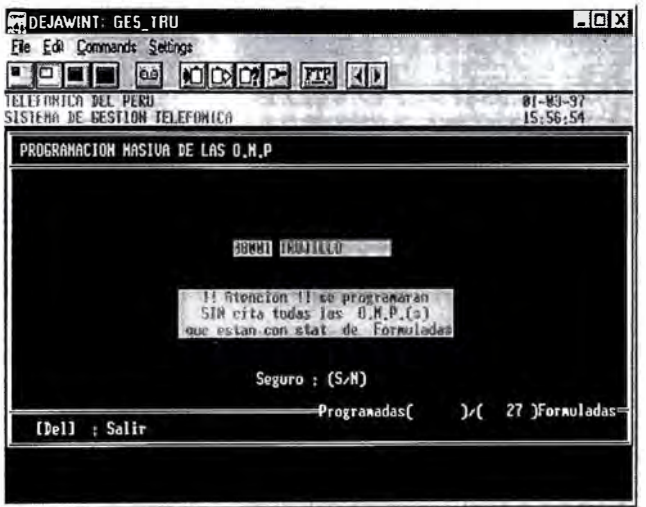

**La emisión de las OMP tiene las siguientes opciones** 

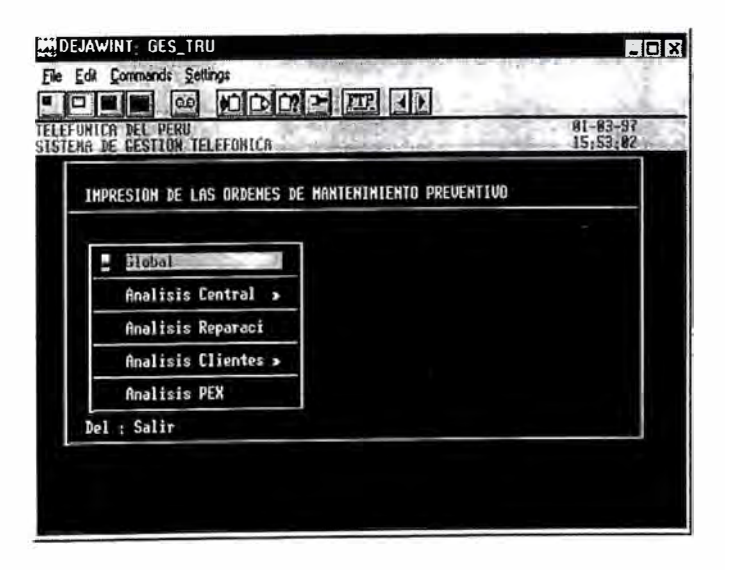

Para el franqueo o "cumplimentación" de las OMP primero se escoge

la zona de la OMP :

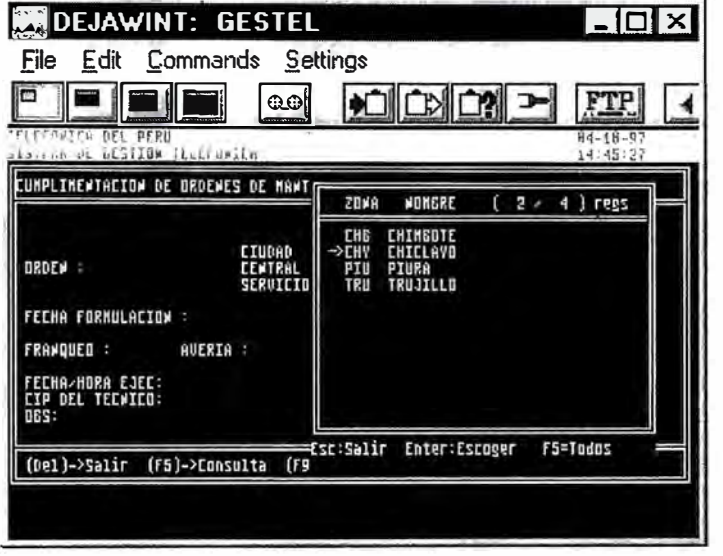

Luego se procede a franquear o cumplimentar, este proceso puede realizarse por zona, ciudad, central o alguna URD especifica :

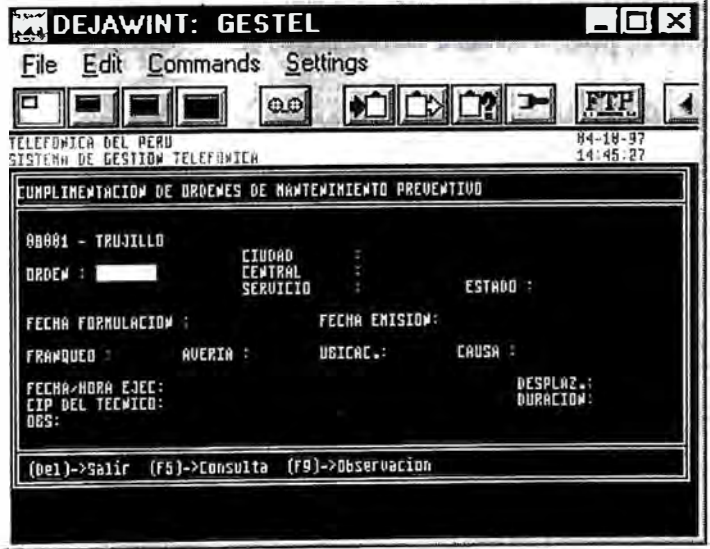

#### 3.8.3 Los Procesos de Gestión.

El Sub Sistema de Mantenimjento de la Red Telefónica, aparte de cumplir una función netamente operativa en la empresa, también sirve como instrumento de la alta dirección para demostrar ante el Organismo Supervisor de la Inversión Privada en Telecomunicaciones (ÓSIPET) la Calidad del Servicio Telefónico a en las Centrales de Conmutación.

El Artículo 76 de la Ley de Telecomunicaciones encarga a OSIPTEL, entre otras funciones, la de garantizar la calidad de los servicios brindados al usuario y, establece como vía para cumplir el mandato (Art. 52 de la Ley de Telecomunicaciones), que los contratos de concesión contengan las condiciones de calidad del servicio. El Art. 130 inciso (15), del Reglamento de la Ley menciona que, los contratos de concesión deben contemplar entre otros aspectos, las condiciones y cumplimiento de los objetivos de la calidad del servicio.

El 16 de mayo de 1994, fueron suscritos el Contrato de Concesión para la Prestación del Servicio Telefónico Publico Local y Servicio Telefónico Publico de Larga Distancia Nacional e Internacional a favor de Entel Perú S.A. y el Contrato de Concesión para la Prestación del Servicio Telefónico Público Local a favor de CPT S.A. ,cuya fecha efectiva fue el 27 de junio de 1994.

En base a los contratos de concesión mencionados anteriormente, OSIPTEL ha establecido el procedimiento para la supervisión y control de calidad del servicio telefónico en base a los siguientes indicadores

a) Tasa de Incidencia de Fallas (TIF)

TIF mensual = Fallas Reportadas en el Mes x 100 Líneas en Servicio Promedio en el mes

**Fall�s Reportadas en el Mes : Son las fallas percibidas por los usuarios durante e período de un mes ( considerando todos los días laborales y no laborables), reportadas y verificadas por la empresa concesionaria. Estas fallas son :** 

**Líneas sin servicio.** 

**Comunicación imperceptible** 

**Ruido en la Línea,** 

**Interferencia en la Línea** 

**Servicio intermitente** 

**Otras que reporte el usuario como fallas** 

**Las fallas reportadas serán excluidas en los siguientes casos** 

**Fallas causadas por mantenimiento** 

**Reclamos infundados** 

**Fallas causadas por acción de la naturaleza** 

**·Tenorismo**

**Problemas Laborales**

**Otras Causa externas al control de la empresa concesionaria**

**La misma falla de una línea telefónica reportada por el usuario más de una vez será considerada como una sola falla reportada.** 

Líneas en Servicio Promedio en el mes (líneas residenciales, comerciales y líneas especiales ).Este promedio es la swnatoria del número de líneas en servicio de cada uno de los días del mes (laborables y no laborables), dividida entre el número de días que tiene dicho mes.

El proceso informático para este cálculo, es un proceso nocturno que se ejecuta diariamente a las 12 de la noche , el resultado de este proceso da como resultado el número de abonados activos del día anterior. Este resultado el usuario lo puede observar (o imprimir) de la siguiente manera:

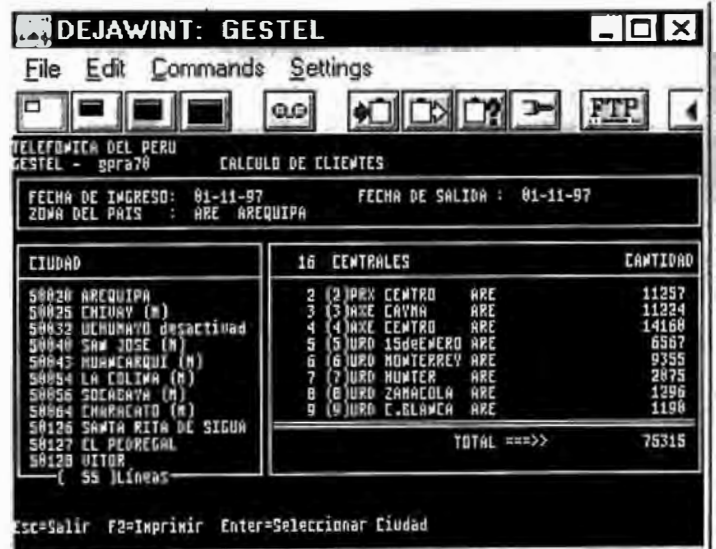

Se ha establecido que el TIF no debiera exceder de 3.8· en cada uno de los Centros de Conmutación

El TIF mensual es calculado en forma individual para cada uno de los centros de conmutación telefónica automática.

El TIF anual es la sumatoria de las TIF mensual calculado en forma global para

**la red de la empresa durante los 12 meses del año.** 

```
b) Tasa de Corrección de Fallas Locales {TCFL)
```

```
CFL mensual = Total de Fallas Reparadas en menos de 24 horas x 100
    Total de Fallas Reportadas en el Mes
```
**Total de Fallas Reparadas en menos de 24 horas corresponde a las fallas reparadas durante todos los días laborables y no laborables del mes.** 

**Fallas Reportadas en el Mes: Son las fallas percibidas por los usuarios durante el período de un mes (considerando todos los días laborales y no laborables).** 

#### Formato Al presentado a **OSIPTEL**

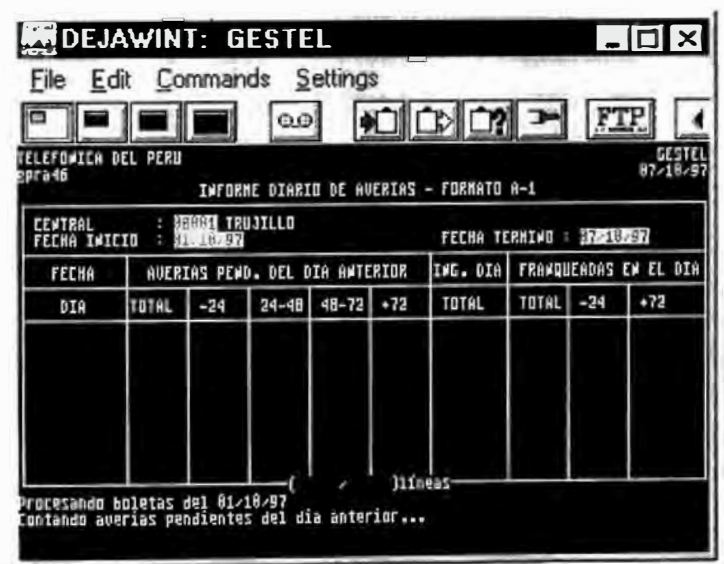

#### Formato A3 presentado a OSIPTEL

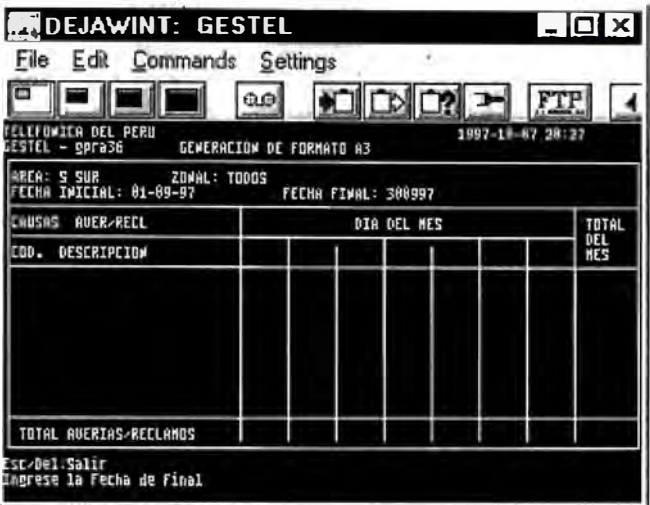

Zonas de exclusión de averías para OSIPTEL

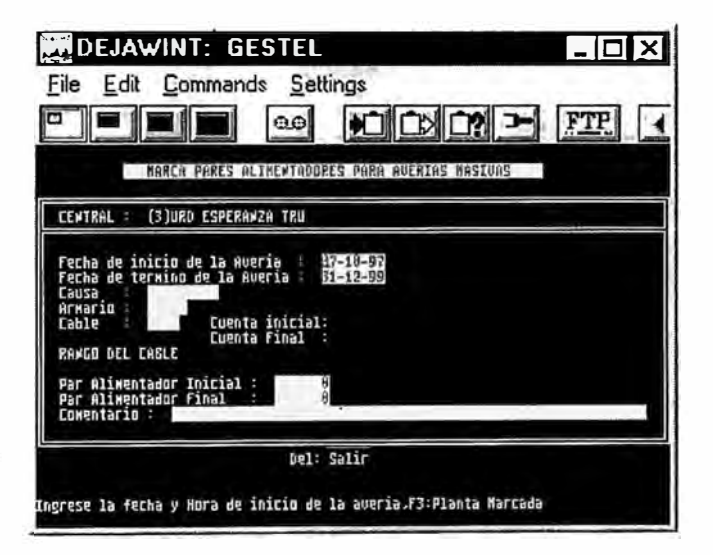

Consultas de OSIPTEL

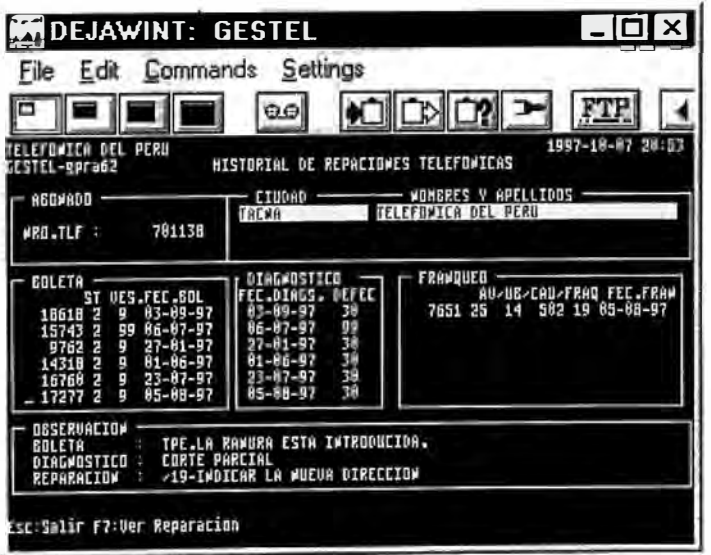

#### SUS SISTEMA DE MANTENIMIENTO DE LA RED TELEFONICA

DE TELEFONICA DEL PERU

3.8.4 Los Reportes más importantes

**Reparador : 160784 BAZAN CABALLERO DENIS (TRUJ) FECHA. : 07-07-97** 

**TELEFONICA DEL PERU 08001 - TRUJILLO ORDEN DE REPARACION Nro. Orden : 67084** 

**Abonado : BAZAR ROSITA Nombre Alt: DPTO DE CONTABILIDAD Direccion : BORGONO 336 Catg: C Telf : 234191 Ccto : 403- 0-00119 Direccion DSA : AV.MIRAFLORES-COX DORAY** Defecto : 306 RUIDO **Direccion Caja: BORGONO 360, PST 13T Fec. Bol: 07-07-97 Armario** : 20220 **Cable : 7 <b>Hora Bol:** 15:19 .., **Caja : 012 Par Alim : 1046 Destino : 3 POSTVENTA REPAR Par Dist: 111 Borne Alim : 46 Garantia: O dias Borne D.: 1 Propietario: ABONADO - CON PAGO DE MANTENIMIENTO Sector : S # Series : 015028 Fec.Instalacion : 02-02-95<br>---------------------- O T R O S F R A N Q U E O S -------------------Fran A veria Ubicacion Causa Reparac. Instalador 01 CORTO cmcUITO ALAMBRE INTERIO 502 21-09-96 LEON ESPINO RODO 01 - - 16-09-96 ORTIZ VILLANUEVA NILTON D 12 - - 16-09-96 PAREDES PAREJA WALTER** 

FRANQ AVERIA UBICAC CAUSA DESPL DURACION CIP FECHA Y HORA

#### **MATERIALES UTILIZADOS**

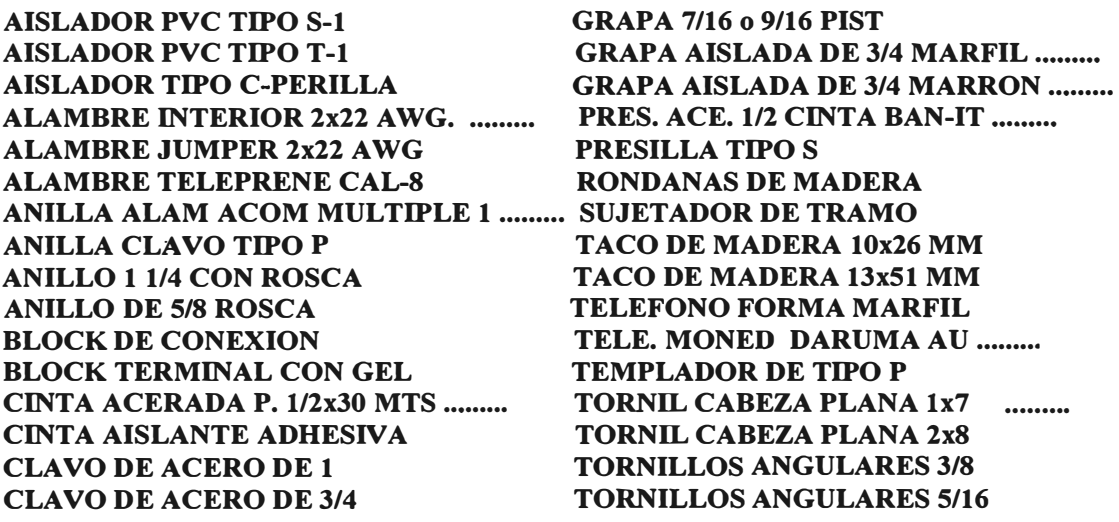

**OBSERVACIONES:** 

#### **FIRMA DEL ABONADO**

#### TELEFONICA DEL PERU <-< GESTEL » Fecha de emision . 07-10-97

Programa: gpra21 Reporte :glra21 Hora: 19:20:56

RESUMEN DE LA TASA DE CORREClúN DE FALLAS LOCALES (TCFL)

FORMATO CS-B1 EMPRESA : Telefonica del Feru

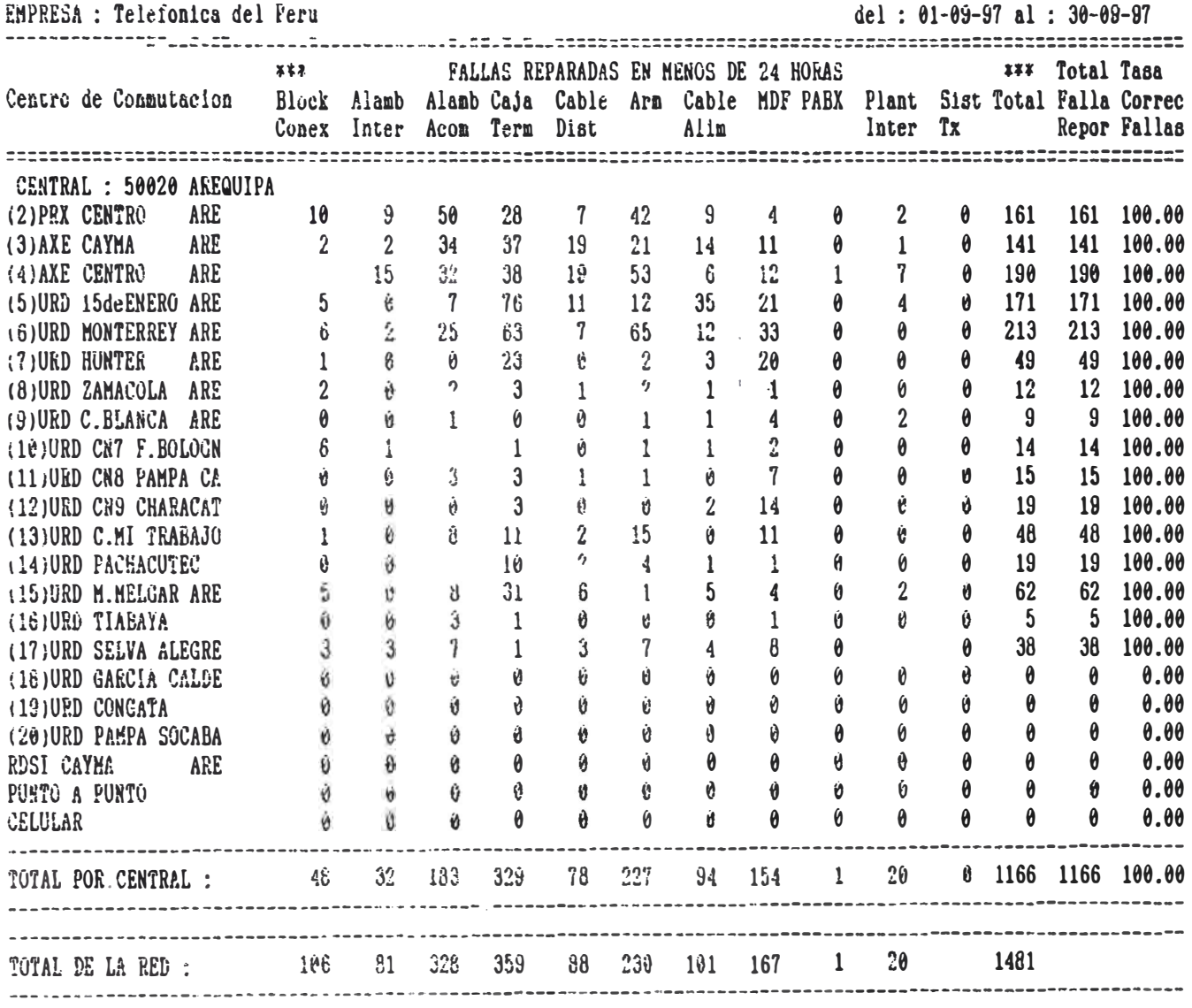

# **ATLEFONICA DEL PERO**  $\sqrt{6}$  GESTEL  $\rightarrow$ scha de emision : 08-10-97

## RESUMEN MENSUAL DE LA TASA DE INCIDENCIA DE FALLAS (TIF)

MMATO : CS-Al

del 01-09-97 al 30-09-97

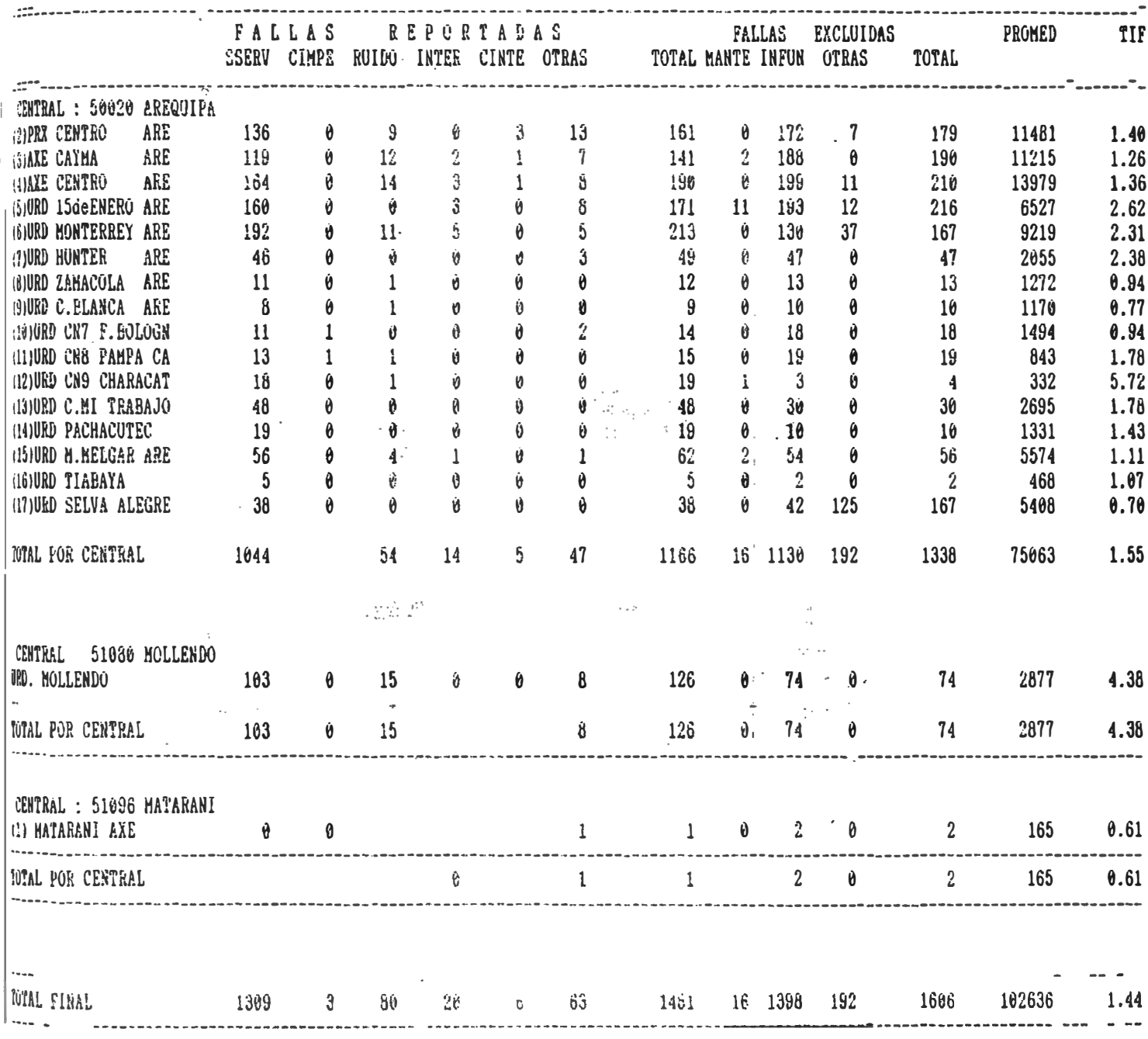

 $81$ 

1LLt:UNl�h UtL �tttU « GESTEL » Fecha de emision: 08-10-97 Hora: 12:53:02 Del 01-09-97 al 30-09-97

Programa:gpra22 Reporte :glra22

**1** 

ANALISIS DE FRANQUEO DE AVERIAS

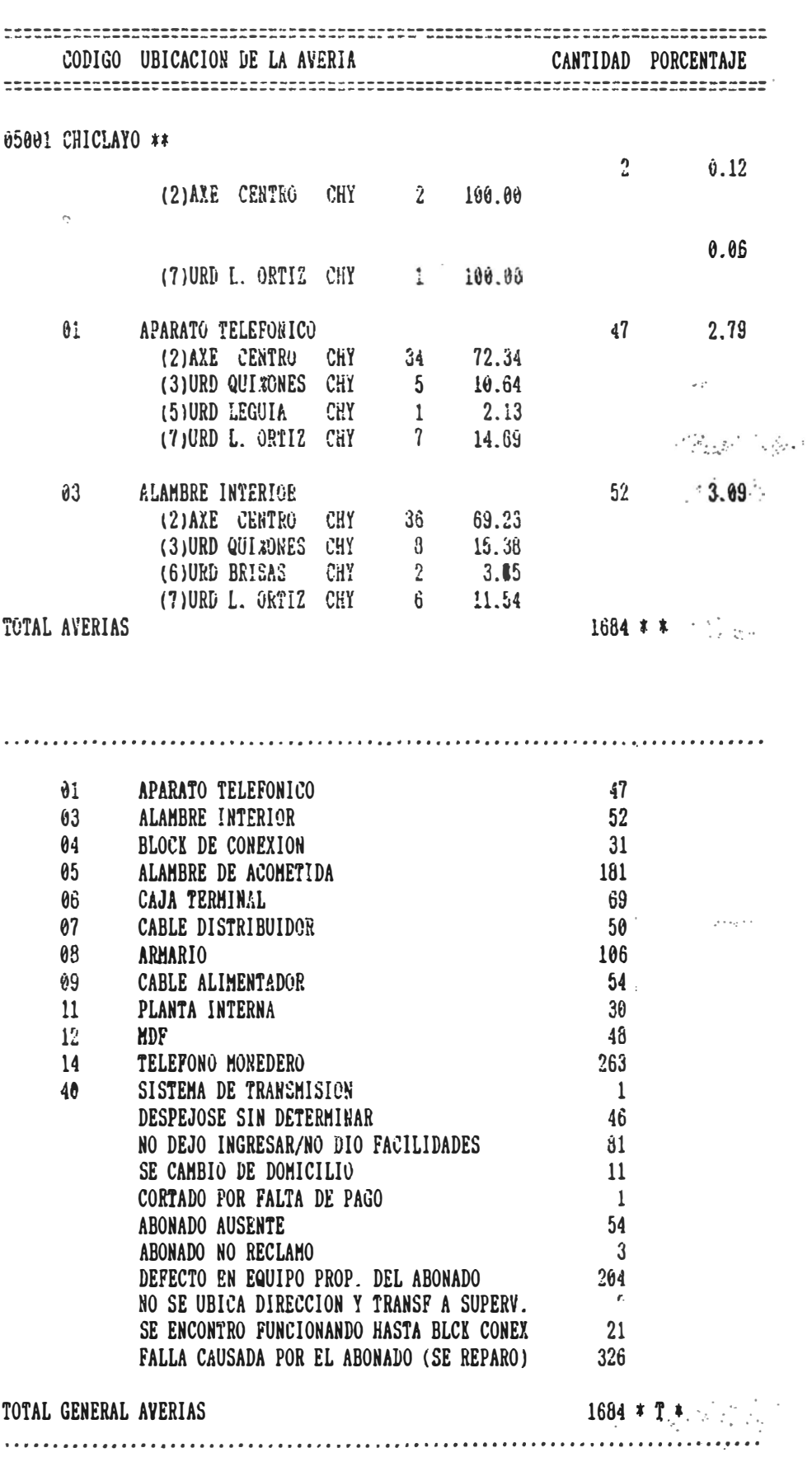

**..... i.r.i1uuli 1Jt.1J !'.e.Av**  << GESTEL »

Fecha de emision: 08-10-97

rrograma.gprazou Reporte :glra20d Pagina : 1 Hora: 13:20:52

#### REGISTRO DIARIO DE· RECLAMOS DE USUARIOS

PUNO del: 01-10-97 al 01-10-97

. '.

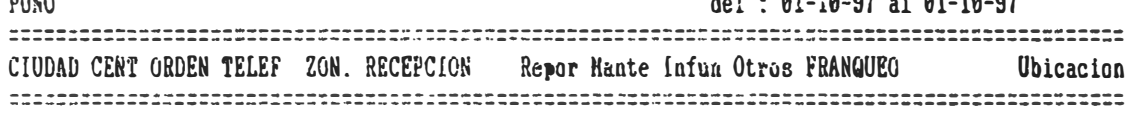

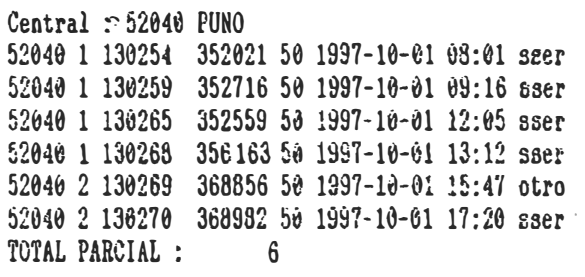

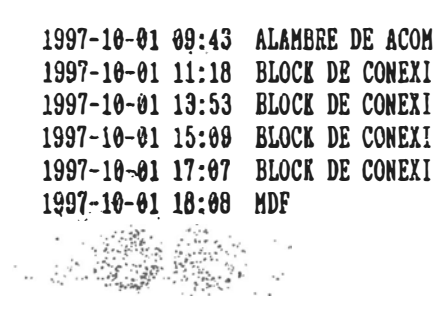

Total: 6

**ALEPONICA DEL PERU** 

« GESTEL >>

RELACION DE ORD/REP FRANQUEADAS DEL 01-10-97 AL 08-10-97 (POST-VENTA

FECHA : 08-10-97 12:45:23 PAGE : 1<br>Frograma : gpra27 Reporte : glra27

 $\mathbf{I}_{\mathbf{r}^{\prime}}$ 

# TRAL: 02001-TUMBES/CORRALES

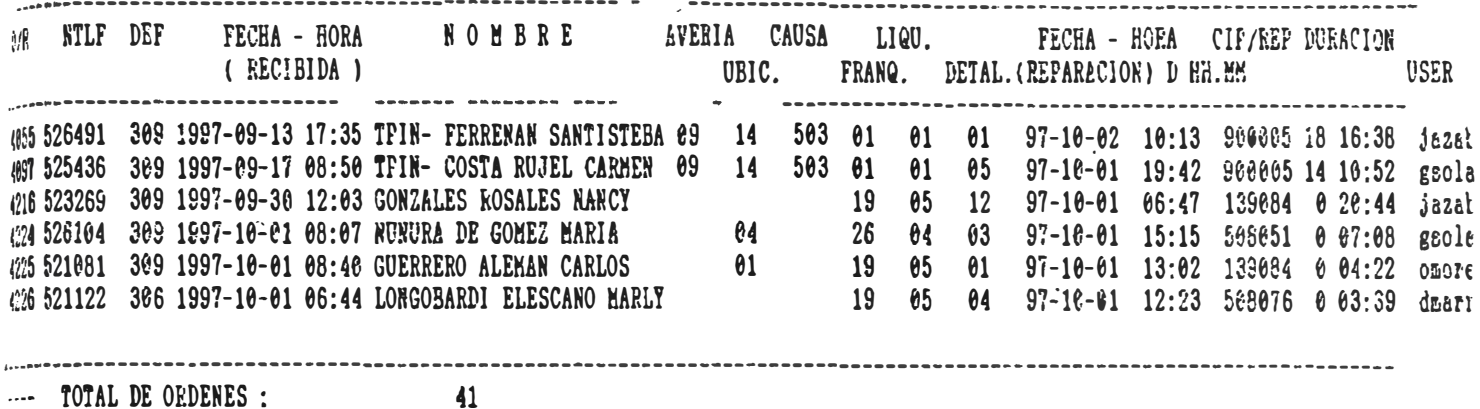

.... TOTAL DE ORDENES :

**全体** 

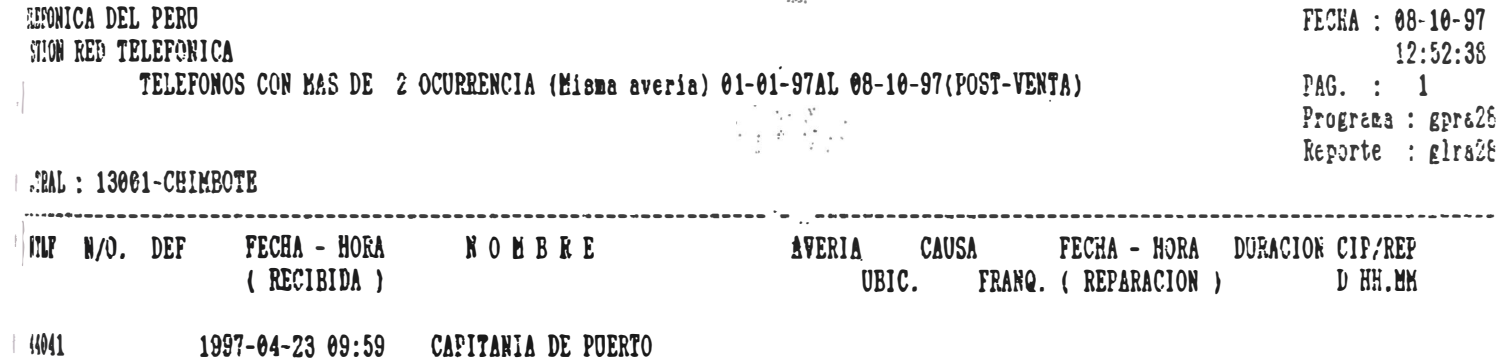

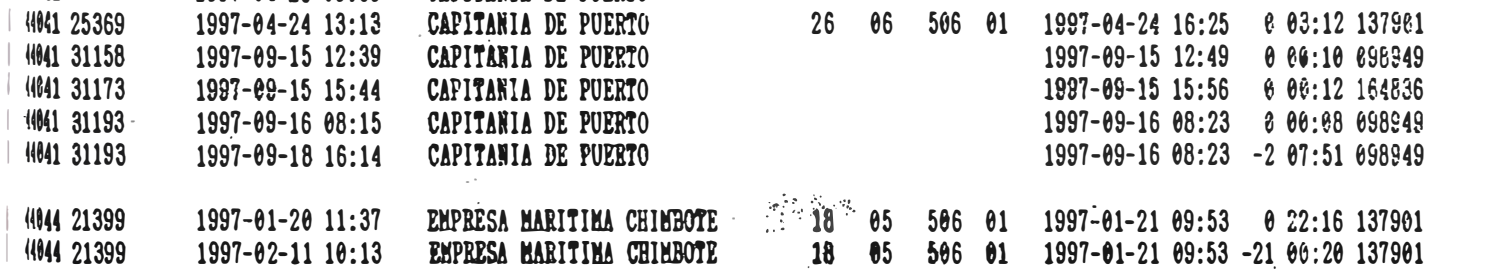

 $764$ "" TOTAL DE NUMEROS :

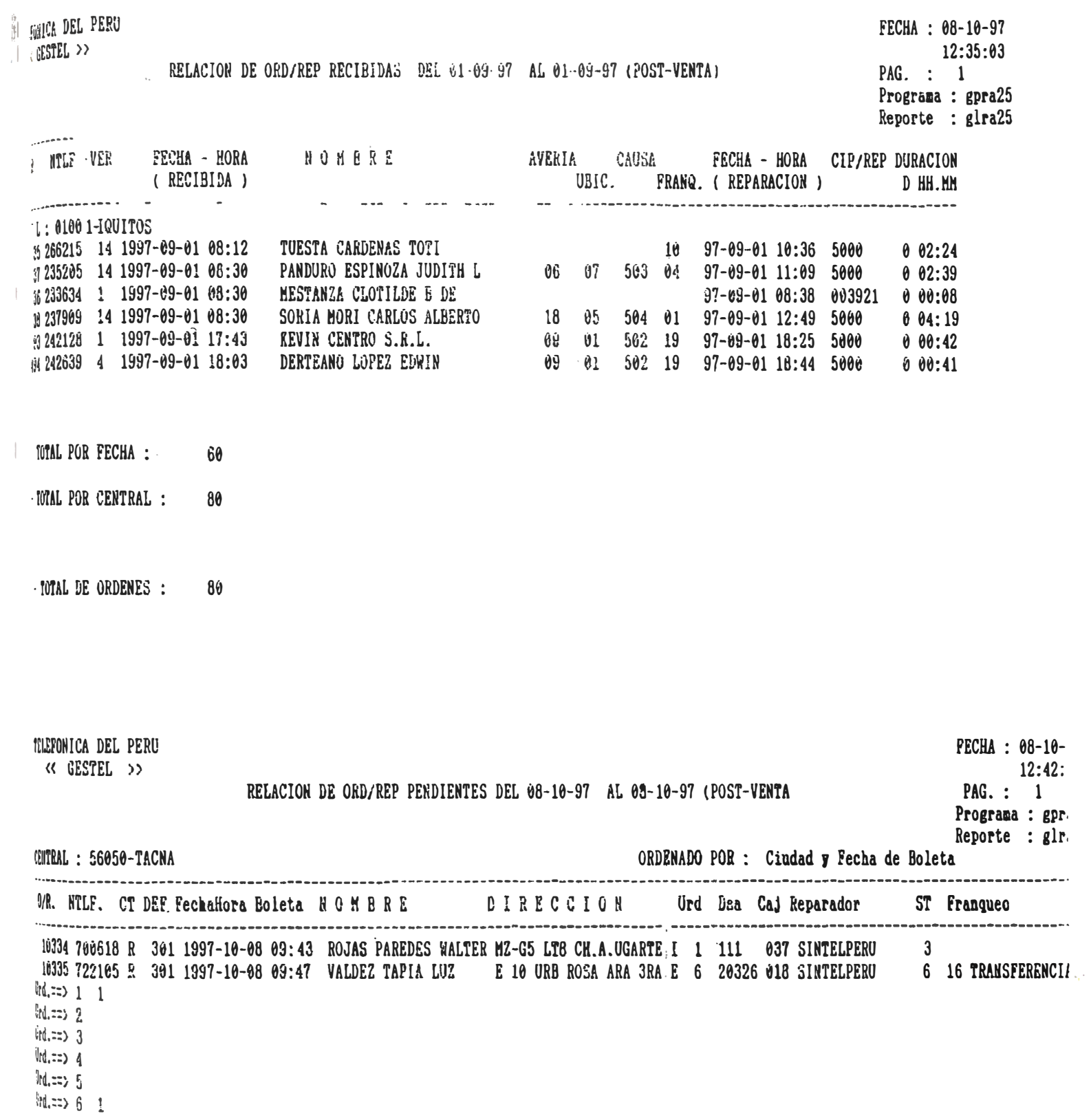

#### **3.9 Beneficio** *y* **Costos.·**

#### A) **Beneficios.**

La mayor parte de los beneficios del "Sistema Gestel" son dificiles de cuantificar, creo que es necesario mencionar que dicho sistema es uno de los sistemas que aún permanecen en la empresa y con el mayor apoyo de la nueva administración, entre estos beneficios los que más resaltan son los siguientes

1 - Reducción significativa en el tiempo de reparación de una avería, trayendo como consecuencia mayor tráfico de llamadas ( aumenta la facturación por llamadas).

2 - Facilita el recaudo por el material o aparatos dañados por el abonado ("interfase" con la facturación telefónica).

3 - Atención integral del Servicio 102

4 - Contante actualización de la Plana Externa y dirección de instalación del abonado ( originados por traslados externos clandestinos u ocupación de planta externa no autorizados).

5 - Control integral del cambio de la asignación de "facilidades técnicas" **originadas por averías .** 

7 - Gestión Integral de averías masivas y trabajos programados. -

8 - Diagnóstico inmediato de la avería.

9 - Gestión Integral del tratamiento de la Ordenes de Reparación.

10 - Gestión Integral del Mantenimiento Preventivo del Plantel Telefónico.

11<sup>°</sup> - Total integración en las áreas Gestión de Red, Comercial y Facturación **para la gestión �e la "Devolución al Cliente por Servicio no prestado" (averías no infundadas con más de 72 horas).** 

**12 - El sub sistema de mantenimiento es una herramienta que sirve para medir la calidad del Servicio Telefónico en las negociaciones de la empresa con OSIPTEL.** 

### **B) Costos :**

**Los costos que describo a continuación son costos de equipamiento y software del Proyecto Gestel.**

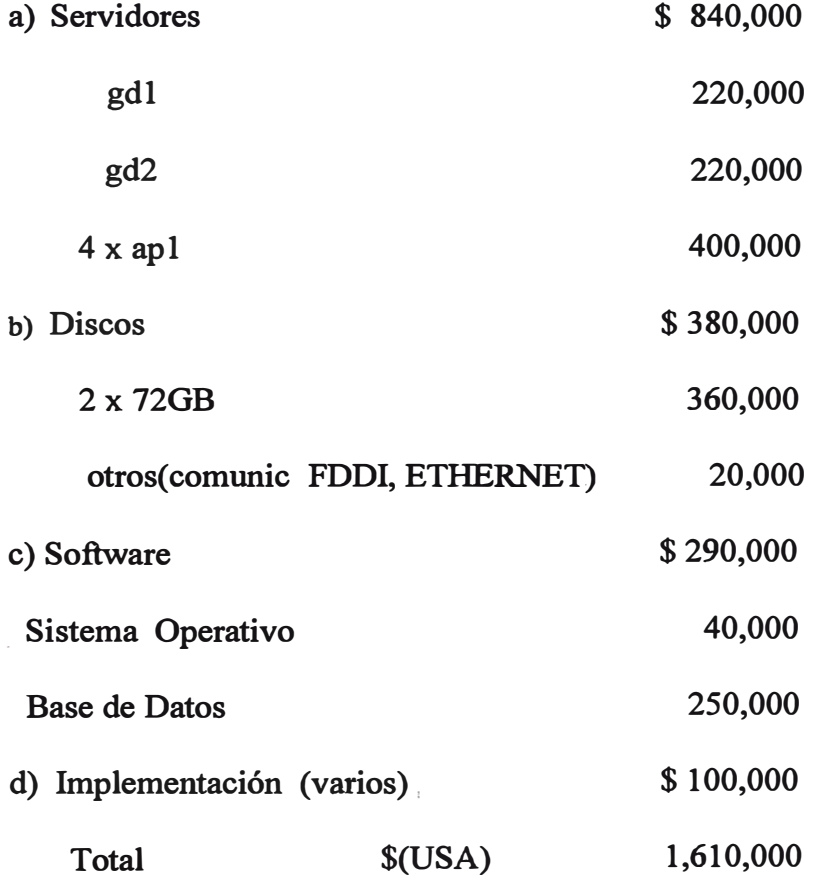

#### **4.0 CONCLUSIONES Y RECOMENDACIONES.**

**El éxito del Sub Sistema de Mantenimiento del Sistema Gestel comprende dos etapas diferenciadas :** 

**Antes de la Privatización de Entel Perú. El Sub Sistema de Mantenimiento**  logró sus objetivos en las 10 Administraciones Zonales de Entel Perú, con la desventaja que el la practica se contaba con 10 Sub Sistemas lo que originaba un **mantenimiento dificultoso del Sub Sistema.** 

**Después de la Privatización de Entel Perú. Con la centralización del Sub Sistema, se logra la Integridad de la Base de datos , se sincera la Información y se unifica el Sub Sistema lo que permite cumplir adecuadamente con OSIPTEL en el control de la Calidad del Servicio a nivel Nacional (excepto Lima).** 

**Adicionalmente existen otros factores los cuales han sido un valioso aporte y merecen tener mención, estos son :** 

**1 - Asistencia Técnica : Telefónica del Perú contrato a la empresa Venezolana experta en Informix ACCESS, empresa que asesoro en el modelamiento y entonación de la - - - Base de Datos de Gestel Centralizado.**

2 - La nueva Gestión de la Red Privada de Telecomunicaciones de Telefónica del Perú que sin duda juega un papel importante en Gestel Centralizado.

3 - Telefónica del Perú no cuenta con un Sistema de Mantenimiento Corporativo (Lima y Provincias) ya que desde la fusión de CPT y ENTEL los Sistemas de Mantenimiento no han sufrido cambios significativos los cuales fueron concebidos ·para dar soporte a la Gestión de dos empresas independientes y en plataformas tecnológicas distintas. Este problema se esta intentando cubrir, como solución a corto plazo, con acciones parciales que no resuelven en esencia las necesidades corporativas de Telefónica del Perú. La solución a este problema se podría lograr con la sustitución de los módulos de Atención al Cliente y Servicio Técnico de ex la CPT por los correspondientes del Sistema Comercial de Gestel, con la interfase al Sistema SAPLA (Sistema Automático de Prueba de Líneas de Abonados) actualmente en desarrollo por Telefónica Sistemas de España para Telefónica del Perú.

# SUS SISTEMA DE MANTENIMIENTO DE LA RED TELEFONICA

DE TELEFONICA DEL PERU

**5.0 ANEXOS** 

**Anexo No 1** 

**Ciudades del Sistema** 

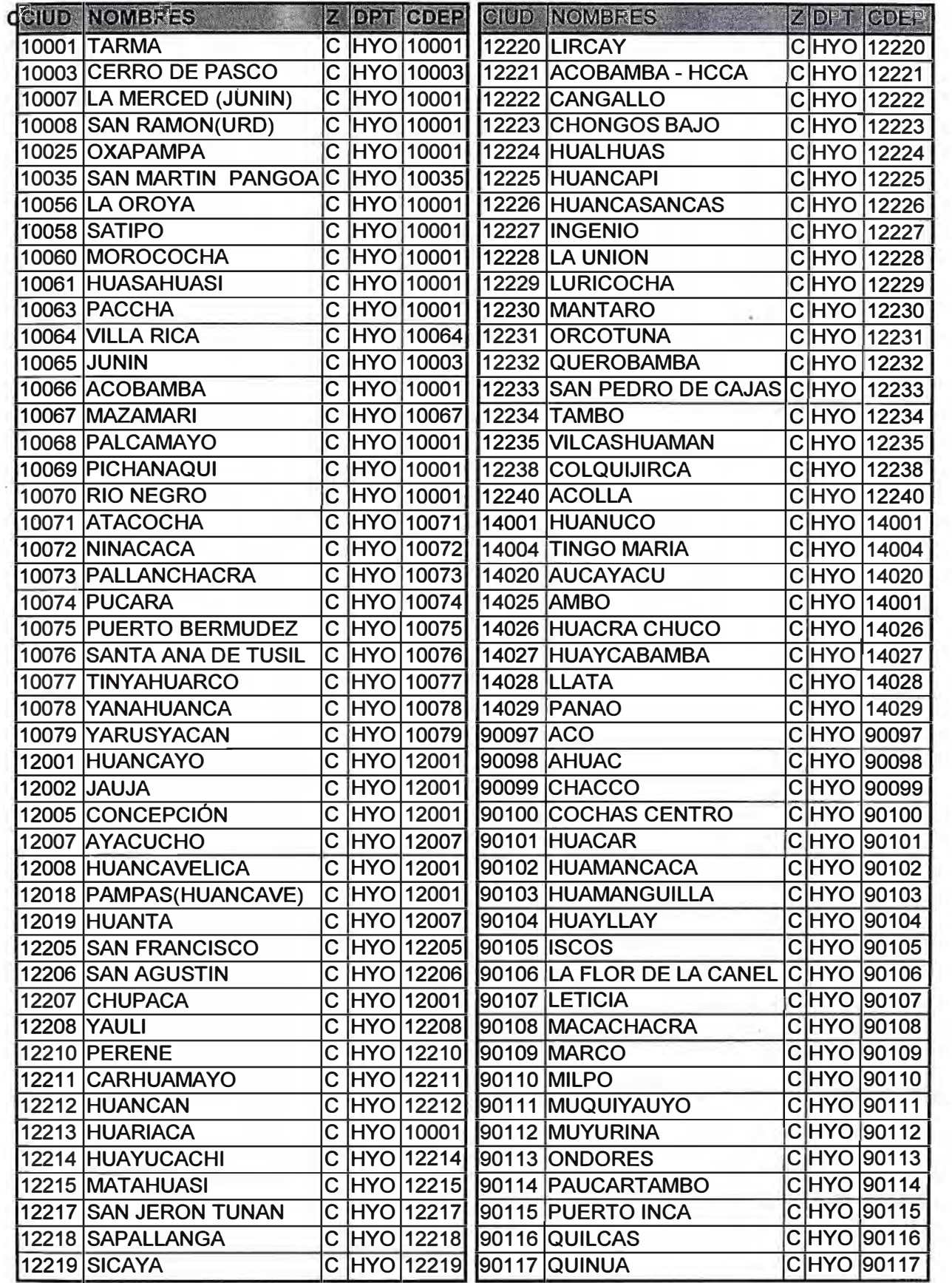

 $\bar{\mathbf{r}}_i$ 

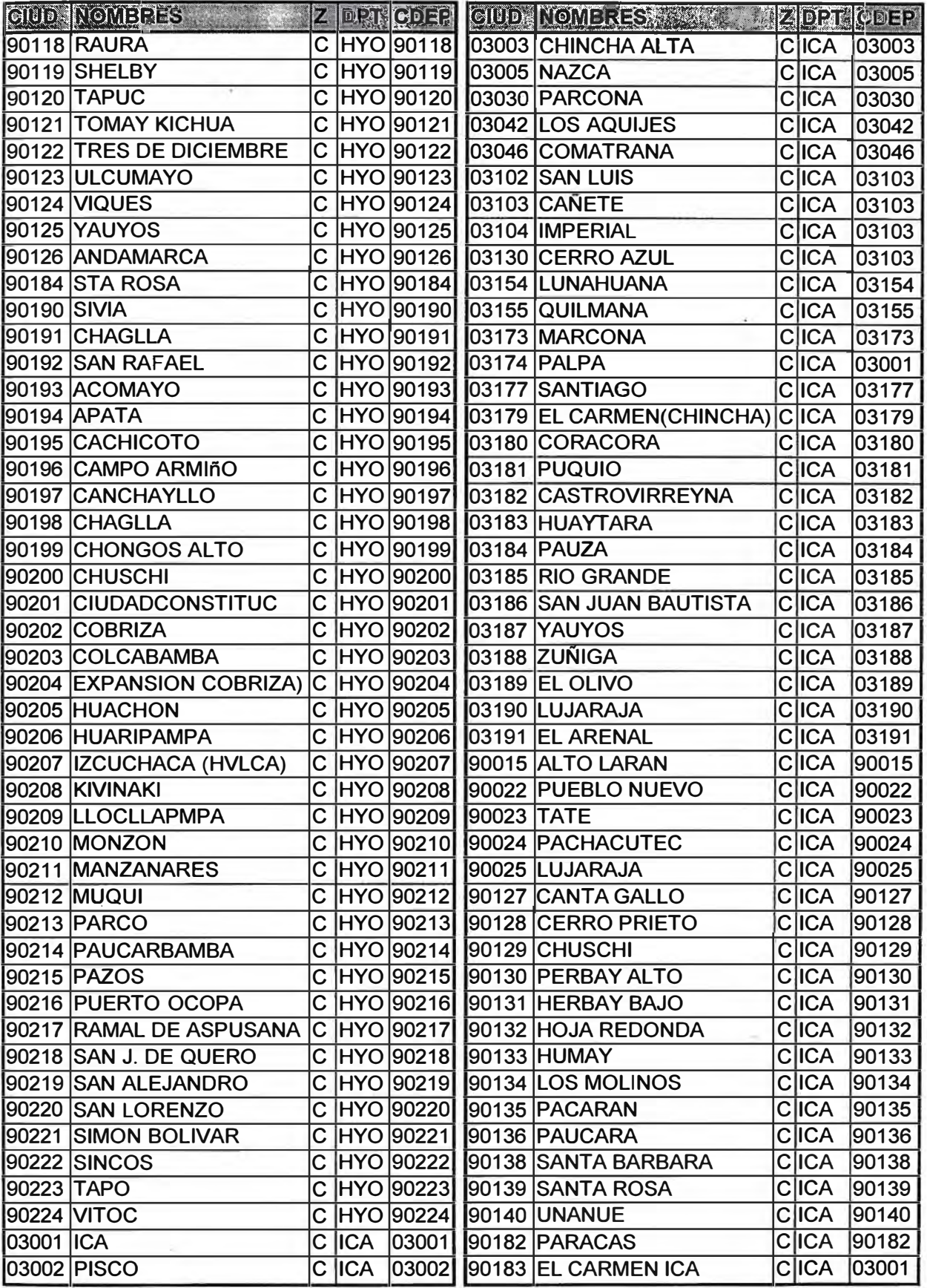

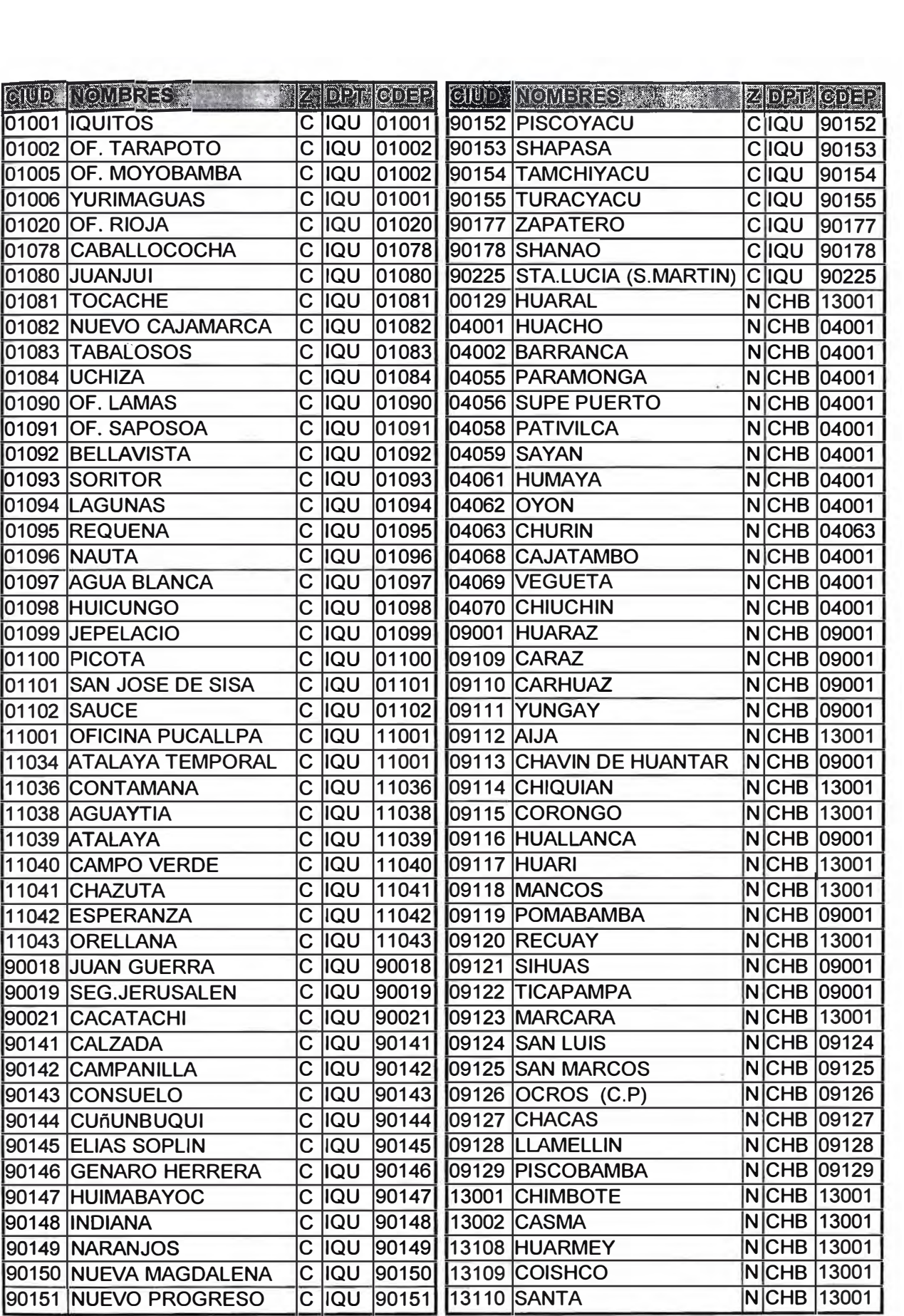

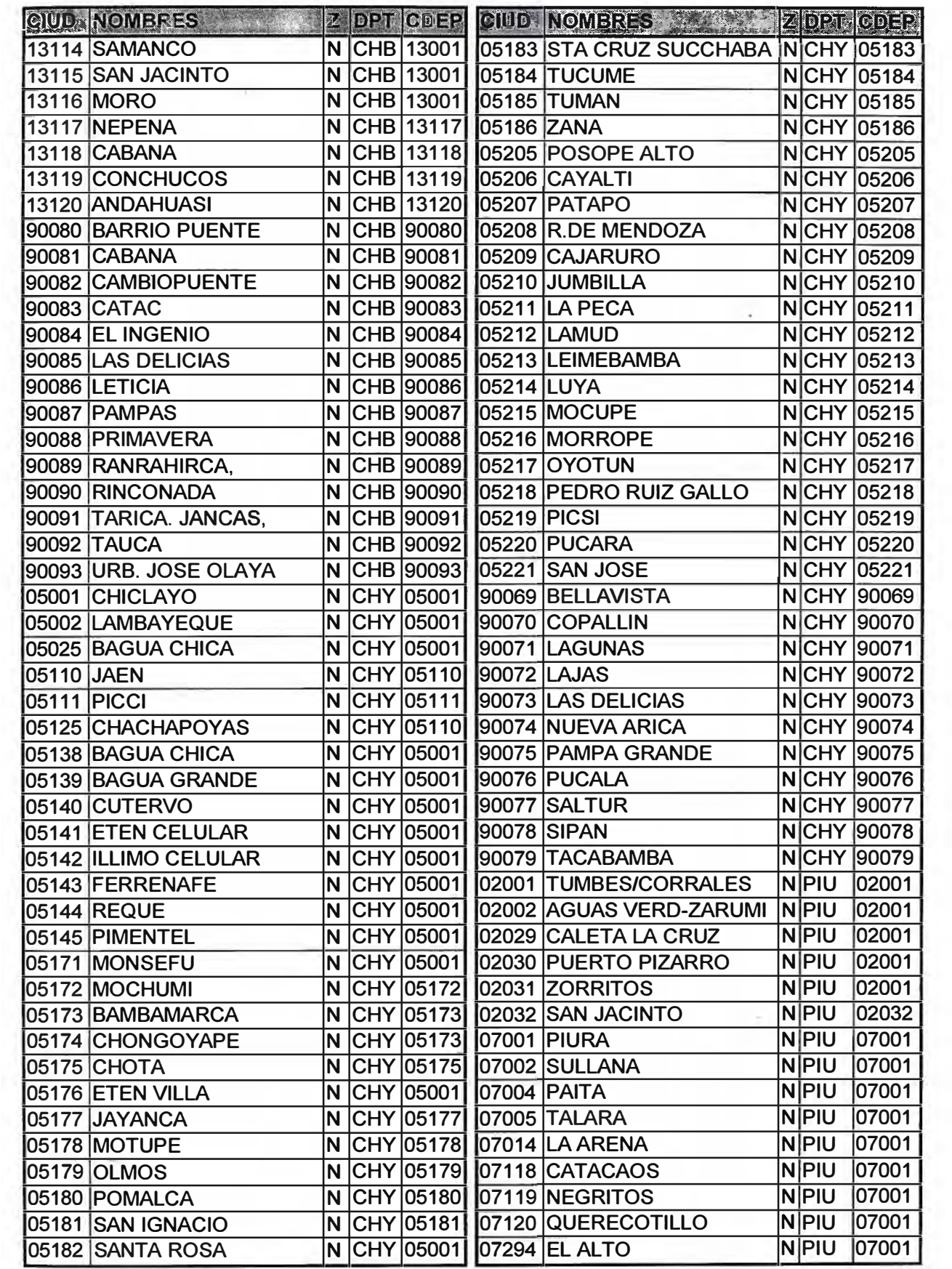

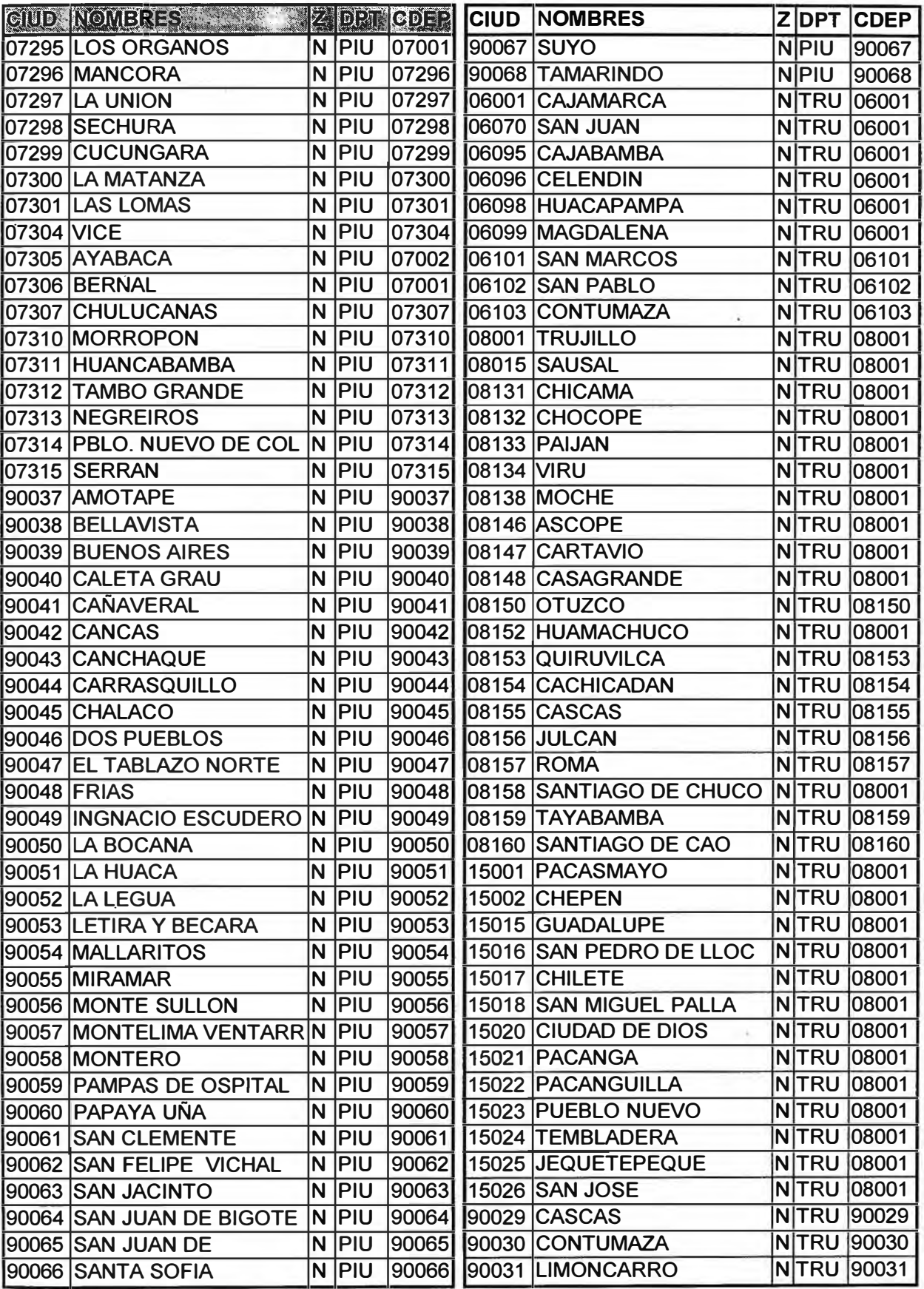
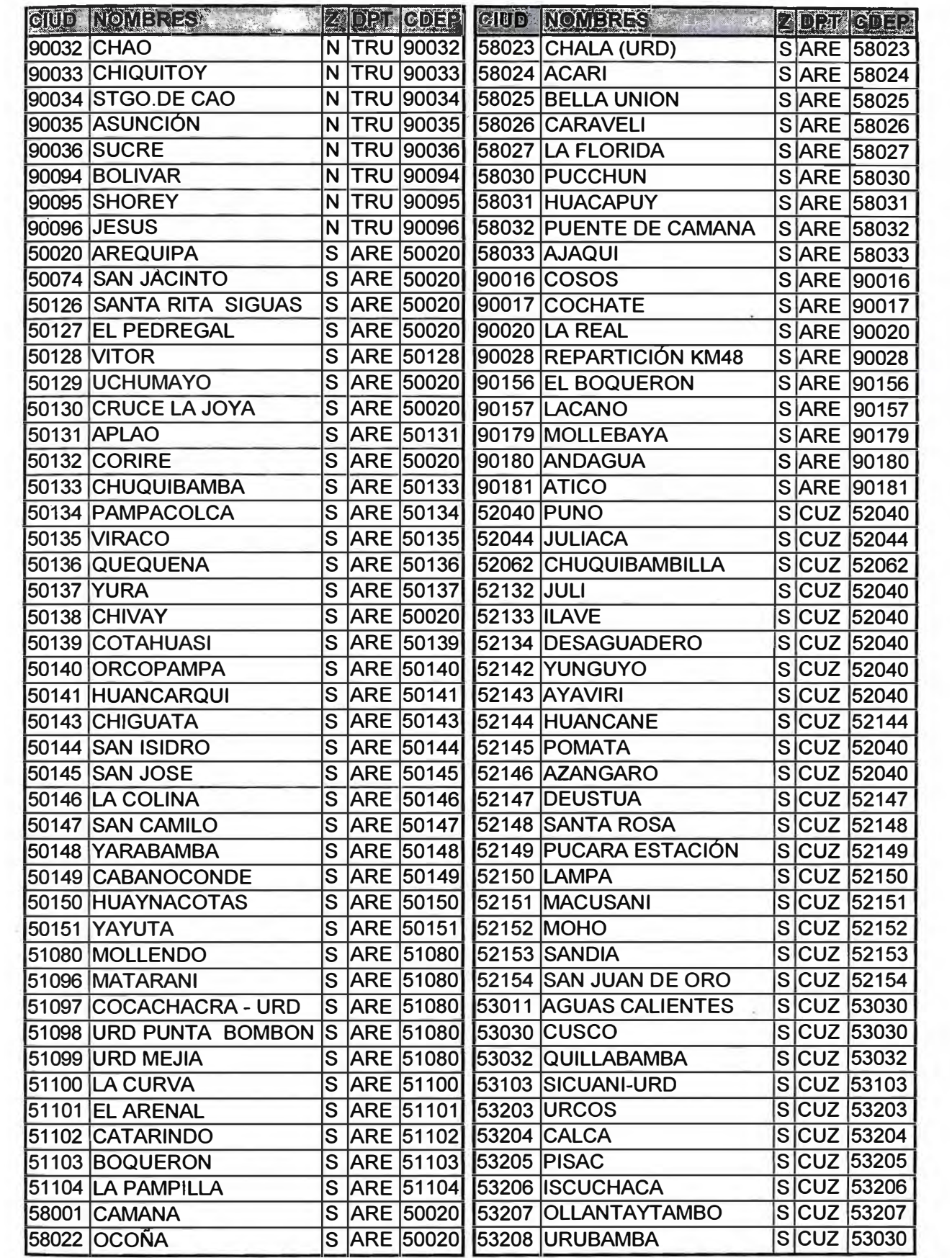

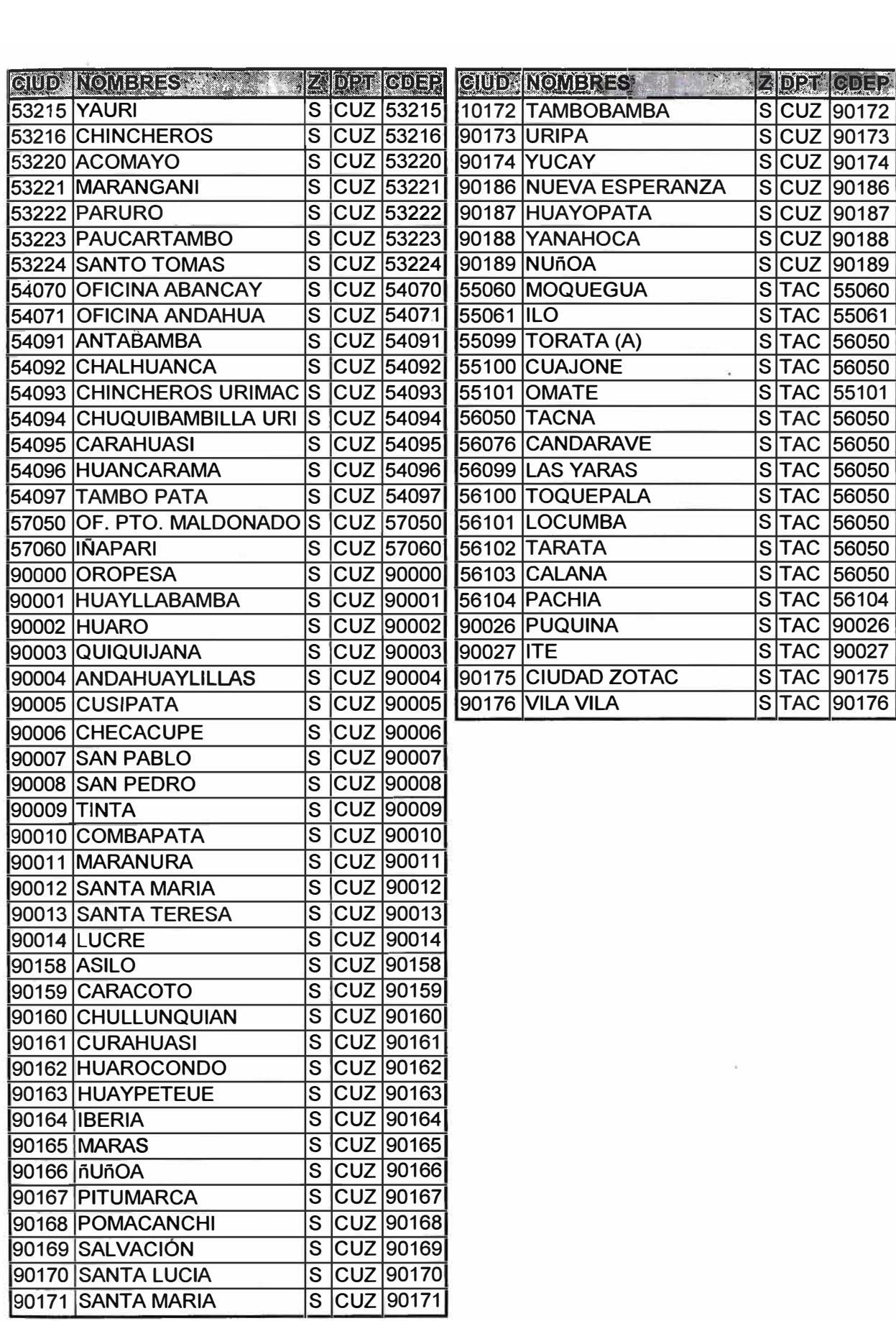

Anexo No 2

Catálogos de Averías

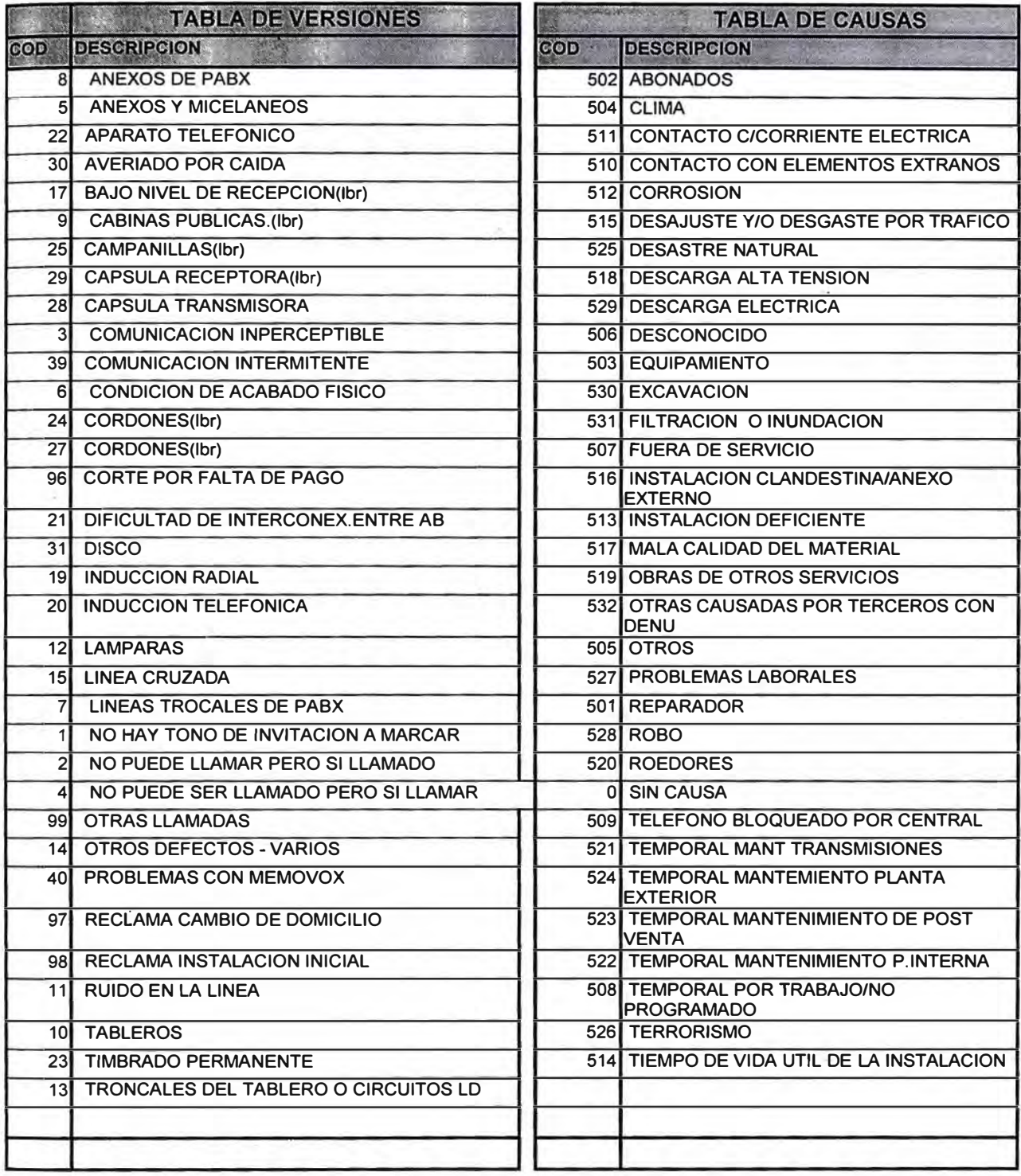

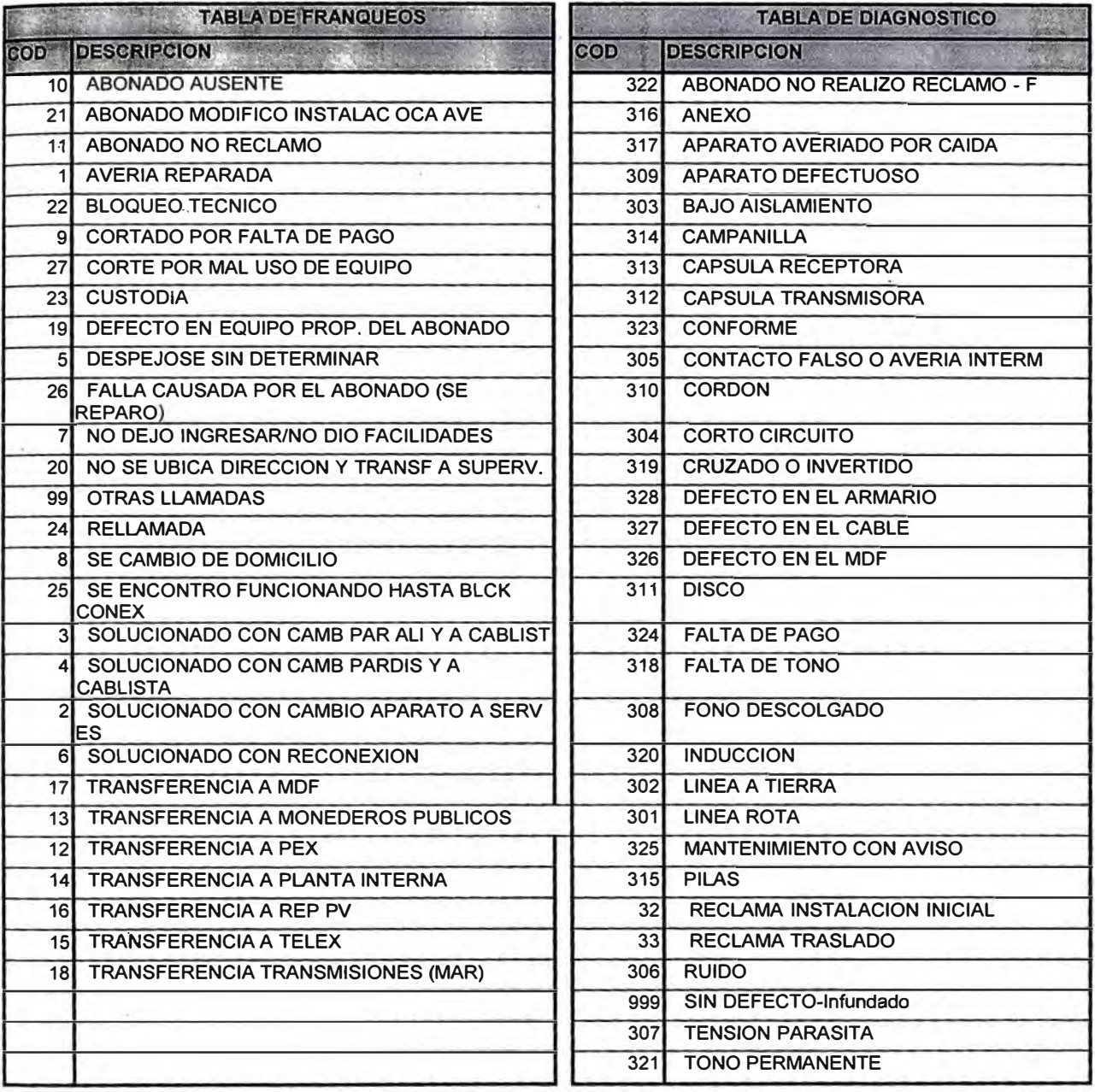

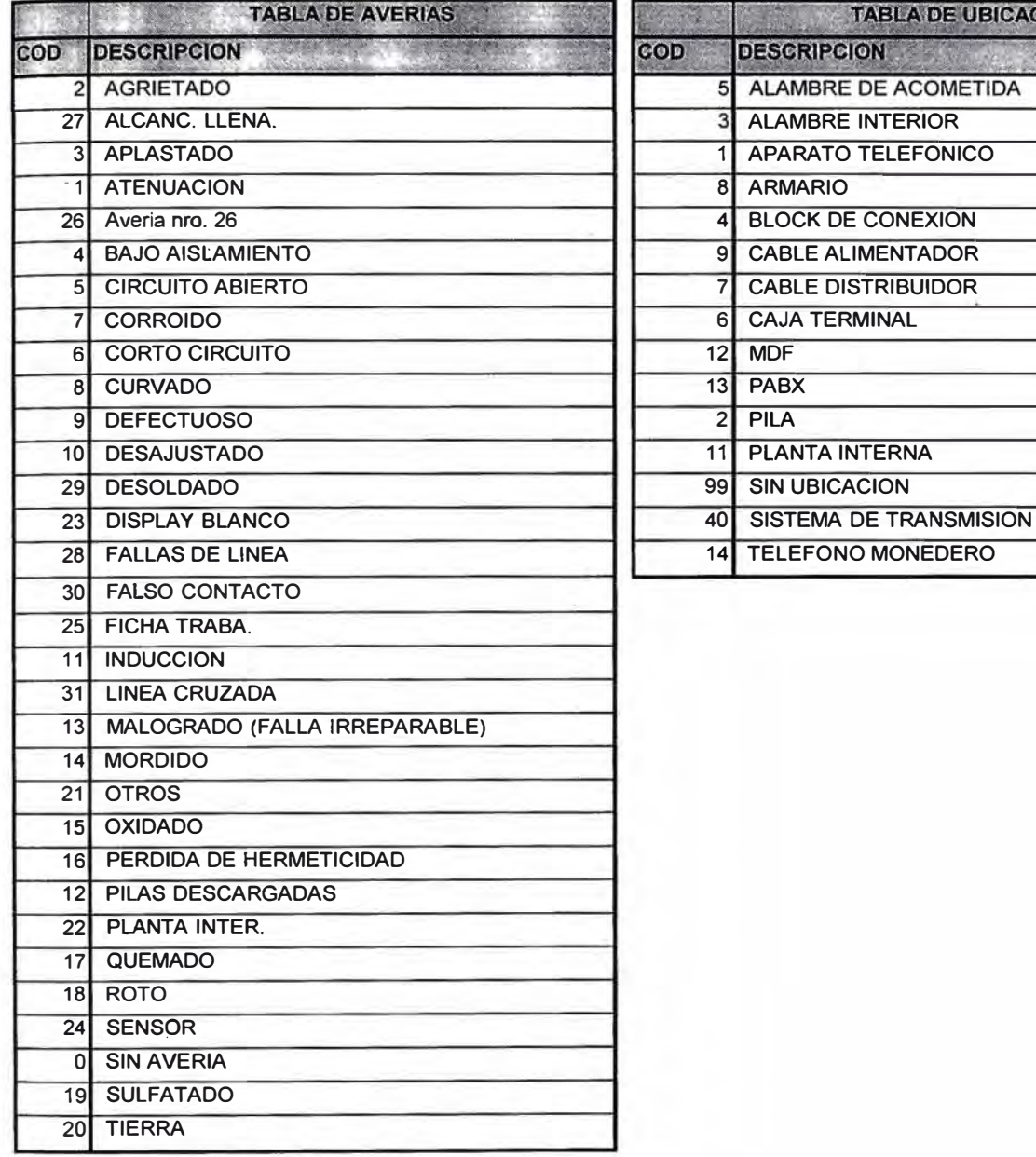

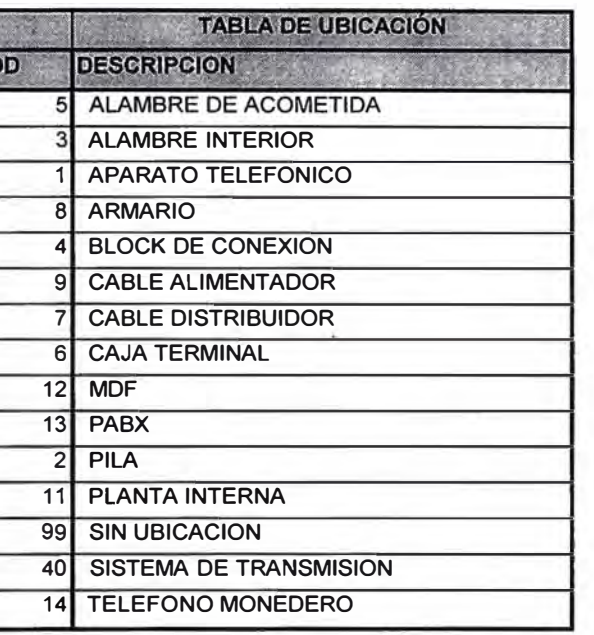

## **6.0 BIBLIOGRAFIA.**

- **- "PROCEDIMIENTO : SUPERVISION Y CONTROL DE LA CALIDAD DEL SERVICIO" .**
- **Organismo Supervisor de Inversión Privada en Telecomunicaciones � "OSIPTEL"**

**Marzo - 1995.** 

- **- "NUEVAS TECNICAS DE GESTION DE MANTENIMIENTO" Ing. Rubén Gómez Sánchez Soto Colegio de Ingenieros del Perú ,Concejo Dptal de Lima Capítulo de Ingeniería Mecánica Eléctrica** 
	- **"INGENIERIA DE MANTENIMIENTO" Ing. Luis Reyes P. Ing. José Ocampo O. U.N.I. Setiembre de 1992.**
- **- "INFORMIX . New Era 3.0" Features Informix Version 01-97 Volume 1 of 1**